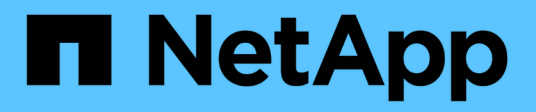

## **Manage storage aggregates**

ONTAP 9.11.1 REST API reference

NetApp May 08, 2024

This PDF was generated from https://docs.netapp.com/us-en/ontap-restapi-9111/ontap/storage\_aggregates\_uuid\_endpoint\_overview.html on May 08, 2024. Always check docs.netapp.com for the latest.

# **Table of Contents**

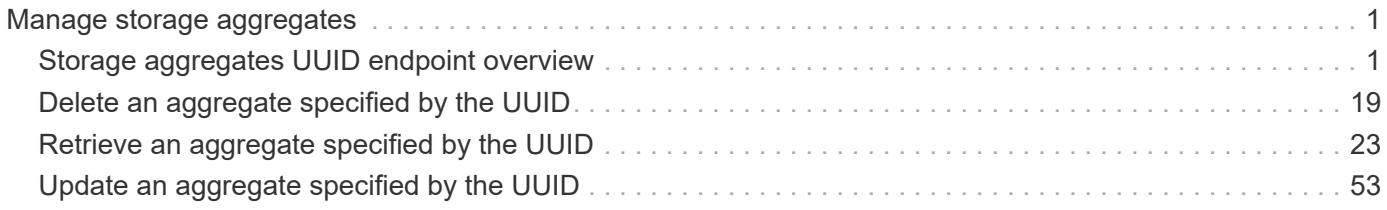

# <span id="page-2-0"></span>**Manage storage aggregates**

## <span id="page-2-1"></span>**Storage aggregates UUID endpoint overview**

## **Updating storage aggregates**

The PATCH operation is used to modify properties of the aggregate. There are several properties that can be modified on an aggregate. Only one property can be modified for each PATCH request. PATCH operations on the aggregate's disk count will be blocked while one or more nodes in the cluster are simulating or implementing automatic aggregate creation.

The following is a list of properties that can be modified using the PATCH operation including a brief description for each:

- name This property can be changed to rename the aggregate.
- node.name and node.uuid Either property can be updated in order to relocate the aggregate to a different node in the cluster.
- state This property can be changed to 'online' or 'offline'. Setting an aggregate 'offline' would automatically offline all the volumes currently hosted on the aggregate.
- block storage.mirror.enabled This property can be changed from 'false' to 'true' in order to mirror the aggregate, if the system is capable of doing so.
- block storage.primary.disk count This property can be updated to increase the number of disks in an aggregate.
- block storage.primary.raid size This property can be updated to set the desired RAID size.
- block storage.primary.raid type This property can be updated to set the desired RAID type.
- cloud storage.tiering fullness threshold This property can be updated to set the desired tiering fullness threshold if using FabricPool.
- data encryption.software encryption enabled This property enables or disables NAE on the aggregate.
- block storage.hybrid cache.storage pools.allocation units count This property can be updated to add a storage pool to the aggregate specifying the number of allocation units.
- block storage.hybrid cache.storage pools.name This property can be updated to add a storage pool to the aggregate specifying the storage pool name. block storage.hybrid cache.storage pools.uuid or this field must be specified with block storage.hybrid cache.storage pools.allocation units count.
- block\_storage.hybrid\_cache.storage\_pools.uuid This property can be updated to add a storage pool to the aggregate specifying the storage pool uuid. block storage.hybrid cache.storage pools.name or this field must be specified with block storage.hybrid cache.storage pools.allocation units count.
- block storage.hybrid cache.raid type This property can be specified on the first time addition of a storage pool to the aggregate. When specifying a raidtype of raid4, the node is required to have spare SSDs for the storage pool as well.

### **Aggregate expansion**

The PATCH operation also supports automatically expanding an aggregate based on the spare disks which are present within the system. Running PATCH with the query "auto\_provision\_policy" set to "expand" starts the recommended expansion job. In order to see the expected change in capacity before starting the job, call GET on an aggregate instance with the query "auto\_provision\_policy" set to "expand".

#### **Manual simulated aggregate expansion**

The PATCH operation also supports simulated manual expansion of an aggregate. Running PATCH with the query "simulate" set to "true" and "block storage.primary.disk count" set to the final disk count will start running the prechecks associated with expanding the aggregate to the proposed size. The response body will include information on how many disks the aggregate can be expanded to, any associated warnings, along with the proposed final size of the aggregate.

## **Deleting storage aggregates**

If volumes exist on an aggregate, they must be deleted or moved before the aggregate can be deleted. See the /storage/volumes API for details on moving or deleting volumes.

## **Adding a storage pool to an aggregate**

A storage pool can be added to an aggregate by patching the field

"block\_storage.hybrid\_cache.storage\_pools.allocation\_units\_count" while also specifying the specific storage pool using the "block\_storage.hybrid\_cache.storage\_pools.name" or

"block\_storage.hybrid\_cache.storage\_pools.uuid". Subsequent patches to the aggregate can be completed to increase allocation unit counts or adding additional storage pools. On the first time addition of a storage pool to the aggregate, the raidtype can be optionally specified using the "block storage.hybrid cache.raid type" field.

## **Examples**

#### **Retrieving a specific aggregate from the cluster**

The following example shows the response of the requested aggregate. If there is no aggregate with the requested UUID, an error is returned.

```
# The API:
/api/storage/aggregates/{uuid}
# The call:
curl -X GET "https://<mgmt-ip>/api/storage/aggregates/870dd9f2-bdfa-4167-
b692-57d1cec874d4" -H "accept: application/json"
# The response:
{
"uuid": "19425837-f2fa-4a9f-8f01-712f626c983c",
"name": "test1",
"node": {
    "uuid": "caf95bec-f801-11e8-8af9-005056bbe5c1",
  "name": "node-1",
},
"home node": {
    "uuid": "caf95bec-f801-11e8-8af9-005056bbe5c1",
  "name": "node-1",
},
```

```
"space": {
  "block storage": {
      "size": 235003904,
      "available": 191942656,
      "used": 43061248,
    "full threshold percent": 98,
    "physical used": 5271552,
    "physical used percent": 1,
    "volume footprints percent": 14,
    "aggregate metadata": 2655,
    "aggregate metadata percent": 8,
    "used including snapshot reserve": 674685,
    "used including snapshot reserve percent": 35,
    "data compacted count": 666666,
    "data compaction space saved": 654566,
    "data compaction space saved percent": 47,
    "volume deduplication shared count": 567543,
    "volume deduplication space saved": 23765,
      "volume_deduplication_space_saved_percent": 32
    },
    "snapshot": {
    "used percent": 45,
      "available": 2000,
      "total": 5000,
      "used": 3000,
      "reserve_percent": 20
    },
  "cloud storage": {
     "used": 0
    },
    "efficiency": {
      "savings": 1408029,
      "ratio": 6.908119720880661,
      "logical_used": 1646350
    },
    "efficiency_without_snapshots": {
     "savings": 0,
     "ratio": 1,
      "logical_used": 737280
    },
    "efficiency_without_snapshots_flexclones": {
     "savings": 5000,
     "ratio": 2,
      "logical_used": 10000
   }
},
```

```
"snapshot": {
  "files total": 10,
  "files used": 3,
  "max files available": 5,
    "max_files_used": 50
},
"state": "online",
"snaplock type": "non snaplock",
"create time": "2018-12-04T15:40:38-05:00",
"data encryption": {
  "software encryption enabled": false,
  "drive protection enabled": false
},
"block storage": {
  "uses partitions": false,
  "storage type": "vmdisk",
    "primary": {
    "disk count": 6,
   "disk class": "solid state",
   "raid type": "raid dp",
      "raid_size": 24,
    "checksum style": "block",
    "disk type": "ssd"
    },
  "hybrid cache": {
     "enabled": false
    },
    "mirror": {
     "enabled": false,
     "state": "unmirrored"
    },
    "plexes": [
   \{  "name": "plex0",
     }
   ]
},
"cloud_storage": {
  "attach eligible": false
},
"inode attributes": {
   "files_total": 31136,
  "files used": 97,
  "max files available": 31136,
  "max files possible": 2844525,
  "max files used": 97,
```

```
  "used_percent": 5
},
"volume count": 0,
}
```
#### **Retrieving statistics and metric for an aggregate**

In this example, the API returns the "statistics" and "metric" properties for the aggregate requested.

```
#The API:
/api/storage/aggregates/{uuid}?fields=statistics,metric
#The call:
curl -X GET "https://<mgmt-ip>/api/storage/aggregates/538bf337-1b2c-11e8-
bad0-005056b48388?fields=statistics,metric" -H "accept: application/json"
#The response:
{
"uuid": "538bf337-1b2c-11e8-bad0-005056b48388",
"name": "aggr4",
"metric": {
       "timestamp": "2019-07-08T22:16:45Z",
       "duration": "PT15S",
       "status": "ok",
       "throughput": {
         "read": 7099,
         "write": 840226,
         "other": 193293789,
         "total": 194141115
         },
       "latency": {
         "read": 149,
         "write": 230,
         "other": 123,
         "total": 124
       },
       "iops": {
         "read": 1,
         "write": 17,
         "other": 11663,
         "total": 11682
       },
  },
    "statistics": {
       "timestamp": "2019-07-08T22:17:09Z",
       "status": "ok",
```

```
"throughput raw": {
          "read": 3106045952,
          "write": 63771742208,
          "other": 146185560064,
          "total": 213063348224
       },
     "latency raw": {
          "read": 54072313,
          "write": 313354426,
          "other": 477201985,
          "total": 844628724
       },
     "iops raw": {
          "read": 328267,
          "write": 1137230,
          "other": 1586535,
          "total": 3052032
       }
    },
}
```
For more information and examples on viewing historical performance metrics for any given aggregate, see [DOC /storage/aggregates/{uuid}/metrics](https://docs.netapp.com/us-en/ontap-restapi-9111/{relative_path}storage_aggregates_uuid_metrics_endpoint_overview.html)

#### **Simulating aggregate expansion**

The following example shows the response for a simulated data aggregate expansion based on the values of the 'block storage.primary.disk count' attribute passed in. The query does not modify the existing aggregate but returns how the aggregate will look after the expansion along with any associated warnings. Simulated data aggregate expansion will be blocked while one or more nodes in the cluster are simulating or implementing automatic aggregate creation. This will be reflected in the following attributes:

- space.block storage.size Total usable space in bytes, not including WAFL reserve and aggregate Snapshot copy reserve.
- block storage.primary.disk count Number of disks that could be used to create the aggregate.

```
# The API:
/api/storage/aggregates/{uuid}?simulate=true
# The call:
curl -X PATCH "https://<mgmt-ip>/api/storage/aggregates/cae60cfe-deae-
42bd-babb-ef437d118314?simulate=true" -H "accept: application/json" -d
"{\"block storage\": {\"primary\": {\"disk count\": 13}}}"
# The response:
{
"warnings": [
```

```
  {
    "name": "node 2 SSD 1",
      "warning": {
        "message": "One or more disks will not be added. 10 disks specified,
9 disks will be added.",
        "code": 787170,
        "arguments": [
          "10",
        "9"
        ]
      }
   }
\frac{1}{2},
"num records": 1,
"records": [
    {
      "uuid": "cae60cfe-deae-42bd-babb-ef437d118314",
    "name": "node 2 SSD 1",
      "node": {
        "uuid": "4046dda8-f802-11e8-8f6d-005056bb2030",
      "name": "node-2",
        "_links": {
           "self": {
               "href": "/api/cluster/nodes/4046dda8-f802-11e8-8f6d-
005056bb2030"
          }
        }
      },
      "space": {
        "block_storage": {
          "size": 1116180480
        }
      },
      "block_storage": {
        "primary": {
         "disk count": 12,
         "disk class": "solid state",
           "raid_type": "raid_dp",
         "disk type": "ssd",
         "raid size": 12,
         "simulated raid groups": [
\{  "name": "test/plex0/rg0",
                "existing_parity_disk_count": 2,
              "added parity disk count": 0,
                "existing_data_disk_count": 1,
```

```
"added data disk count": 9,
              "usable size": 12309487,
              "is partition": false
  }
  ]
        },
      "hybrid cache": {
          "enabled": false
        },
        "mirror": {
          "enabled": false
        }
      },
    }
]
}
```
#### **Simulating a manual aggregate expansion with raid group query**

The following example shows the response for a manual aggregate expansion based on the values of the 'block storage.primary.disk count' attribute passed in. The query internally maps out the appropriate expansion as well as warnings that may be associated and lays out the new raidgroups in a more detailed view. An additional query can be passed in to specify raidgroup addition by new raidgroup, all raidgroups or a specific raidgroup.

```
# The API:
/api/storage/aggregate/{uuid}?simulate=true&raid group=[new|all|
rgX]
# The call:
curl -X PATCH "https://<mgmt-ip>/api/storage/aggregates/cae60cfe-deae-
42bd-babb-ef437d118314?simulate=true&raid_group=new" -H "accept:
application/json" -d "{\"block storage\": {\"primary\": {\"disk count\":
24}}}"
# The response:
{
"warnings": [
    {
      "name": "test",
      "warning": {
        "code": 11,
        "message": "Number of unassigned disks attached to node \"node-2\":
6.",
        "arguments": [
          "6",
```

```
  "node-2"
        ]
     }
   }
\left| \ \right|,
"num records": 1,
"records": [
    {
      "uuid": "cae60cfe-deae-42bd-babb-ef437d118314",
      "name": "test",
      "node": {
        "uuid": "4046dda8-f802-11e8-8f6d-005056bb2030",
      "name": "node-2",
        "_links": {
          "self": {
               "href": "/api/cluster/nodes/4046dda8-f802-11e8-8f6d-
005056bb2030"
          }
        }
      },
      "space": {
        "block_storage": {
          "size": 33292025856
        }
      },
      "block_storage": {
        "primary": {
         "disk count": 24,
         "disk class": "solid state",
         "raid type": "raid dp",
         "disk type": "ssd",
         "raid size": 24,
           "simulated_raid_groups": [
\{  "name": "test/plex0/rg0",
              "existing parity disk count": 0,
              "added parity disk count": 2,
                "existing_data_disk_count": 0,
              "added data disk count": 10,
              "usable size": 12309487,
              "is partition": false
              },
  {
                "name": "test/plex1/rg1",
              "existing parity disk count": 0,
              "added parity disk count": 2,
```

```
"existing data disk count": 0,
              "added data disk count": 10,
              "usable size": 12309487,
              "is partition": false
  }
  ]
        },
      "hybrid cache": {
          "enabled": false
        },
        "mirror": {
          "enabled": false
        }
      },
    " links": {
        "self": {
          "href": "/api/storage/aggregates/cae60cfe-deae-42bd-babb-
ef437d118314"
        }
      }
    }
]
}
```
#### **Retrieving the usable spare information for the cluster**

The following example shows the response from retrieving usable spare information for the expansion of this particular aggregate. The output is restricted to only spares that are compatible with this aggregate.

```
 # The API:
/api/storage/aggregates/{uuid}?show_spares=true
# The call:
curl -X GET "https://<mgmt-ip>/api/storage/aggregates?uuid=cae60cfe-deae-
42bd-babb-ef437d118314&show_spares=true" -H "accept: application/json"
# The response:
{
"records": [],
"num reecords": 0,
"spares": [
    {
      "node": {
        "uuid": "0cdd84fa-b99c-11eb-b0ed-005056bb4fc2",
      "name": "node-2",
      " links": {
```

```
  "self": {
             "href": "/api/cluster/nodes/0cdd84fa-b99c-11eb-b0ed-
005056bb4fc2"
          }
        }
      },
    "disk class": "solid state",
    "disk type": "ssd",
      "size": 3720609792,
    "checksum style": "block",
    "syncmirror pool": "pool0",
      "usable": 12,
    "layout requirements": [
        {
         "raid type": "raid dp",
           "default": true,
         "aggregate min disks": 3,
         "raid group": {
             "min": 3,
            "max": 28,
            "default": 24
          }
         },
         {
         "raid type": "raid4",
           "default": false,
         "aggregate min disks": 2,
           "raid_group": {
            "min": 2,
             "max": 14,
            "default": 8
           }
         },
         {
         "raid type": "raid tec",
           "default": false,
         "aggregate min disks": 7,
           "raid_group": {
             "min": 4,
             "max": 29,
             "default": 25
           }
         }
      ]
   }
\frac{1}{\sqrt{2}}
```

```
"_link": {
    "self": {
      "href": "/api/storage/aggregates?uuid=cae60cfe-deae-42bd-babb-
ef437d118314&show spares=true"
    }
}
}
```
#### **Retrieving a recommendation for an aggregate expansion**

The following example shows the response with the recommended data aggregate expansion based on what disks are present within the system. The query does not modify the existing aggregate but returns how the aggregate will look after the expansion. The recommendation will be reflected in the attributes - 'space.block\_storage.size' and 'block\_storage.primary.disk\_count'. Recommended data aggregate expansion will be blocked while one or more nodes in the cluster are simulating or implementing automatic aggregate creation.

```
# The API:
/api/storage/aggregates/{uuid}?auto_provision_policy=expand
# The call:
curl -X GET "https://<mgmt-ip>/api/storage/aggregates/cae60cfe-deae-42bd-
babb-ef437d118314?auto_provision_policy=expand" -H "accept:
application/json"
# The response:
{
"uuid": "cae60cfe-deae-42bd-babb-ef437d118314",
"name": "node 2 SSD 1",
"node": {
    "uuid": "4046dda8-f802-11e8-8f6d-005056bb2030",
  "name": "node-2",
  " links": {
      "self": {
          "href": "/api/cluster/nodes/4046dda8-f802-11e8-8f6d-005056bb2030"
      }
    }
},
"space": {
    "block_storage": {
      "size": 1116180480
    }
},
"block storage": {
    "primary": {
    "disk count": 12,
```

```
  "disk_class": "solid_state",
     "raid type": "raid dp",
    "disk type": "ssd",
     "raid size": 24,
       "simulated_raid_groups": [
\left\{ \begin{array}{c} 0 & 0 \\ 0 & 0 \end{array} \right.  "name": "test/plex0/rg0",
           "parity disk count": 2,
           "data disk count": 10,
             "usable_size": 12309487,
           "is partition": false
          }
        ]
    },
  "hybrid cache": {
      "enabled": false
    },
    "mirror": {
      "enabled": false
    }
},
"_links": {
    "self": {
      "href": "/api/storage/aggregates/cae60cfe-deae-42bd-babb-ef437d118314"
    }
}
}
```
#### **Updating an aggregate in the cluster**

The following example shows the workflow of adding disks to the aggregate.

Step 1: Check the current disk count on the aggregate.

```
# The API:
/api/storage/aggregates
# The call:
curl -X GET "https://<mgmt-ip>/api/storage/aggregates/19425837-f2fa-4a9f-
8f01-712f626c983c?fields=block_storage.primary.disk_count" -H "accept:
application/json"
# The response:
{
"uuid": "19425837-f2fa-4a9f-8f01-712f626c983c",
"name": "test1",
"block storage": {
    "primary": {
      "disk_count": 6
   }
},
}
```
Step 2: Update the aggregate with the new disk count in 'block\_storage.primary.disk\_count'. The response to PATCH is a job unless the request is invalid.

```
# The API:
/api/storage/aggregates
# The call:
curl -X PATCH "https://<mgmt-ip>/api/storage/aggregates/19425837-f2fa-
4a9f-8f01-712f626c983c" -H "accept: application/hal+json" -d
"{\"block_storage\": {\"primary\": {\"disk_count\": 8}}}"
# The response:
{
"job": {
    "uuid": "c103d15e-730b-11e8-a57f-005056b465d6",
  " links": {
      "self": {
        "href": "/api/cluster/jobs/c103d15e-730b-11e8-a57f-005056b465d6"
  }
    }
}
}
```
Step 3: Wait for the job to finish, then call GET to see the reflected change.

```
# The API:
/api/storage/aggregates
# The call:
curl -X GET "https://<mgmt-ip>/api/storage/aggregates/19425837-f2fa-4a9f-
8f01-712f626c983c?fields=block storage.primary.disk count" -H "accept:
application/json"
# The response:
{
"uuid": "19425837-f2fa-4a9f-8f01-712f626c983c",
"name": "test1",
"block storage": {
    "primary": {
      "disk_count": 8
   }
},
}
```
#### **Adding a storage pool to an aggregate**

The following example shows how to add cache capacity from an existing storage pool to an aggregate. Step 1: Update the aggregate with the new storage pool allocation unit in

'block\_storage.hybrid\_cache.storage\_pools.allocation\_units\_count'. Additionally, specify

'block storage.hybrid cache.storage pools.name' or 'block storage.hybrid cache.storage pools.uuid' to the storage pool. On the first storage pool, 'block\_storage.hybrid\_cache.raid\_type' can be specified for the raidtype of the hybrid cache. The response to PATCH is a job unless the request is invalid.

```
# The API:
/api/storage/aggregates
# The call:
curl -X PATCH "https://<mgmt-ip>/api/storage/aggregates/19425837-f2fa-
4a9f-8f01-712f626c983c" -H "accept: application/json" -d
"{\"block storage\": {\"hybrid cache\": {\"raid type\": \"raid dp\",
\"storage_pools\": [{ \"allocation_units_count\": 2, \"storage_pool\": {
\"name\": \"sp1\"}}]}}}"
# The response:
{
"job": {
    "uuid": "c103d15e-730b-11e8-a57f-005056b465d6",
  " links": \{  "self": {
        "href": "/api/cluster/jobs/c103d15e-730b-11e8-a57f-005056b465d6"
      }
    }
}
}
```
Step 2: Wait for the job to finish, then call GET to see the reflected change.

```
# The API:
/api/storage/aggregates
# The call:
curl -X GET "https://<mgmt-ip>/api/storage/aggregates/19425837-f2fa-4a9f-
8f01-712f626c983c?fields=block storage.hybrid cache" -H "accept:
application/json"
# The response:
{
"uuid": "19425837-f2fa-4a9f-8f01-712f626c983c",
"name": "test1",
"hybrid cache": {
     "enabled": true,
   "disk count": 3,
   "raid type": "raid dp",
     "size": 880279552,
      "used": 73728,
      "storage_pools": [
          {
            "allocation units count": 2,
              "storage_pool": {
                  "name": "sp1",
                  "uuid": "eeef0b24-846b-11ec-8fcb-005056bb12c7",
                " links": {
                      "self": {
                          "href": "/api/storage/pools/eeef0b24-846b-11ec-
8fcb-005056bb12c7"
  }
  }
  }
  }
     ]
}
}
```
The following example shows the workflow to enable software encryption on an aggregate.

Step 1: Check the current software encryption status of the aggregate.

```
# The API:
/api/storage/aggregates
# The call:
curl -X GET "https://<mgmt-ip>/api/storage/aggregates/f3aafdc6-be35-4d93-
9590-5a402bffbe4b?fields=data encryption.software encryption enabled" -H
"accept: application/json"
# The response:
{
"uuid": "f3aafdc6-be35-4d93-9590-5a402bffbe4b",
"name": "aggr5",
"data encryption": {
    "software_encryption_enabled": false
},
}
```
Step 2: Update the aggregate with the encryption status in 'data encryption.software encryption enabled'. The response to PATCH is a job unless the request is invalid.

```
# The API:
/api/storage/aggregates
# The call:
curl -X PATCH "https://<mgmt-ip>/api/storage/aggregates/f3aafdc6-be35-
4d93-9590-5a402bffbe4b" -H "accept: application/hal+json" -d
'{"data_encryption": {"software_encryption_enabled": "true"}}'
# The response:
{
"job": {
    "uuid": "6b7ab28e-168d-11ea-8a50-0050568eca76",
  " links": {
      "self": {
        "href": "/api/cluster/jobs/6b7ab28e-168d-11ea-8a50-0050568eca76"
      }
    }
}
}
```
Step 3: Wait for the job to finish, then call GET to see the reflected change.

```
# The API:
/api/storage/aggregates
# The call:
curl -X GET "https://<mgmt-ip>/api/storage/aggregates/f3aafdc6-be35-4d93-
9590-5a402bffbe4b?fields=data encryption.software encryption enabled" -H
"accept: application/json"
# The response:
{
"uuid": "f3aafdc6-be35-4d93-9590-5a402bffbe4b",
"name": "aggr5",
"data encryption": {
    "software_encryption_enabled": true
},
}
```
## <span id="page-20-0"></span>**Delete an aggregate specified by the UUID**

DELETE /storage/aggregates/{uuid}

#### **Introduced In:** 9.6

Deletes the aggregate specified by the UUID. This request starts a job and returns a link to that job.

## **Related ONTAP commands**

• storage aggregate delete

## **Parameters**

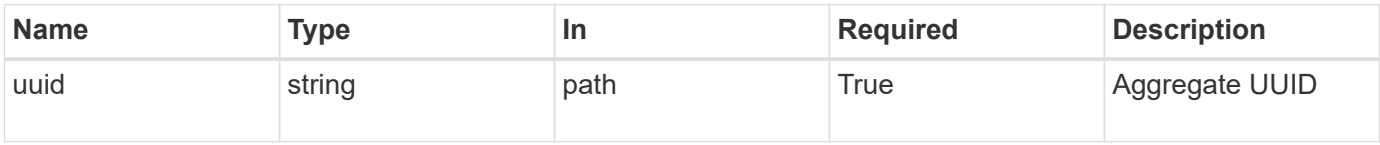

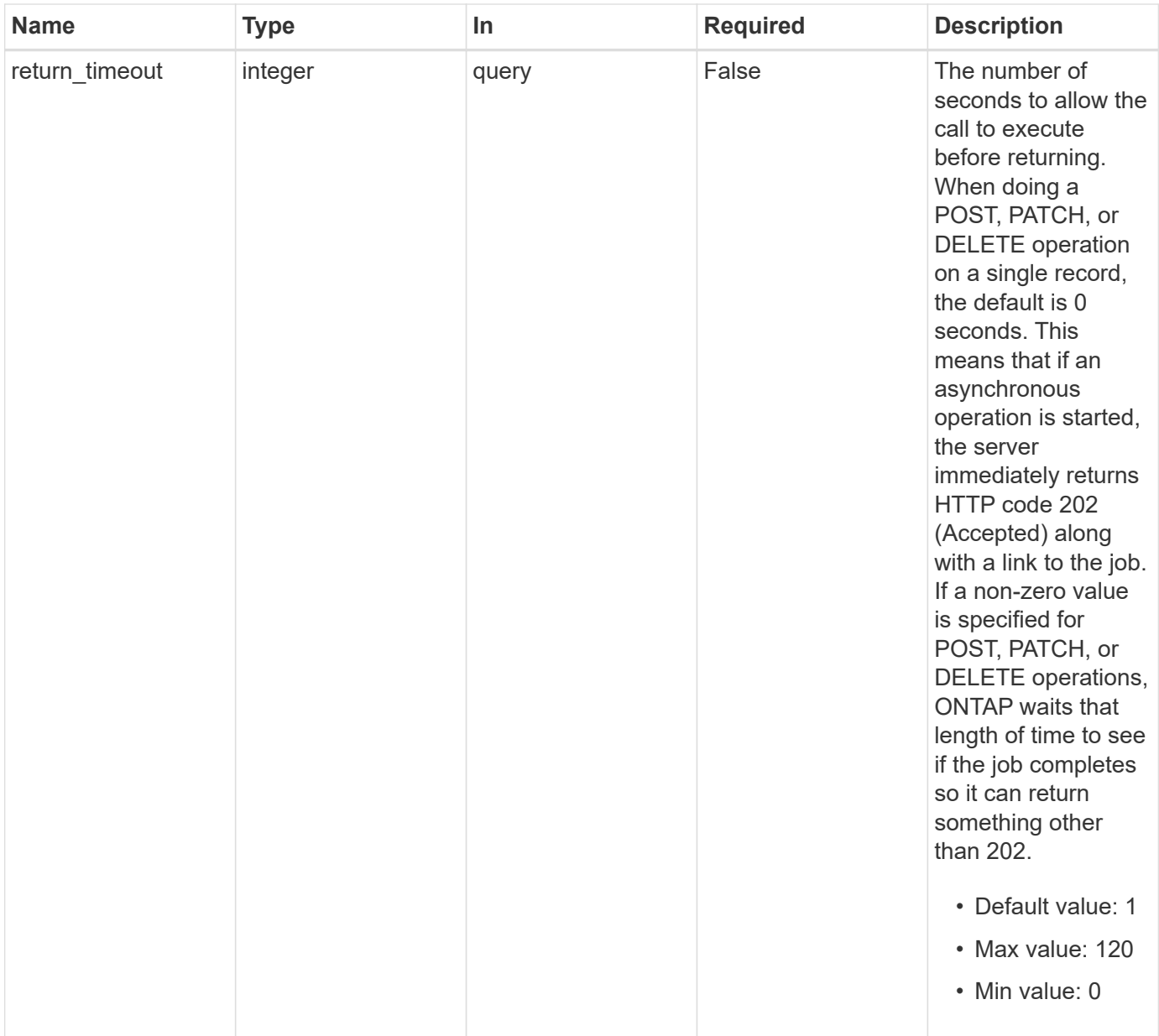

## **Response**

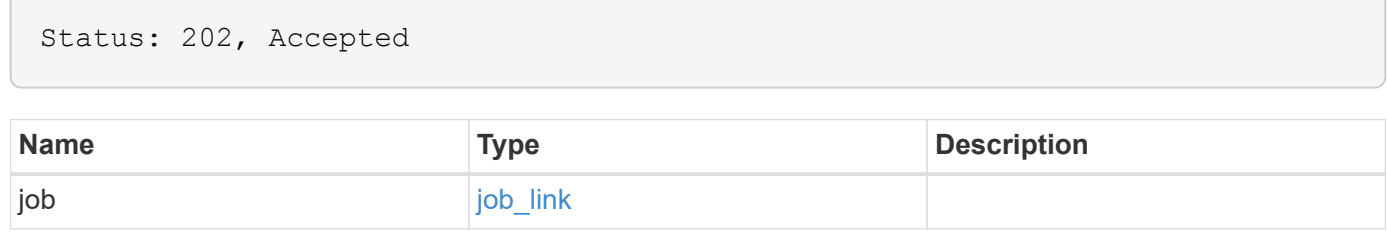

## **Example response**

```
{
   "job": {
     "_links": {
       "self": {
          "href": "/api/resourcelink"
       }
      },
      "uuid": "string"
   }
}
```
## **Error**

Status: Default

## ONTAP Error Response Codes

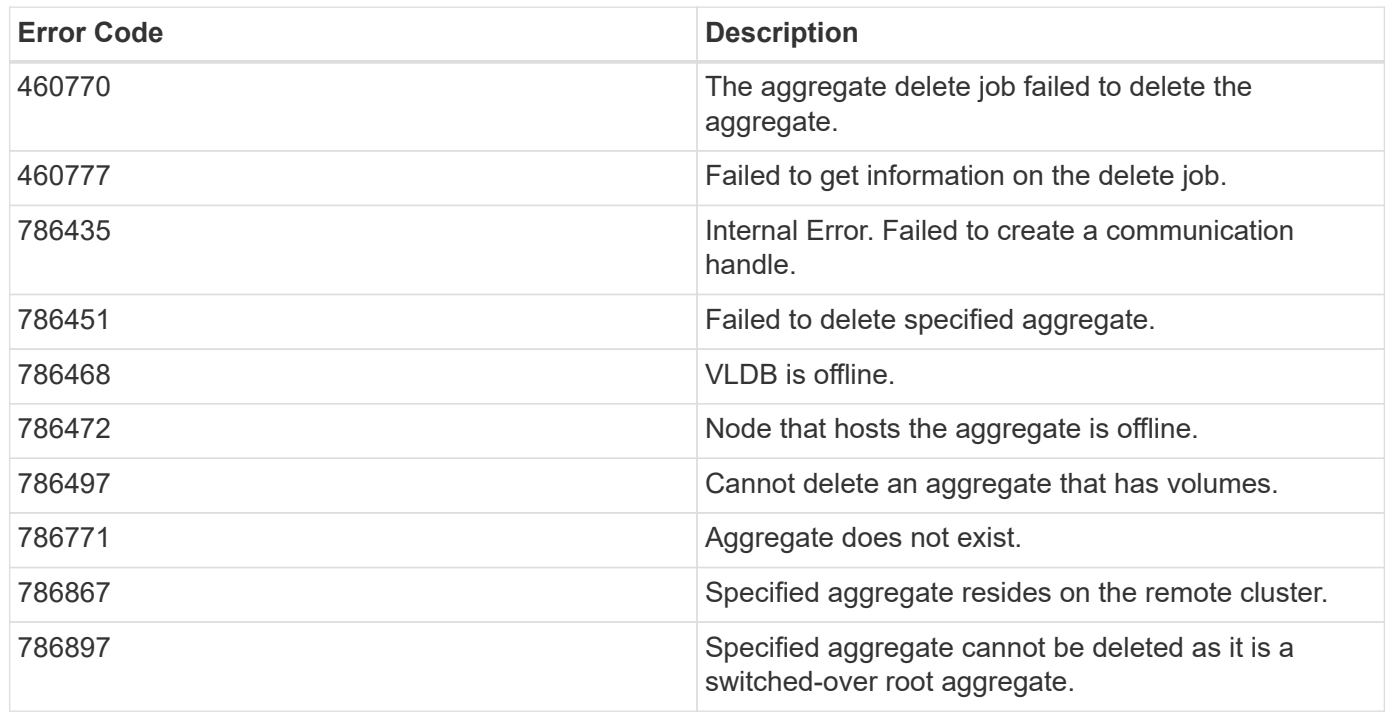

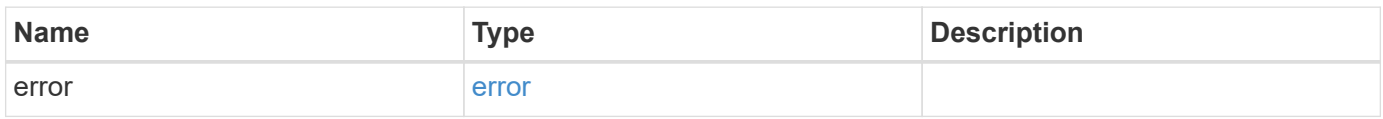

#### **Example error**

```
{
   "error": {
     "arguments": {
       "code": "string",
      "message": "string"
     },
     "code": "4",
     "message": "entry doesn't exist",
     "target": "uuid"
   }
}
```
## **Definitions**

#### **See Definitions**

href

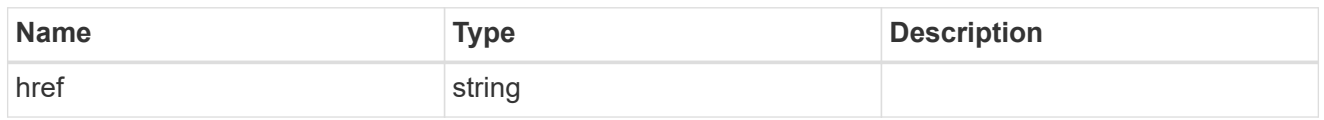

\_links

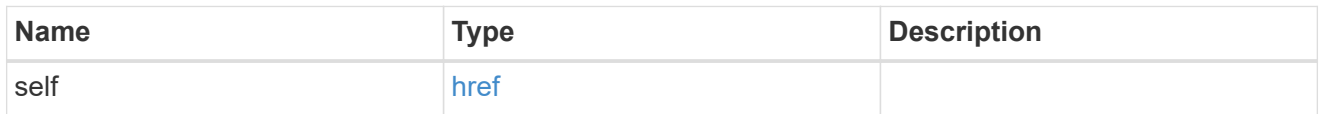

## job\_link

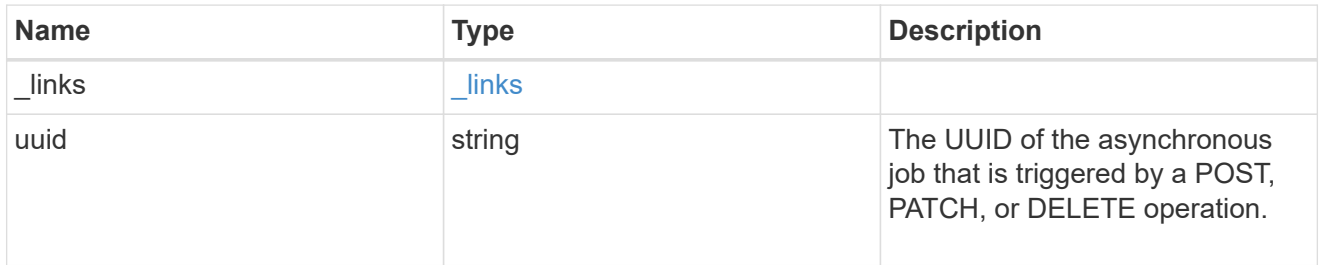

#### error\_arguments

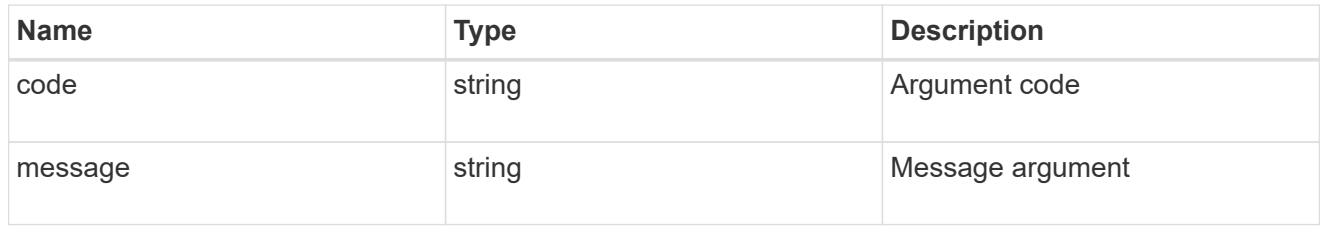

error

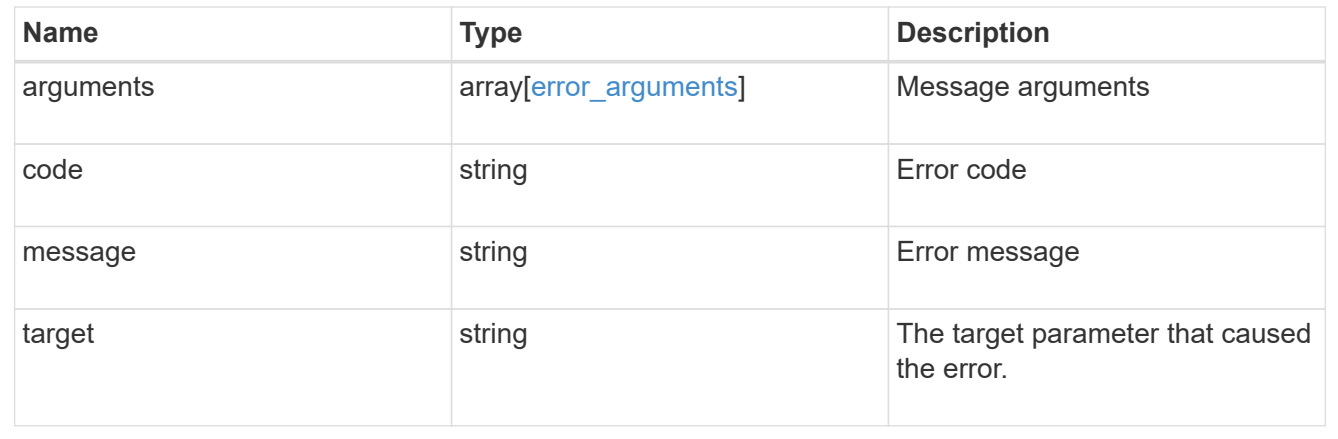

## <span id="page-24-0"></span>**Retrieve an aggregate specified by the UUID**

GET /storage/aggregates/{uuid}

#### **Introduced In:** 9.6

Retrieves the aggregate specified by the UUID. The recommend query cannot be used for this operation.

## **Expensive properties**

There is an added cost to retrieving values for these properties. They are not included by default in GET results and must be explicitly requested using the fields query parameter. See [Requesting specific fields](https://docs.netapp.com/us-en/ontap-restapi-9111/{relative_path}getting_started_with_the_ontap_rest_api.html#Requesting_specific_fields) to learn more.

- metric.\*
- \* space.block storage.inactive user data
- \* space.block storage.inactive user data percent
- space.footprint
- is spare low
- statistics.\*

## **Related ONTAP commands**

• storage aggregate show

## **Parameters**

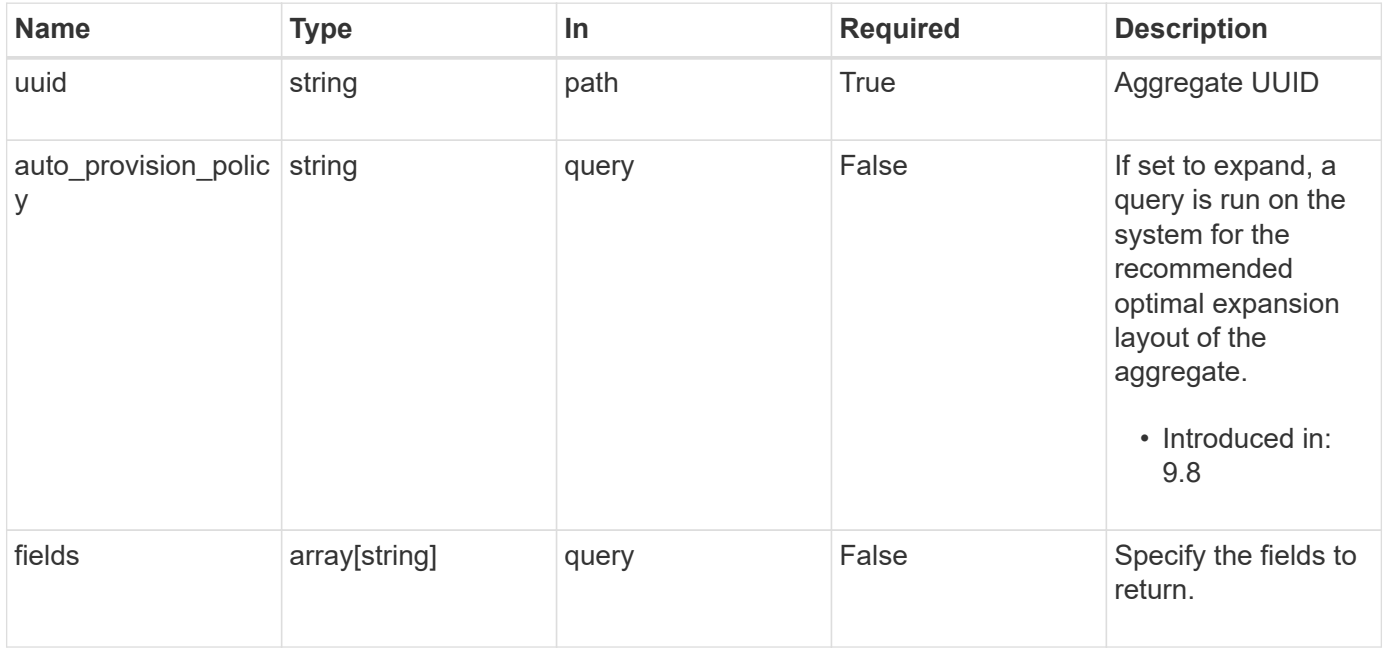

## **Response**

Status: 200, Ok

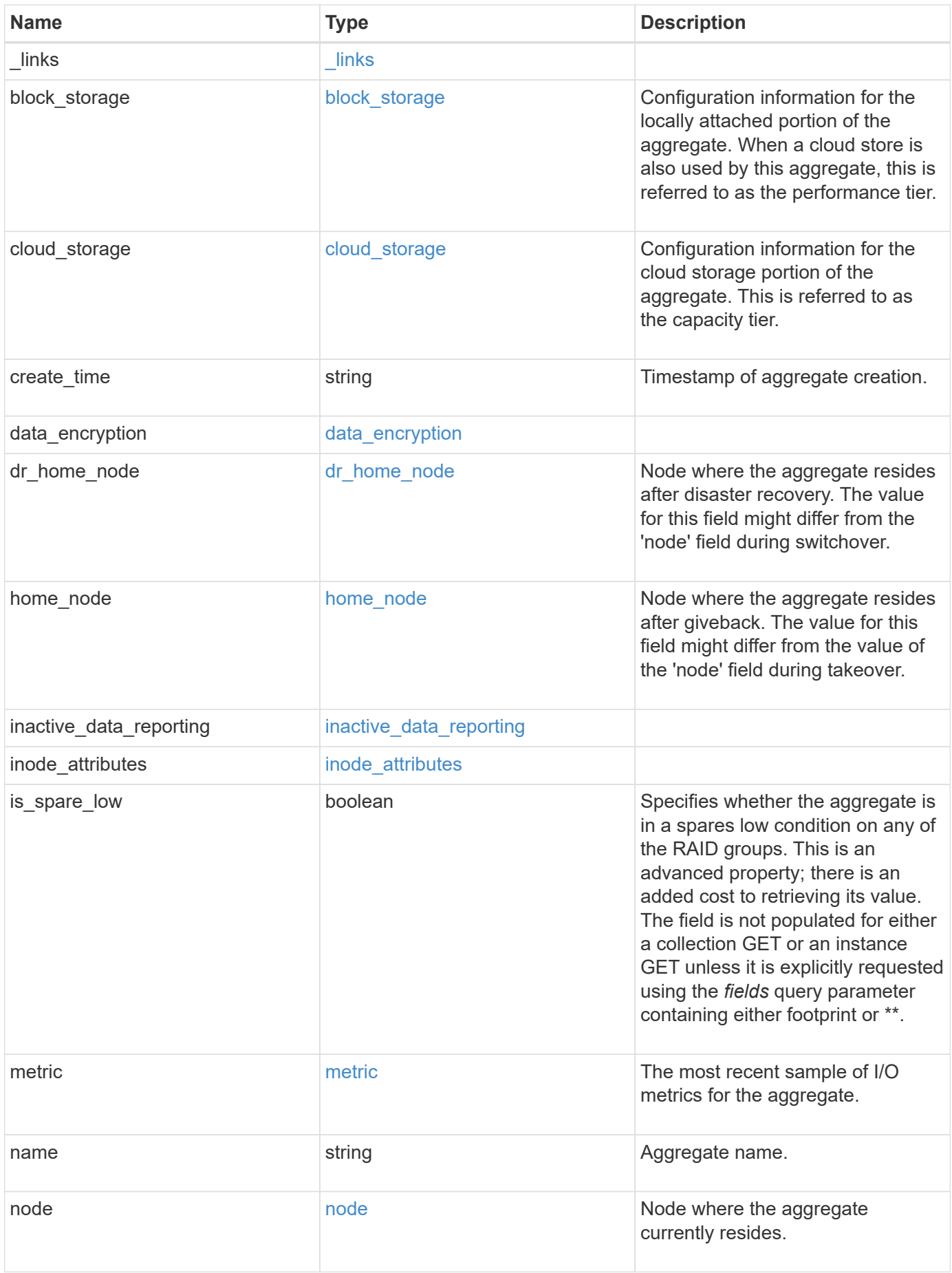

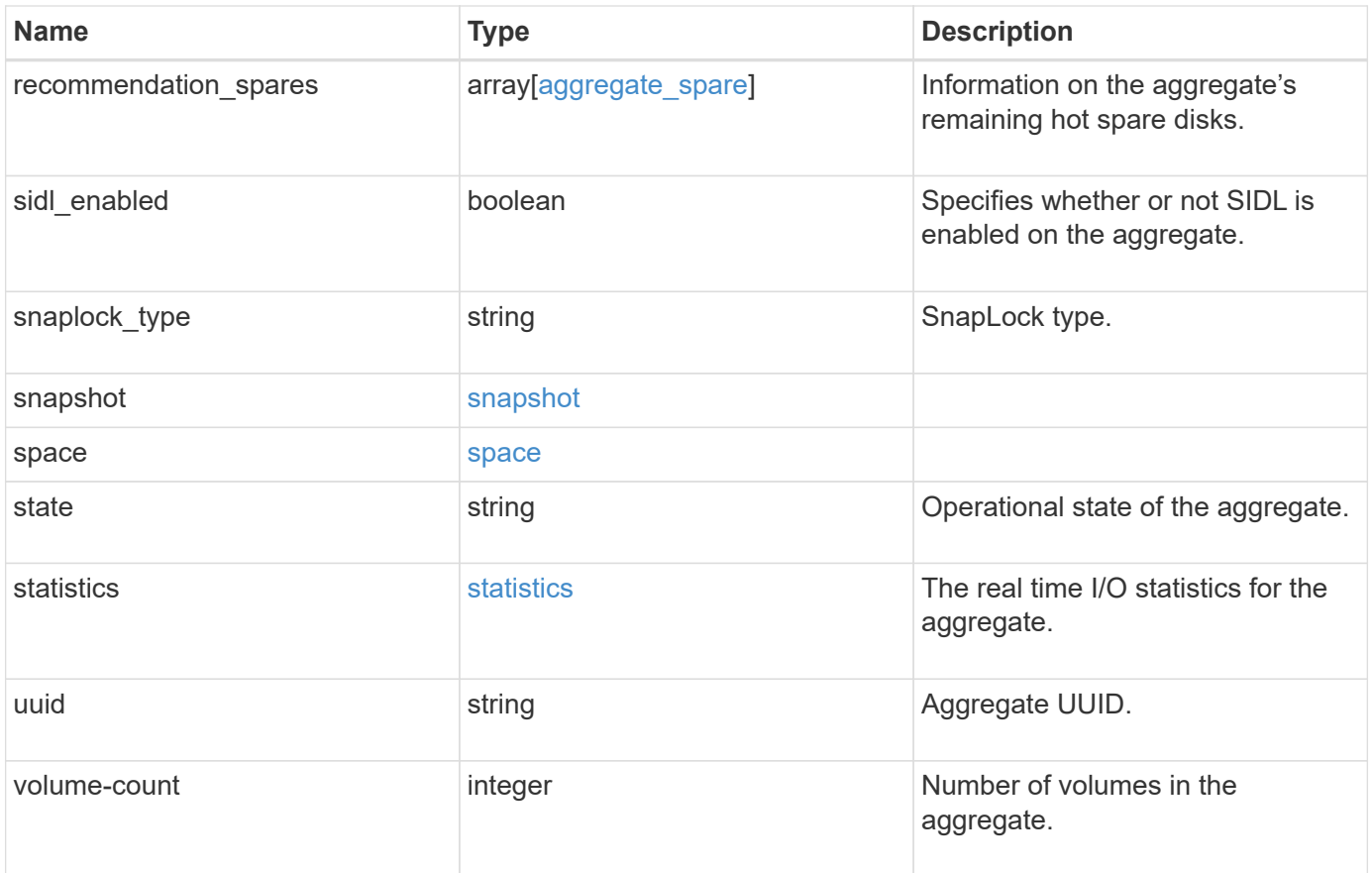

**Example response**

```
{
 " links": {
      "self": {
        "href": "/api/resourcelink"
     }
   },
 "block storage": {
      "hybrid_cache": {
        "disk_count": 6,
      "raid type": "raid dp",
        "size": 1612709888,
      "storage pools": {
        "storage pool": {
            "_links": {
               "self": {
                 "href": "/api/resourcelink"
              }
            },
          "name": "storage_pool_1",
            "uuid": "1cd8a442-86d1-11e0-ae1c-123478563412"
          }
        },
        "used": 26501122
      },
      "mirror": {
       "enabled": "",
       "state": "unmirrored"
      },
      "plexes": {
        "_links": {
         "self": {
            "href": "/api/resourcelink"
          }
        },
        "name": "plex0"
      },
      "primary": {
      "checksum_style": "block",
      "disk class": "performance",
        "disk_count": 8,
      "disk type": "fc",
        "raid_size": 16,
      "raid type": "raid dp",
        "simulated_raid_groups": {
```

```
  "raid_type": "raid_dp"
      }
    },
  "storage type": "hdd"
  },
"cloud storage": {
    "stores": {
    "cloud store": {
        "_links": {
          "self": {
            "href": "/api/resourcelink"
          }
        },
      "name": "store1",
        "uuid": "1cd8a442-86d1-11e0-ae1c-123478563412"
      },
      "used": 0
    }
  },
"create_time": "2018-01-01T12:00:00-04:00",
"dr home node": {
   "name": "node1",
    "uuid": "1cd8a442-86d1-11e0-ae1c-123478563412"
  },
"home node": {
   "_links": {
     "self": {
        "href": "/api/resourcelink"
      }
    },
    "name": "node1",
    "uuid": "1cd8a442-86d1-11e0-ae1c-123478563412"
  },
"inactive data reporting": {
 "start_time": "2019-12-12T12:00:00-04:00"
  },
"inode attributes": {
    "file_private_capacity": 31136,
    "file_public_capacity": 31136,
    "files_private_used": 502,
    "files_total": 31136,
    "files_used": 97,
    "max_files_available": 31136,
    "max_files_possible": 2844525,
  "max files used": 97,
    "used_percent": 5,
```

```
  "version": 4
  },
"is spare low": "",
  "metric": {
    "_links": {
      "self": {
        "href": "/api/resourcelink"
     }
    },
    "duration": "PT15S",
    "iops": {
     "read": 200,
     "total": 1000,
     "write": 100
    },
    "latency": {
     "read": 200,
     "total": 1000,
     "write": 100
    },
    "status": "ok",
    "throughput": {
     "read": 200,
     "total": 1000,
     "write": 100
    },
    "timestamp": "2017-01-25T11:20:13Z"
  },
"name": "node1 aggr 1",
  "node": {
    "_links": {
      "self": {
       "href": "/api/resourcelink"
      }
    },
    "name": "node1",
    "uuid": "1cd8a442-86d1-11e0-ae1c-123478563412"
  },
  "recommendation_spares": {
  "checksum_style": "block",
  "disk class": "solid state",
  "disk type": "fc",
    "is_partition": 1,
  "layout requirements": {
     "aggregate_min_disks": 6,
      "raid_group": {
```

```
  "default": 16,
        "max": 28,
        "min": 5
      },
    "raid type": "raid dp"
    },
    "node": {
      "_links": {
        "self": {
          "href": "/api/resourcelink"
        }
      },
      "name": "node1",
      "uuid": "1cd8a442-86d1-11e0-ae1c-123478563412"
    },
    "size": 10156769280,
  "syncmirror pool": "pool0",
    "total": 10,
    "usable": 9
  },
"snaplock type": "non snaplock",
  "snapshot": {
    "files_total": 10,
    "files_used": 3,
    "max_files_available": 5,
    "max_files_used": 50
  },
  "space": {
  "block storage": {
      "aggregate_metadata": 2655,
      "aggregate_metadata_percent": 8,
      "available": 10156560384,
      "data_compacted_count": 1990000,
    "data compaction space saved": 1996000,
    "data compaction space saved percent": 27,
      "full_threshold_percent": 0,
    "inactive user data": 304448,
    "inactive user data percent": 0,
      "physical_used": 2461696,
      "physical_used_percent": 50,
      "size": 10156769280,
      "used": 2088960,
      "used_including_snapshot_reserve": 674685,
    "used including snapshot reserve percent": 35,
      "volume_deduplication_shared_count": 1990000,
      "volume_deduplication_space_saved": 1996000,
```

```
  "volume_deduplication_space_saved_percent": 27,
      "volume_footprints_percent": 14
    },
  "cloud storage": {
      "used": 402743264
    },
    "efficiency": {
     "logical_used": 0,
     "ratio": 0,
      "savings": 0
    },
    "efficiency_without_snapshots": {
     "logical_used": 0,
      "ratio": 0,
      "savings": 0
    },
  "efficiency without snapshots flexclones": {
     "logical_used": 0,
     "ratio": 0,
     "savings": 0
    },
    "footprint": 608896,
    "snapshot": {
      "available": 2000,
      "reserve_percent": 20,
      "total": 5000,
      "used": 3000,
     "used_percent": 45
   }
  },
  "state": "online",
  "statistics": {
  "iops raw": {
      "read": 200,
      "total": 1000,
      "write": 100
    },
  "latency raw": {
      "read": 200,
      "total": 1000,
      "write": 100
    },
    "status": "ok",
  "throughput raw": {
     "read": 200,
      "total": 1000,
```

```
  "write": 100
```

```
  },
    "timestamp": "2017-01-25T11:20:13Z"
   },
   "uuid": "string",
   "volume-count": 0
}
```
## **Error**

Status: Default

ONTAP Error Response Codes

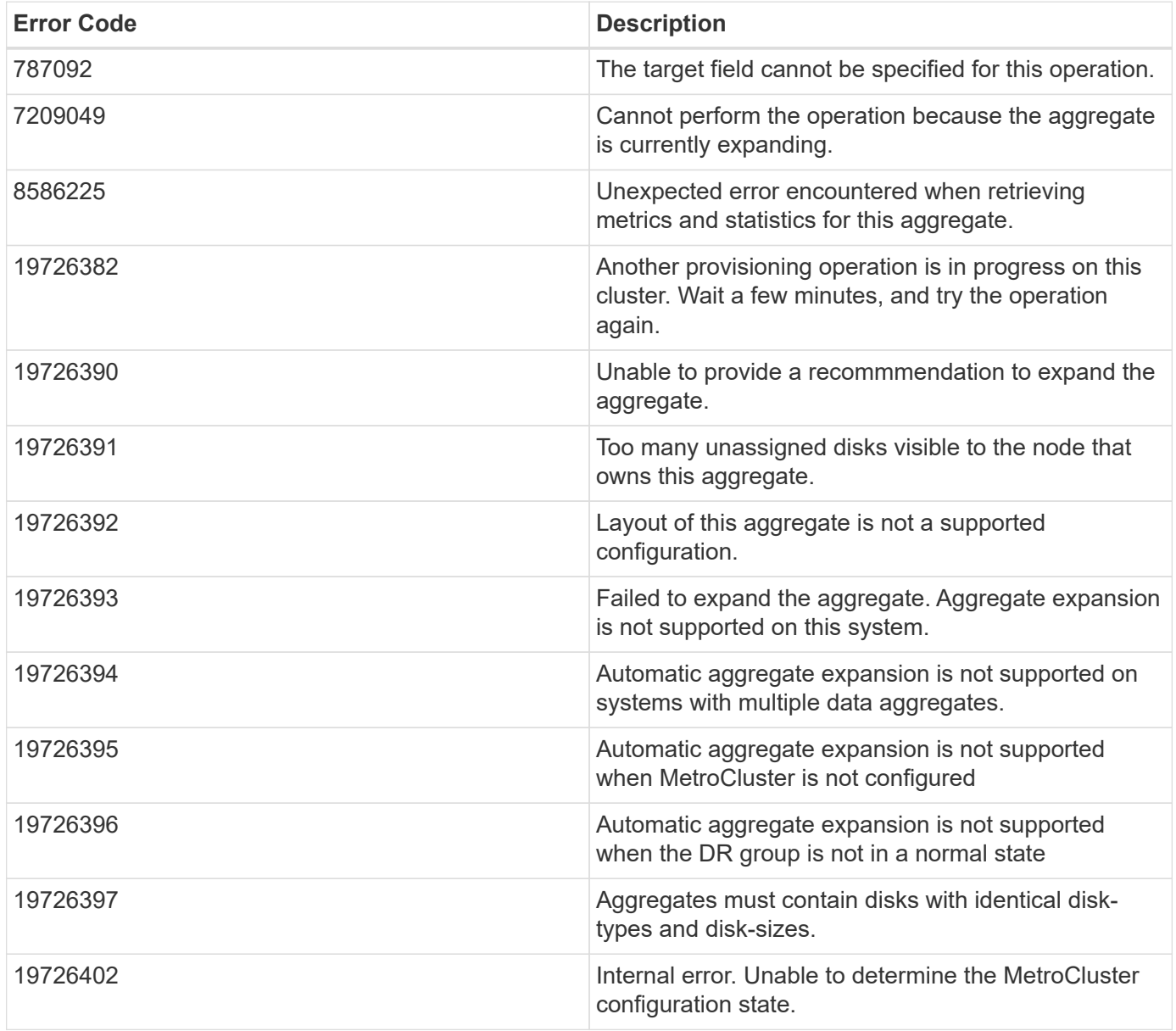

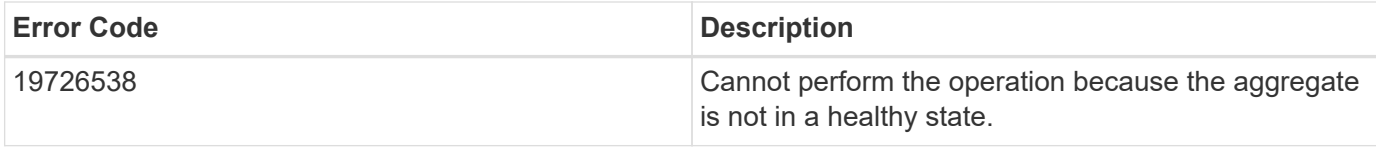

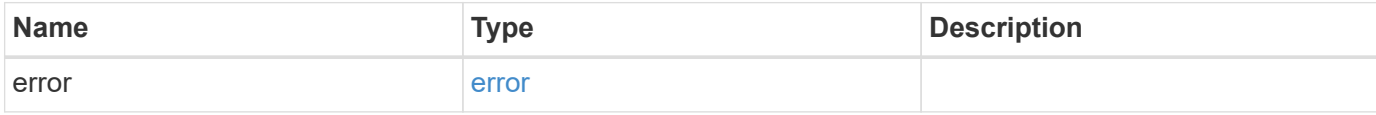

### **Example error**

```
{
   "error": {
     "arguments": {
       "code": "string",
       "message": "string"
     },
     "code": "4",
     "message": "entry doesn't exist",
     "target": "uuid"
   }
}
```
## **Definitions**

#### **See Definitions**

href

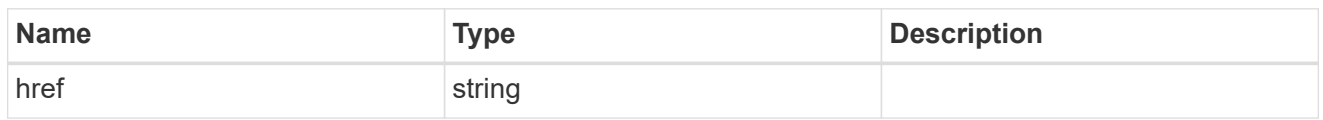

\_links

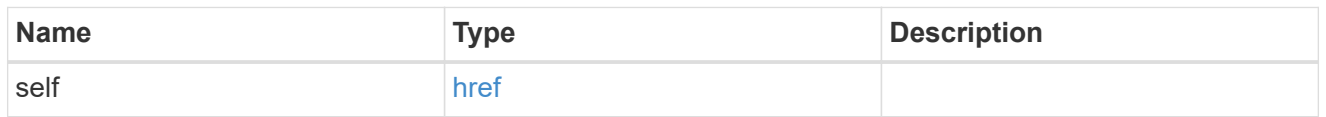

### storage\_pool\_reference

Shared Storage Pool

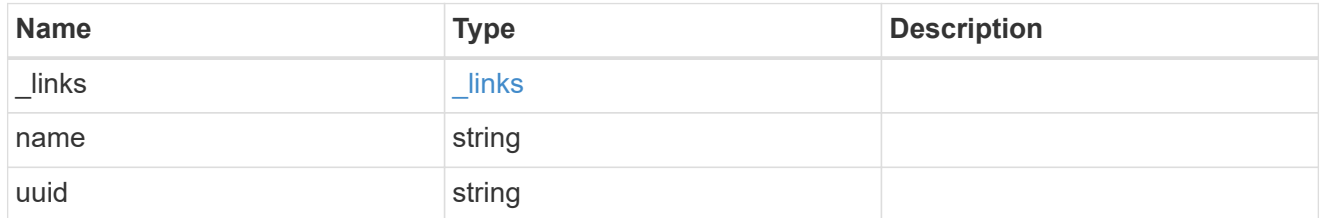

#### storage\_pools

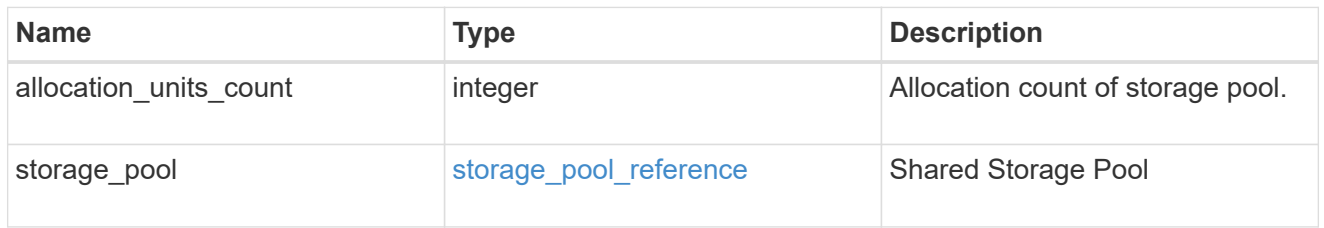

#### hybrid\_cache

Contains the configuration for the hybrid cache. The hybrid cache is made up of either whole SSDs or storage pool SSDs.

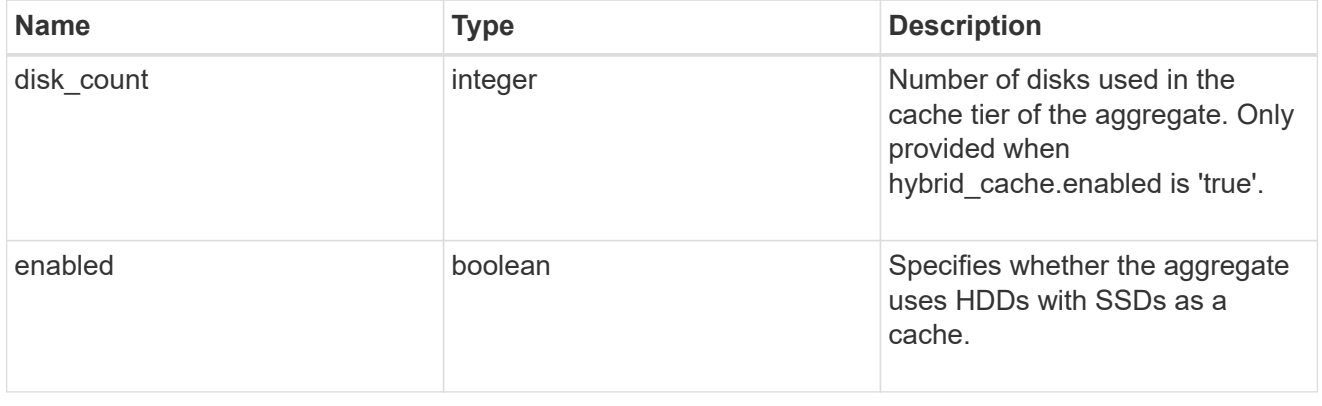
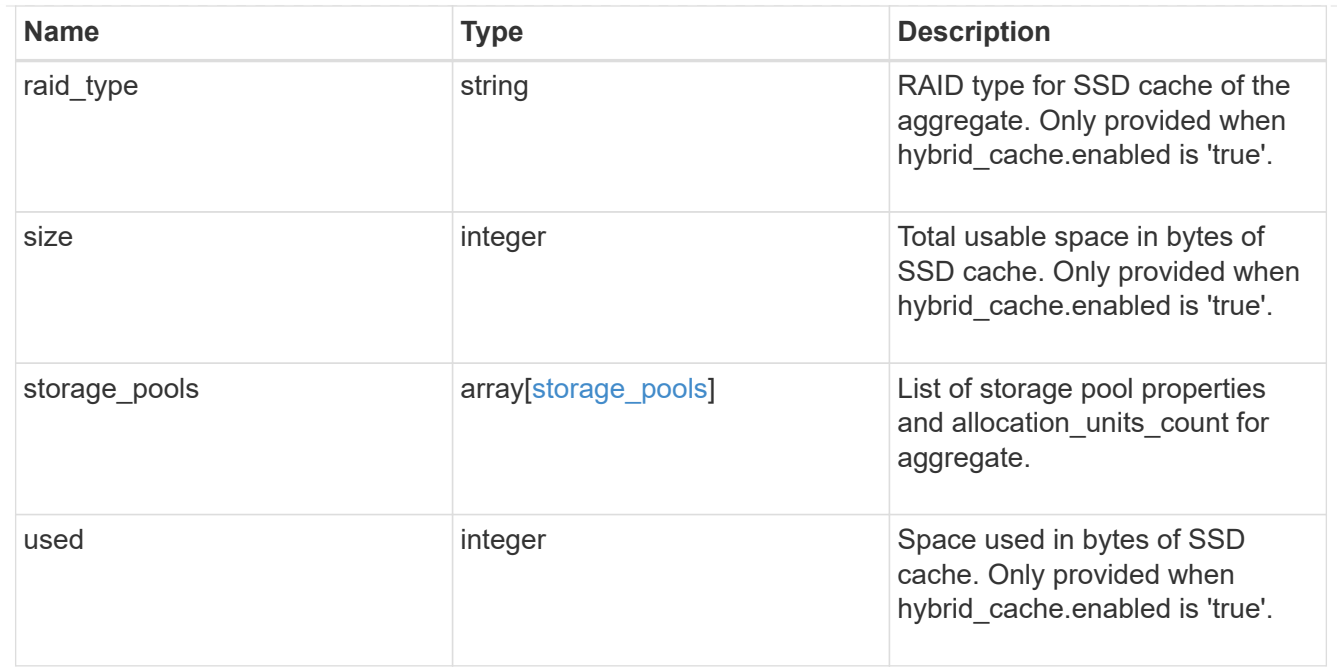

#### mirror

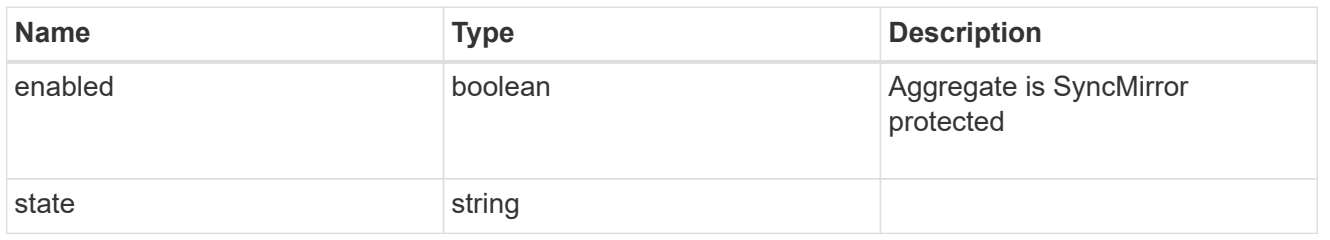

## plex\_reference

Plex

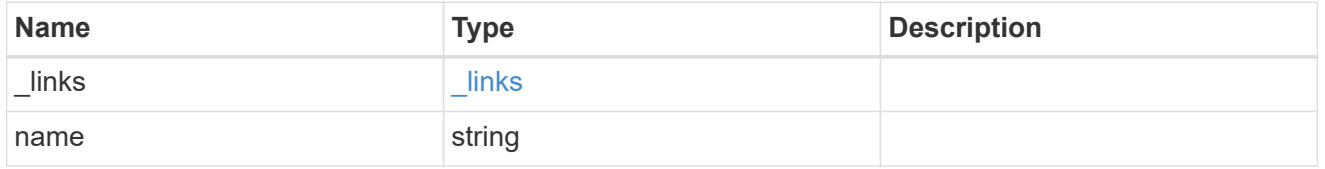

## simulated\_raid\_groups

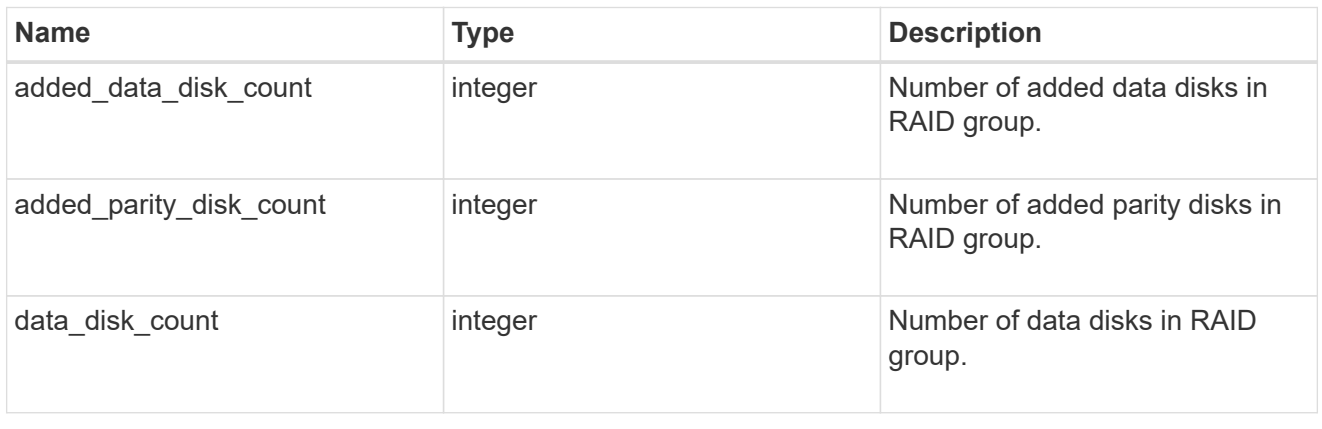

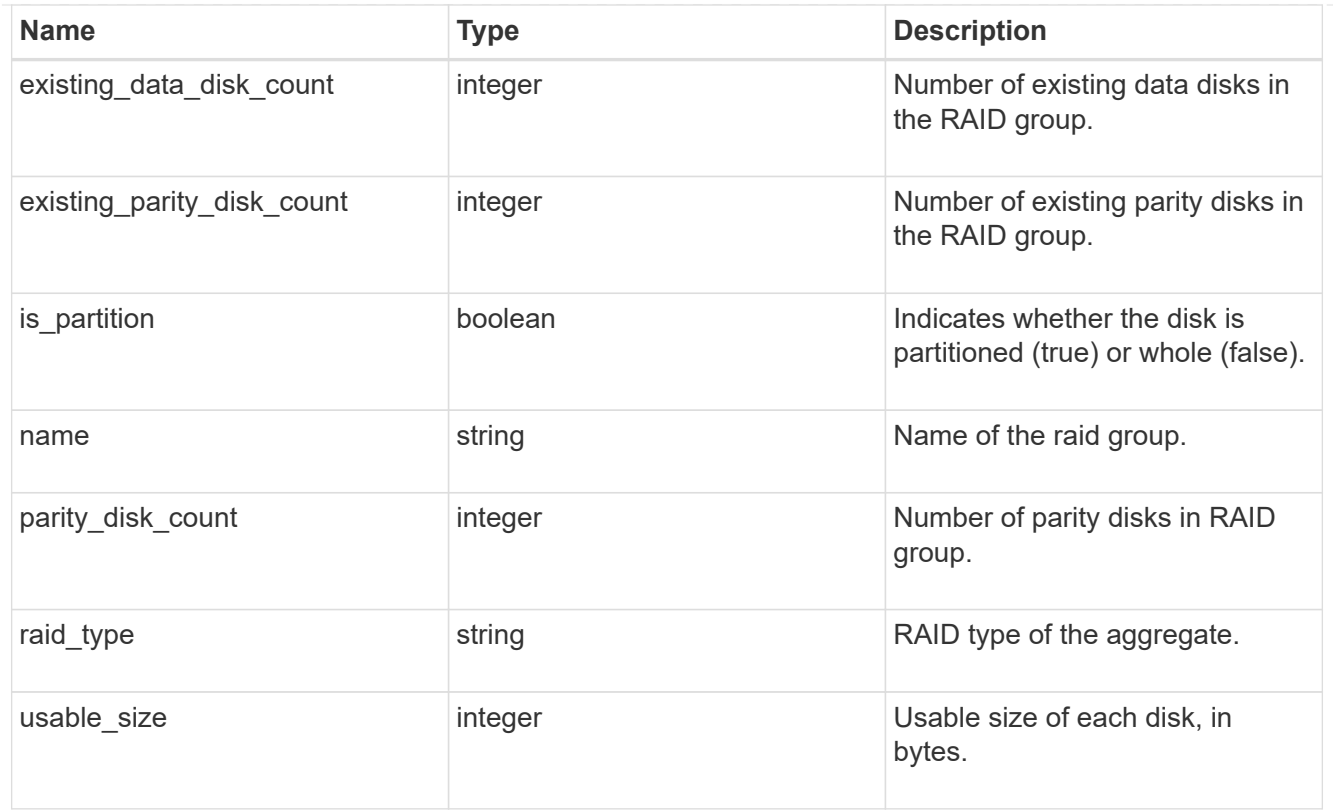

### primary

Configuration information for the primary storage portion of the aggregate. This excludes the hybrid cache details.

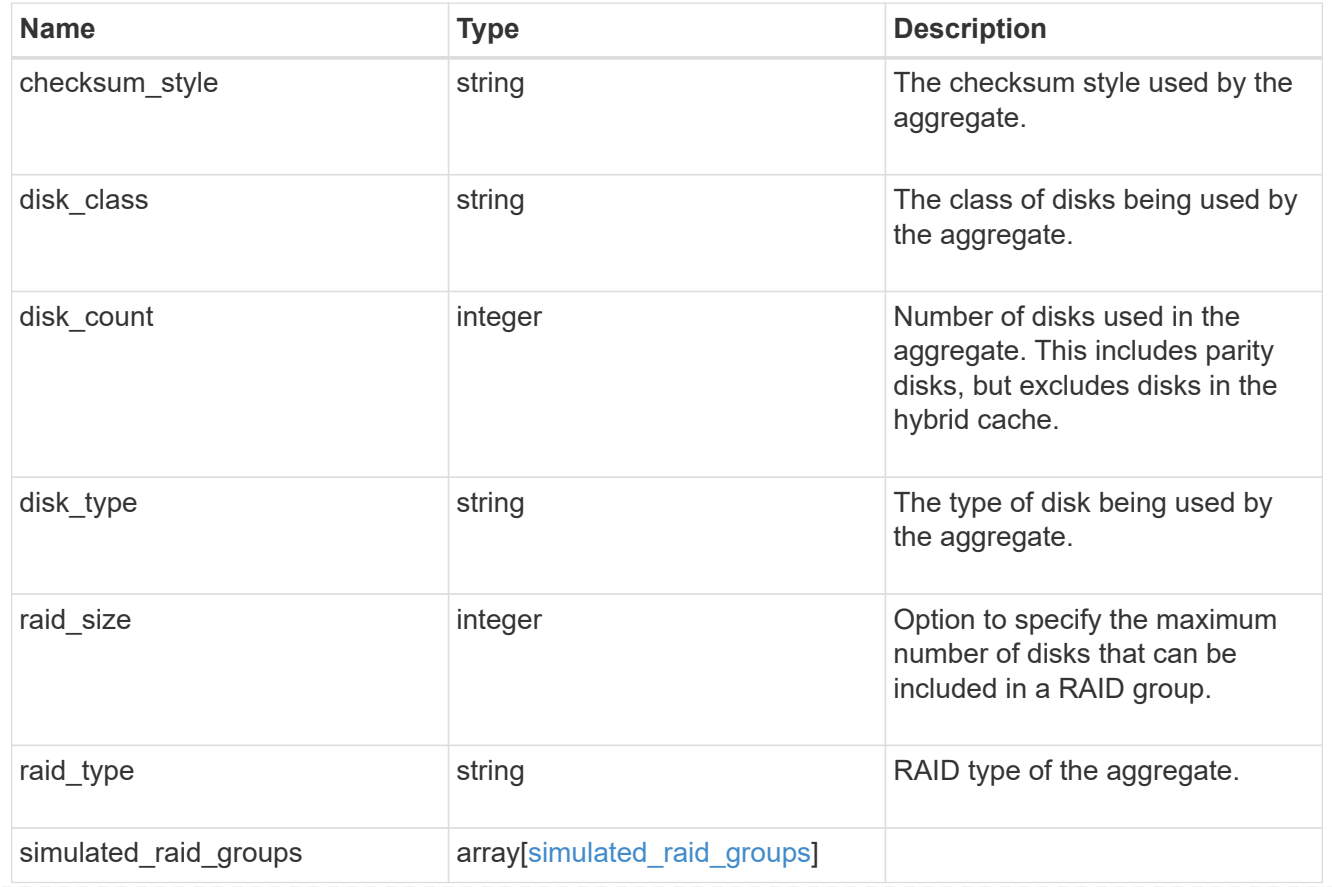

### block\_storage

Configuration information for the locally attached portion of the aggregate. When a cloud store is also used by this aggregate, this is referred to as the performance tier.

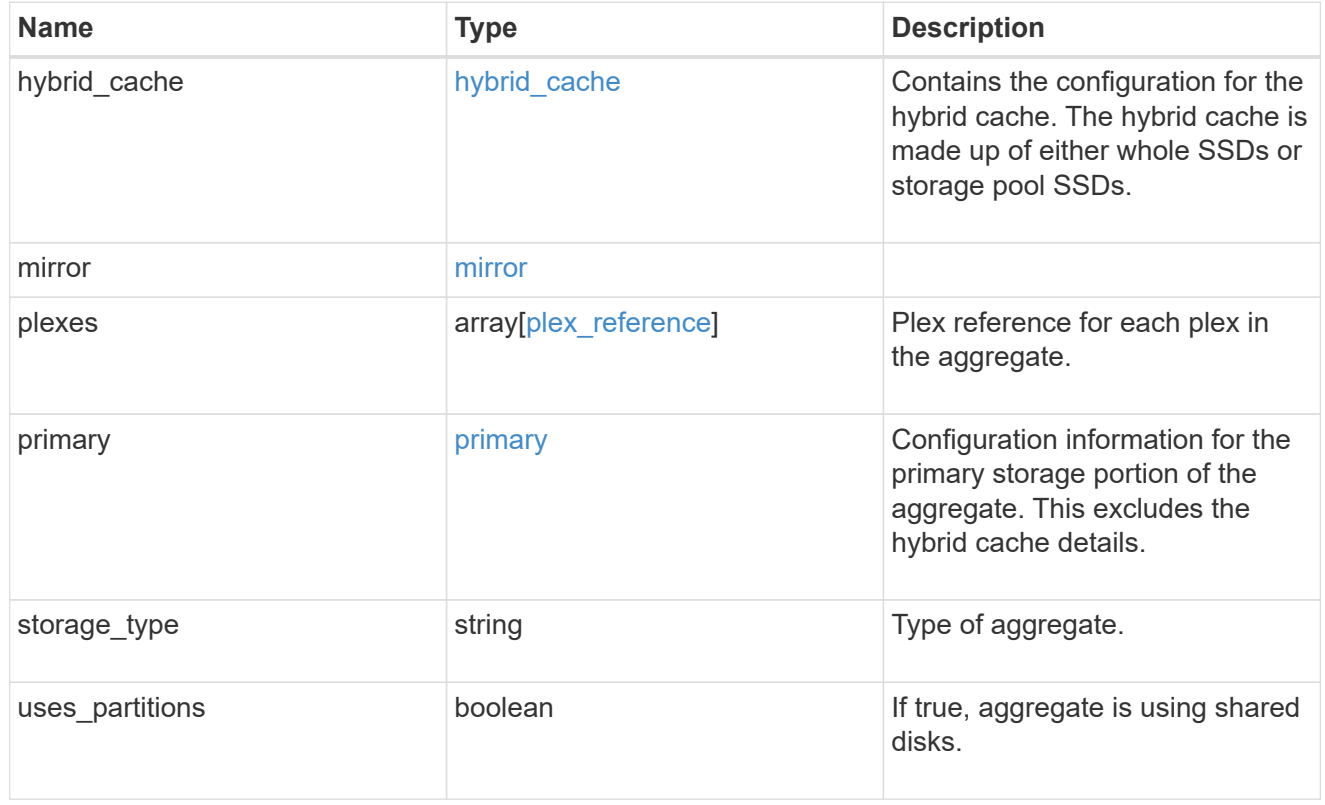

#### cloud\_store

#### Cloud store

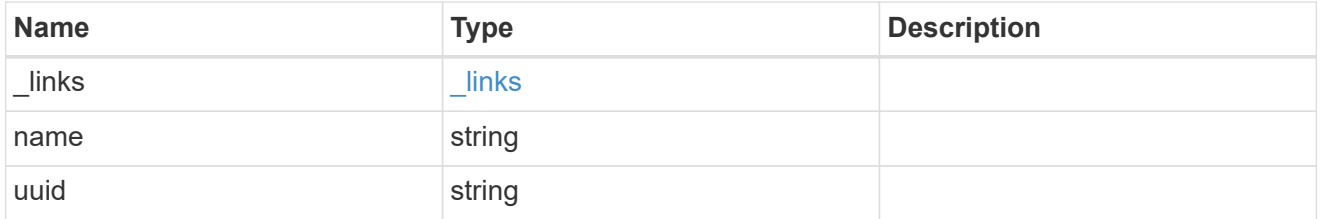

### cloud\_storage\_tier

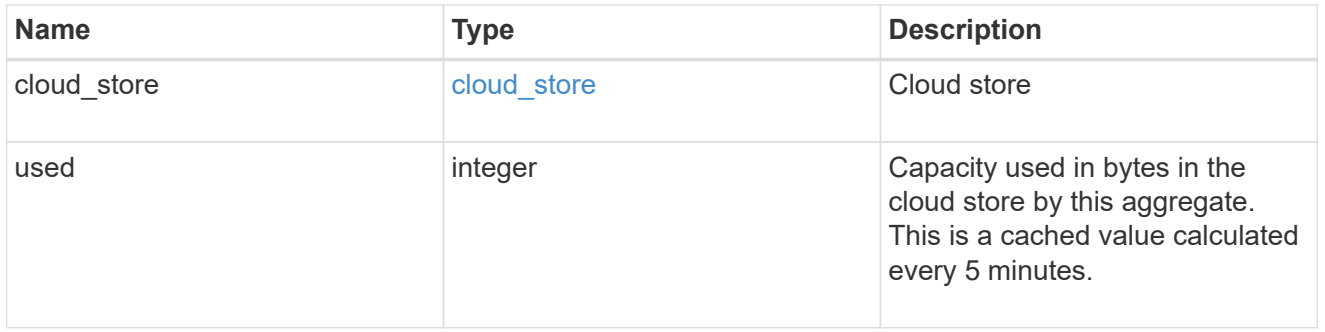

## cloud\_storage

Configuration information for the cloud storage portion of the aggregate. This is referred to as the capacity tier.

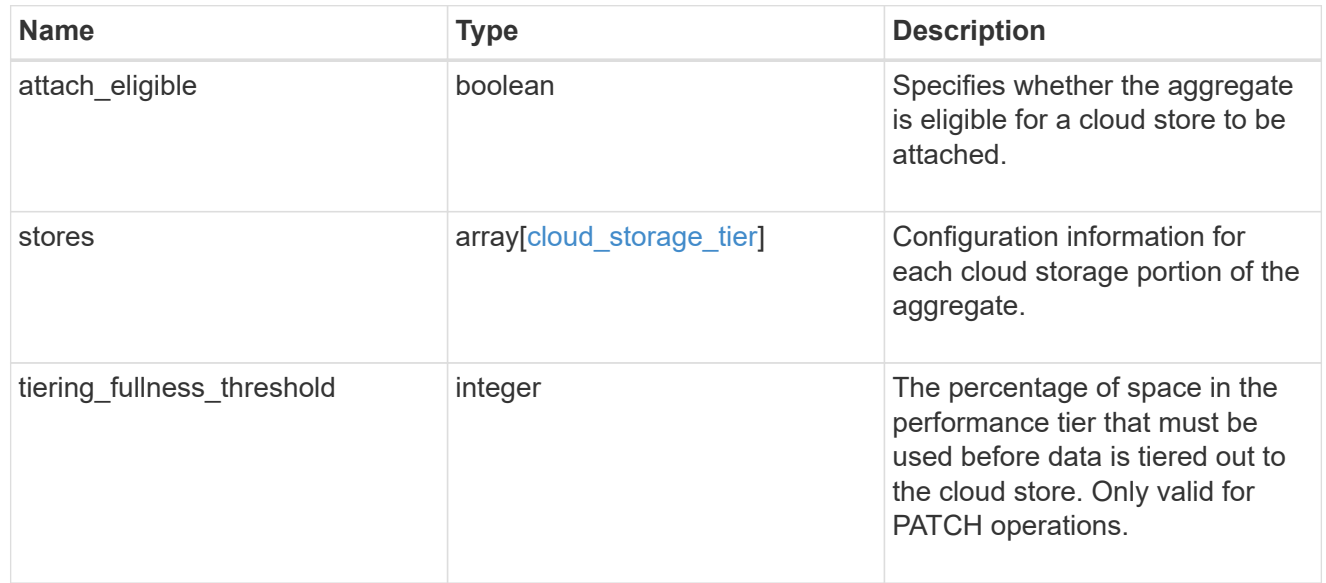

#### data\_encryption

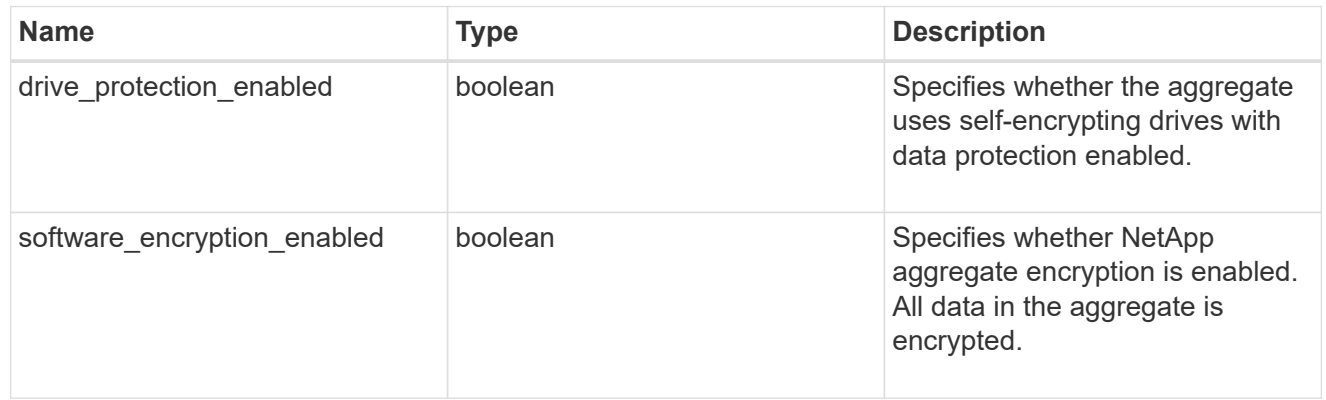

#### dr home node

Node where the aggregate resides after disaster recovery. The value for this field might differ from the 'node' field during switchover.

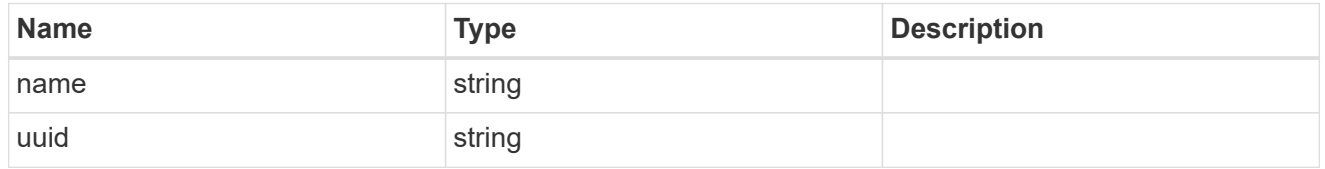

#### home\_node

Node where the aggregate resides after giveback. The value for this field might differ from the value of the 'node' field during takeover.

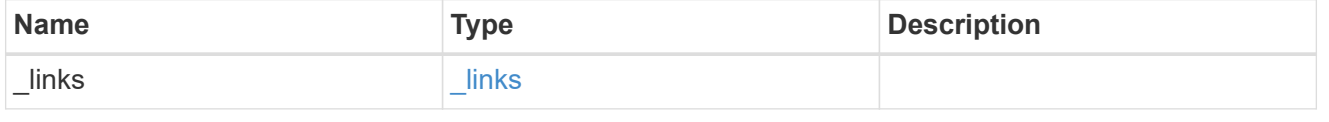

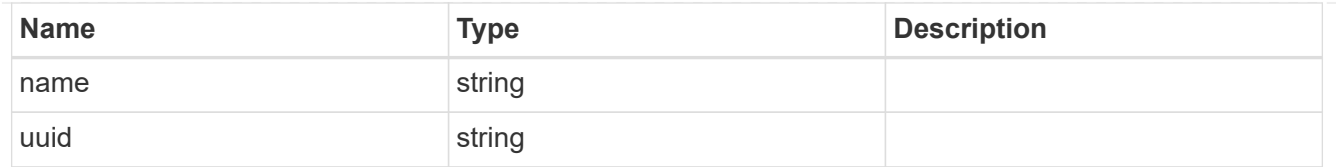

## inactive\_data\_reporting

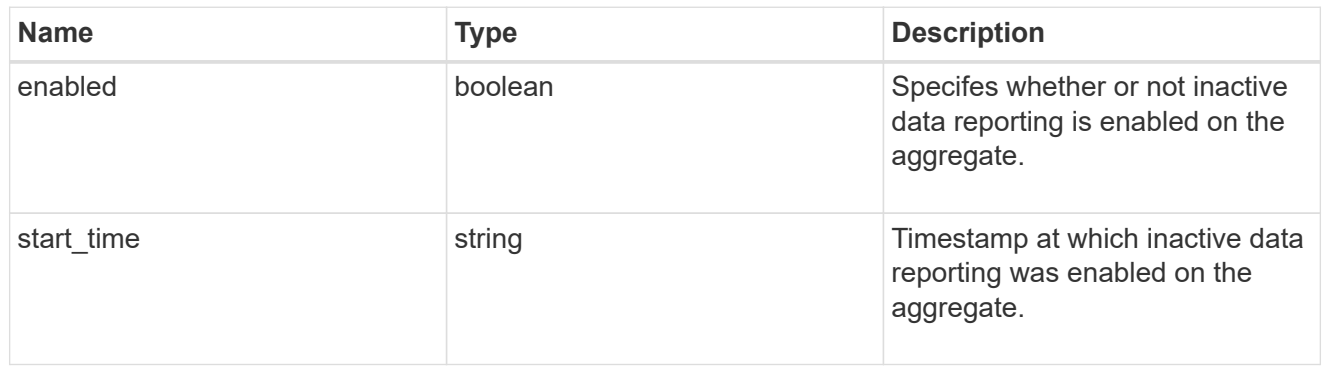

### inode\_attributes

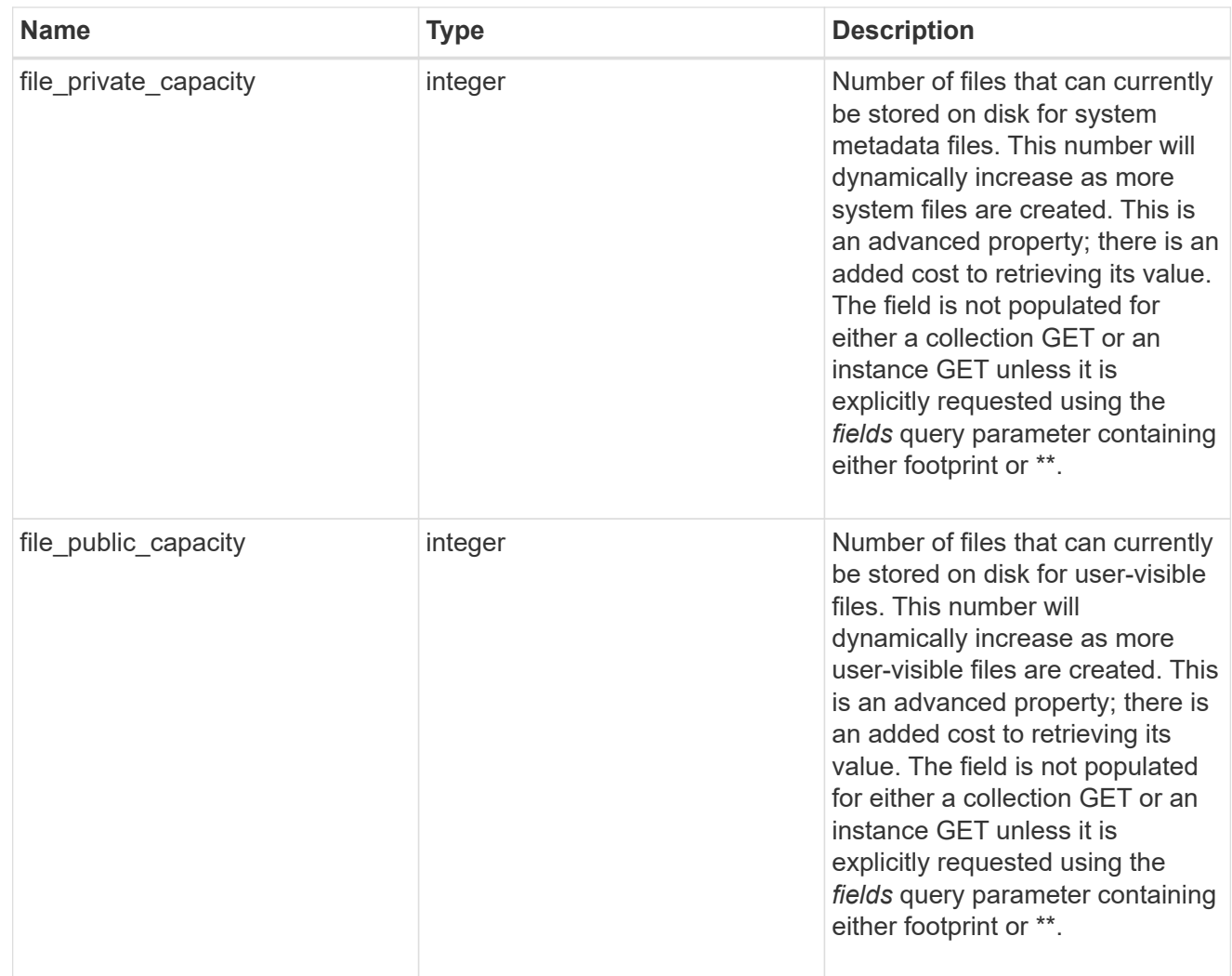

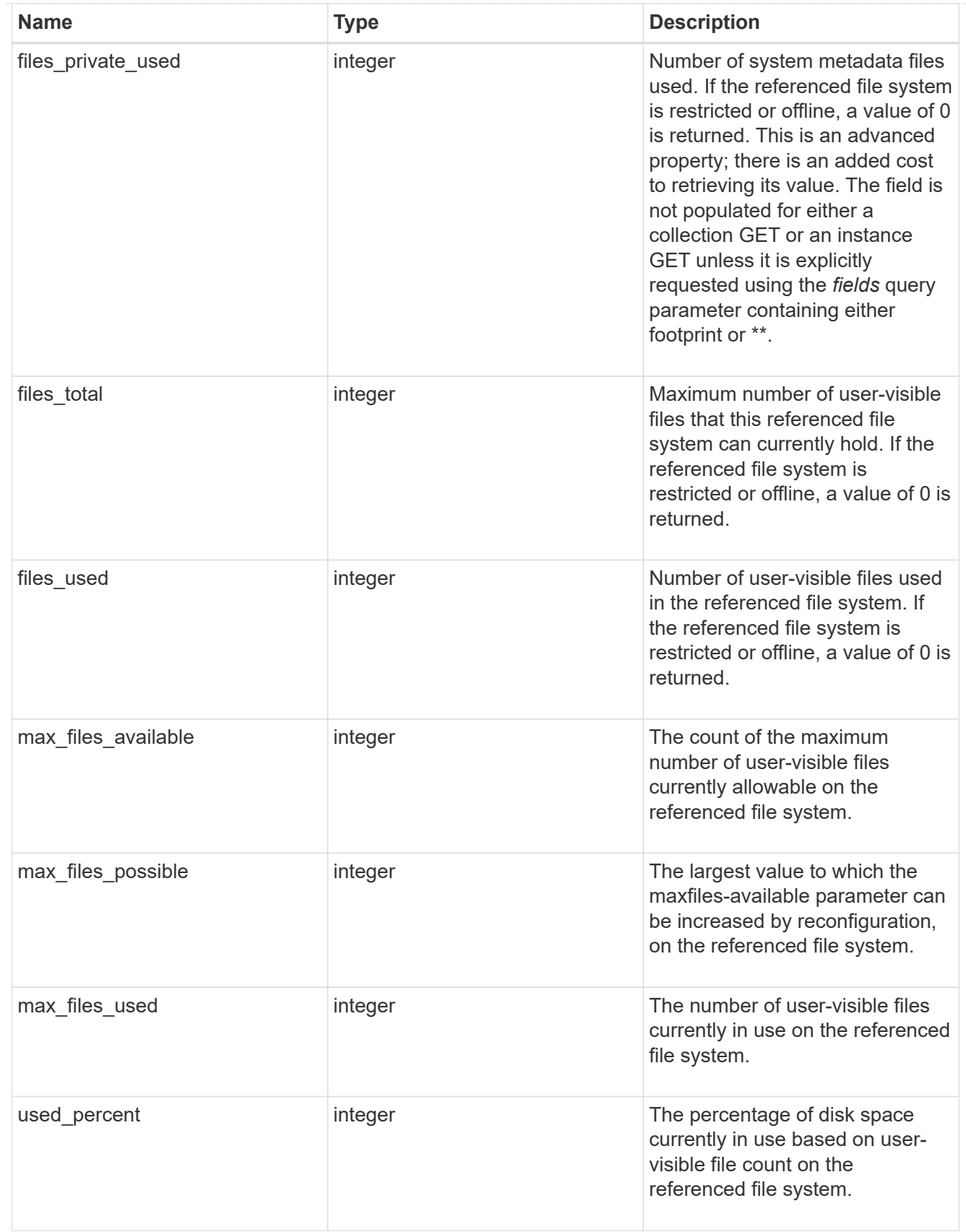

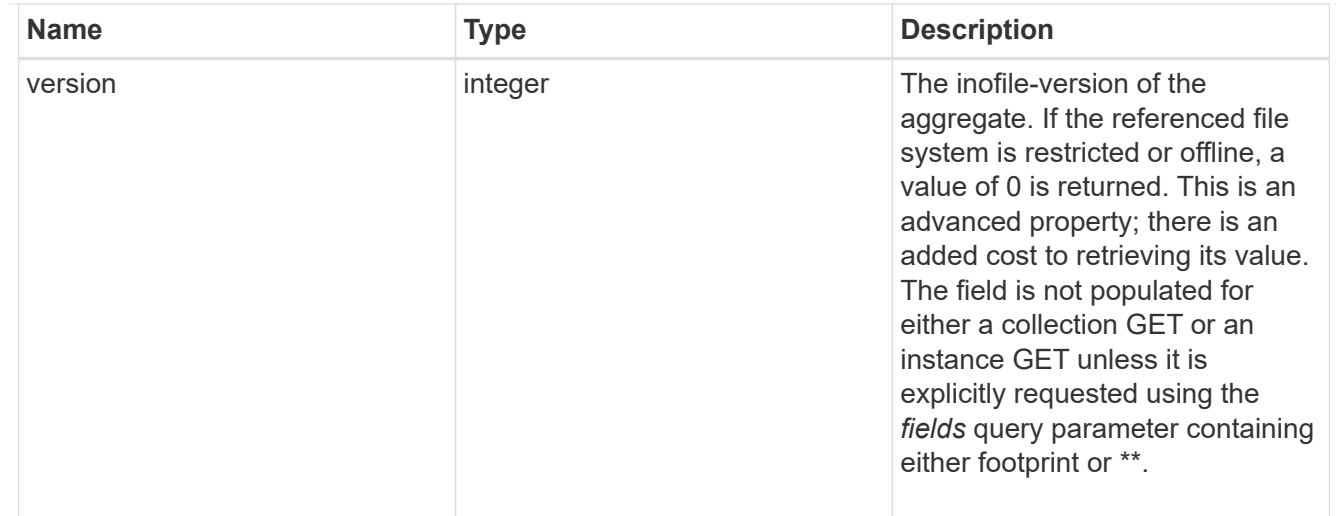

#### iops

The rate of I/O operations observed at the storage object.

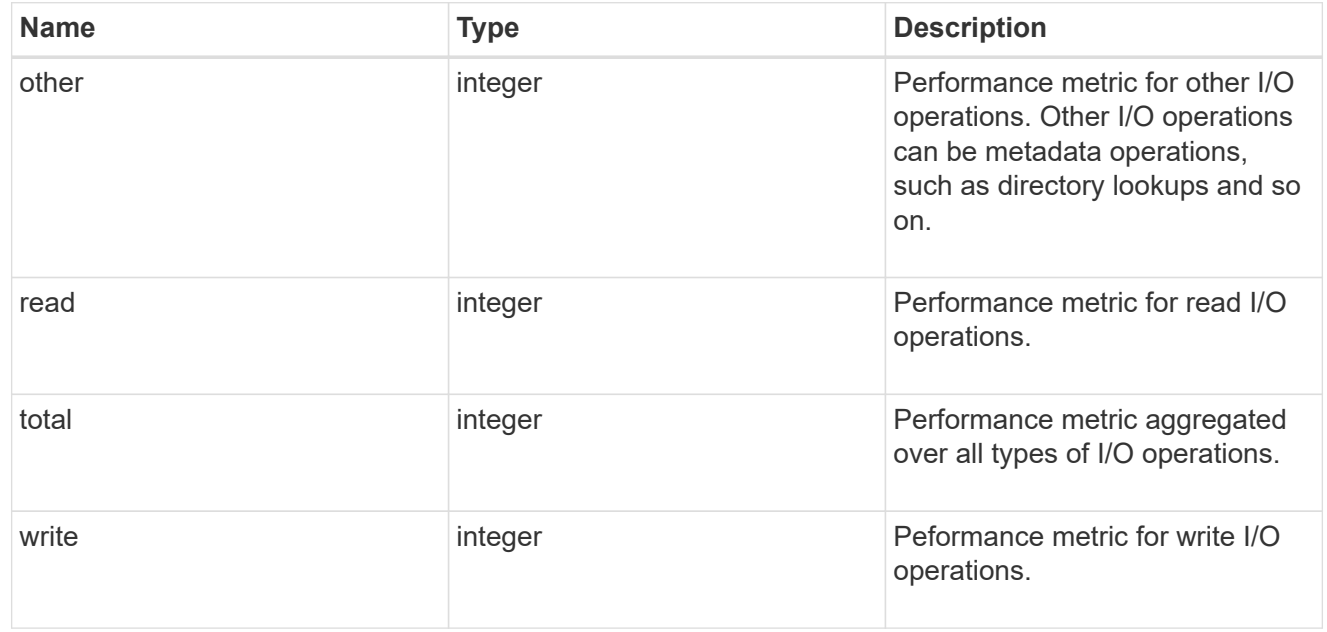

## latency

The round trip latency in microseconds observed at the storage object.

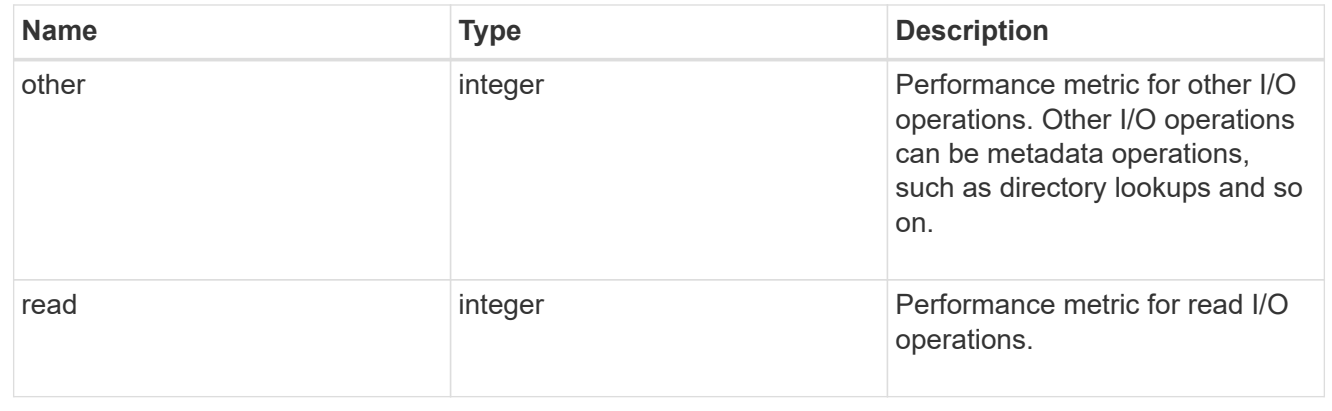

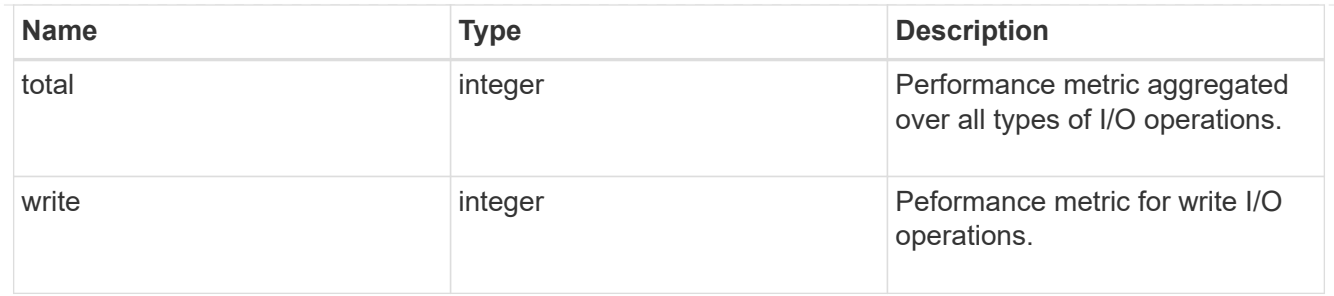

throughput

The rate of throughput bytes per second observed at the storage object.

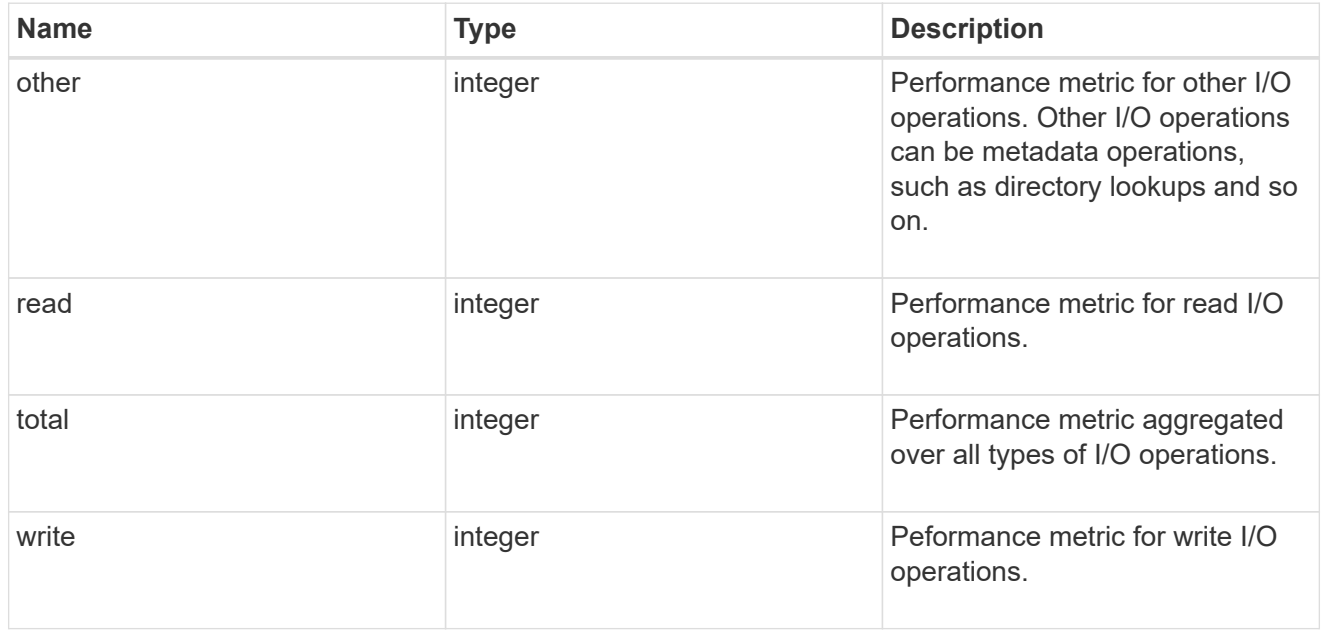

#### metric

The most recent sample of I/O metrics for the aggregate.

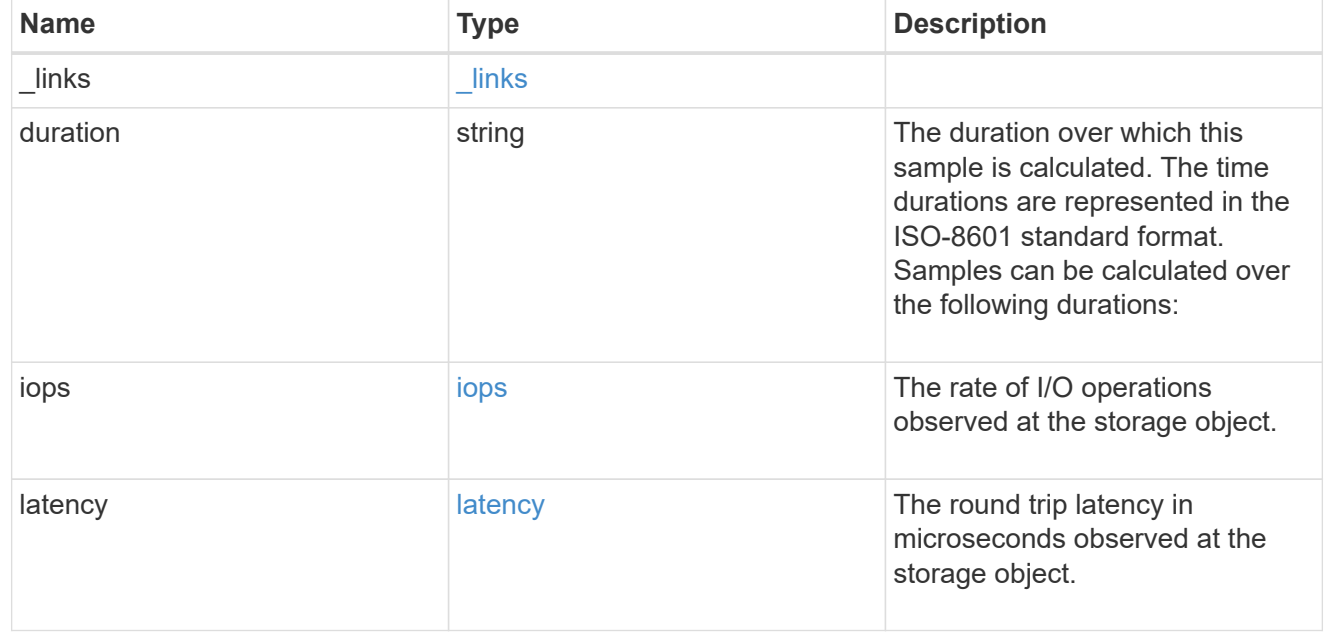

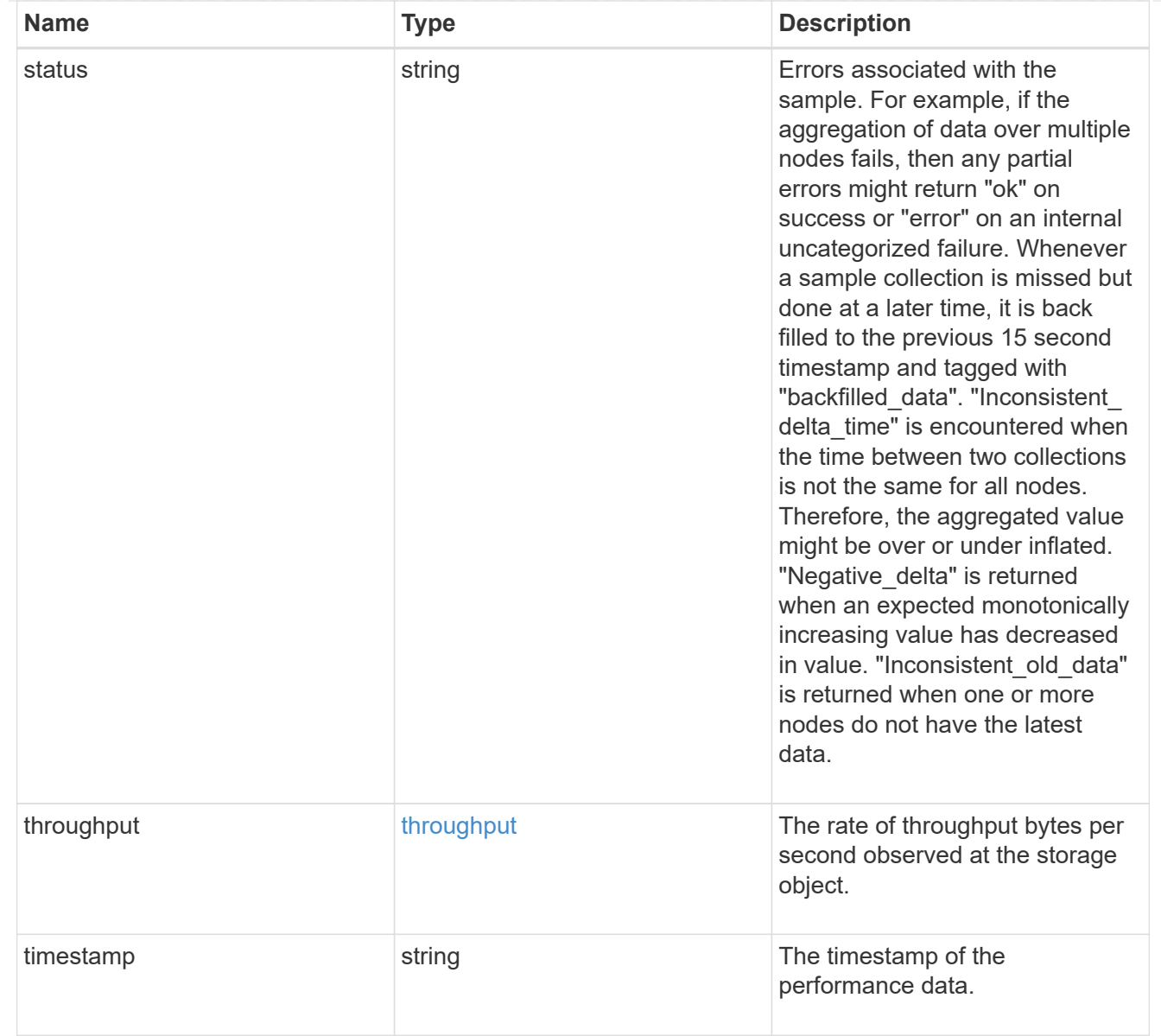

#### node

Node where the aggregate currently resides.

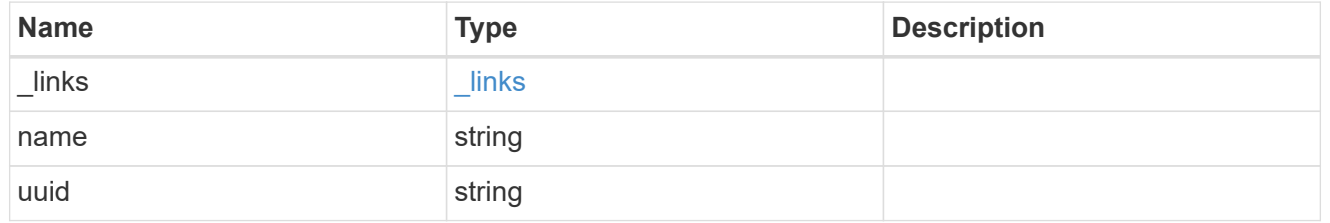

## raid\_group

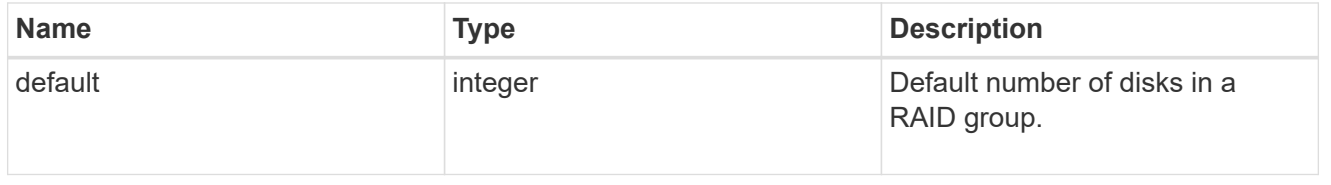

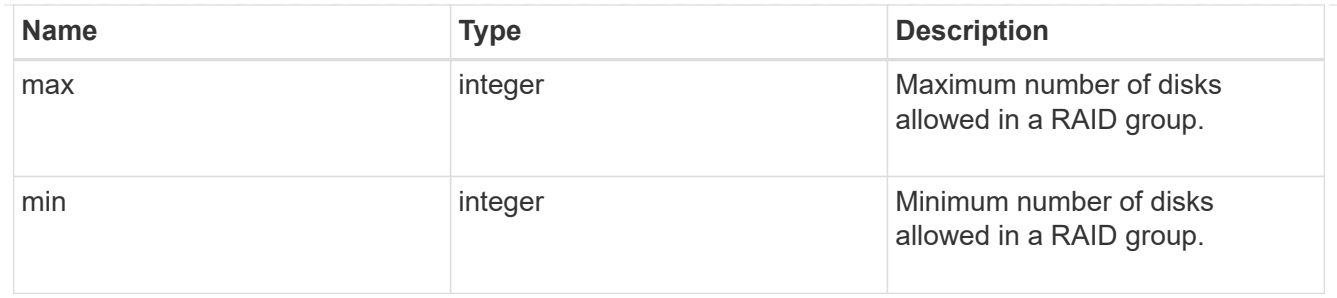

# layout\_requirement

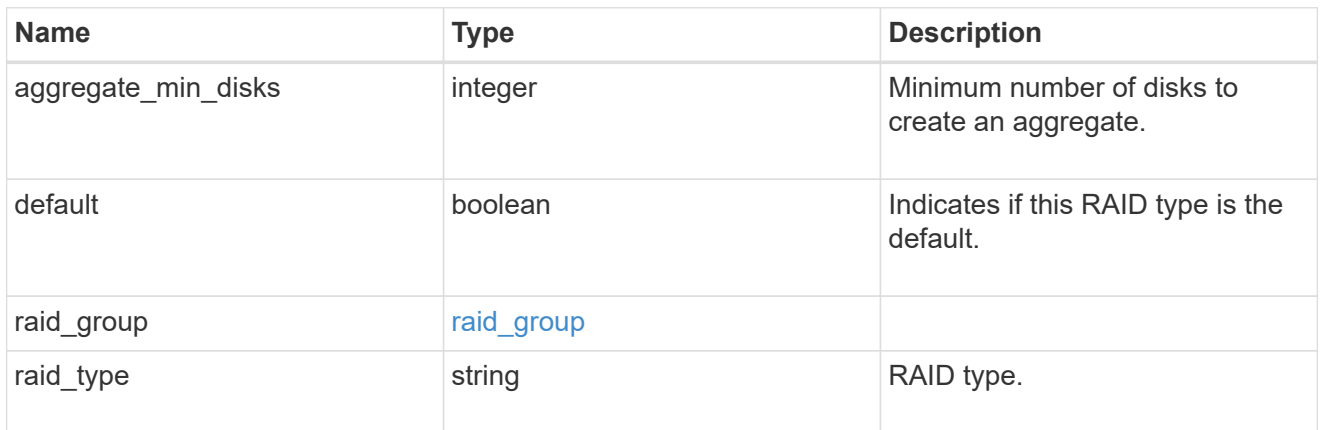

#### node

Node where the spares are assigned.

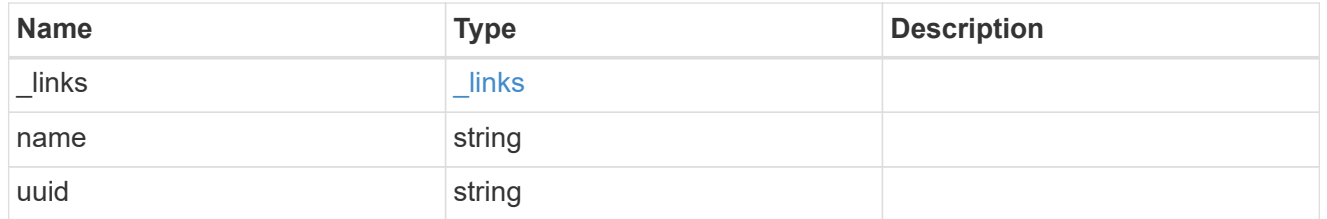

# aggregate\_spare

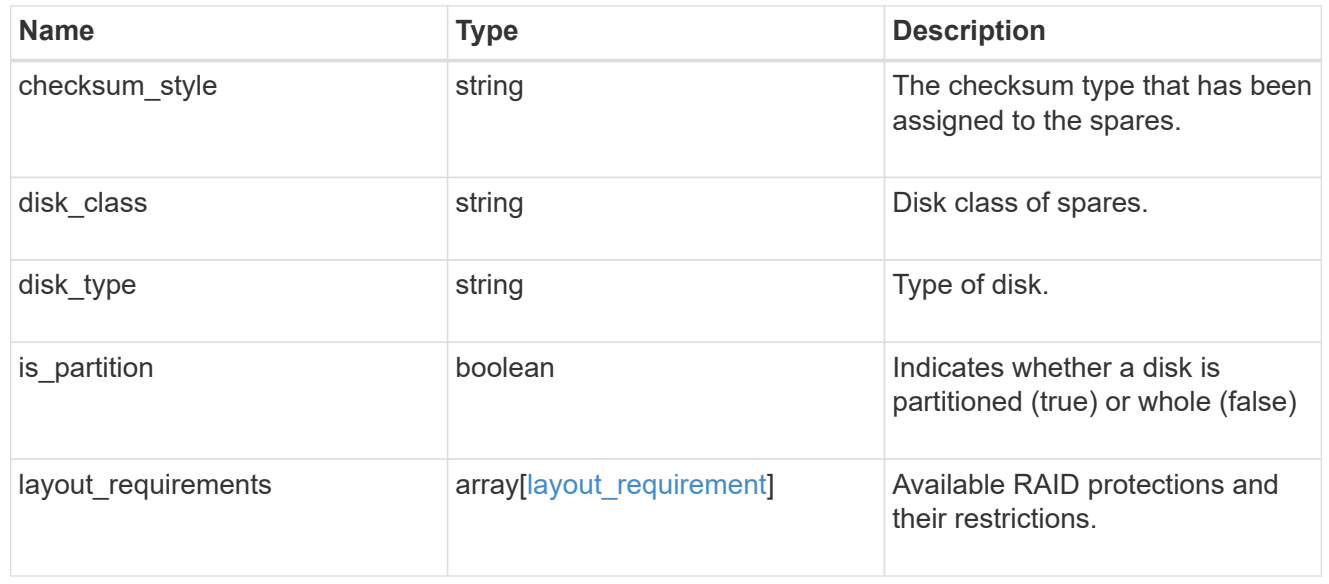

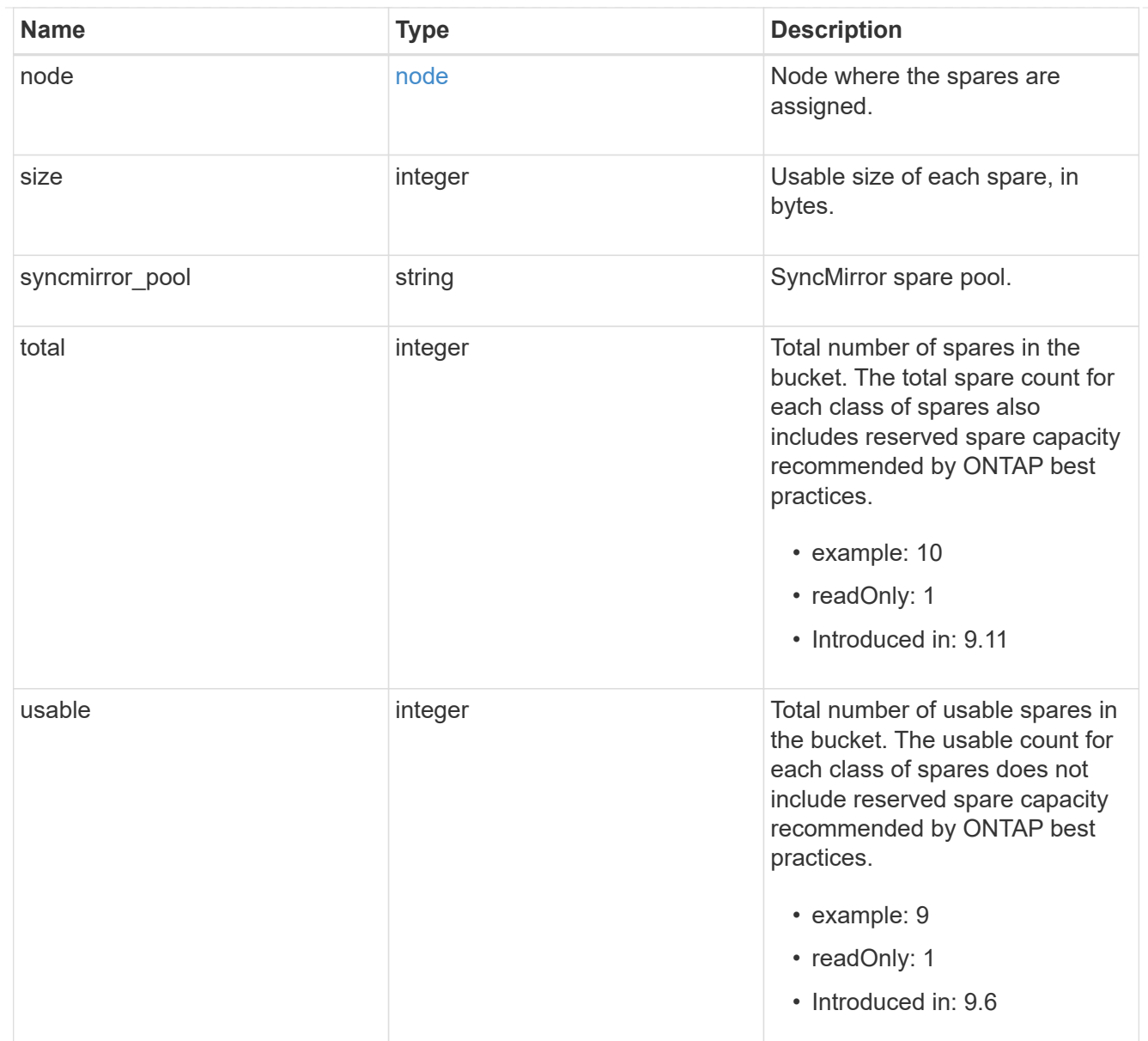

### snapshot

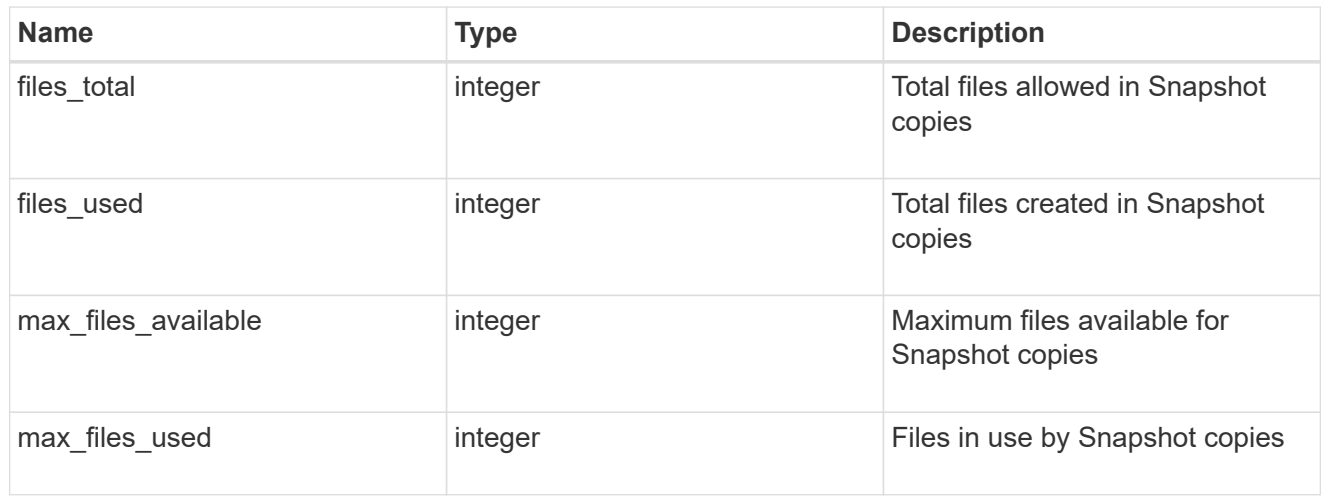

block\_storage

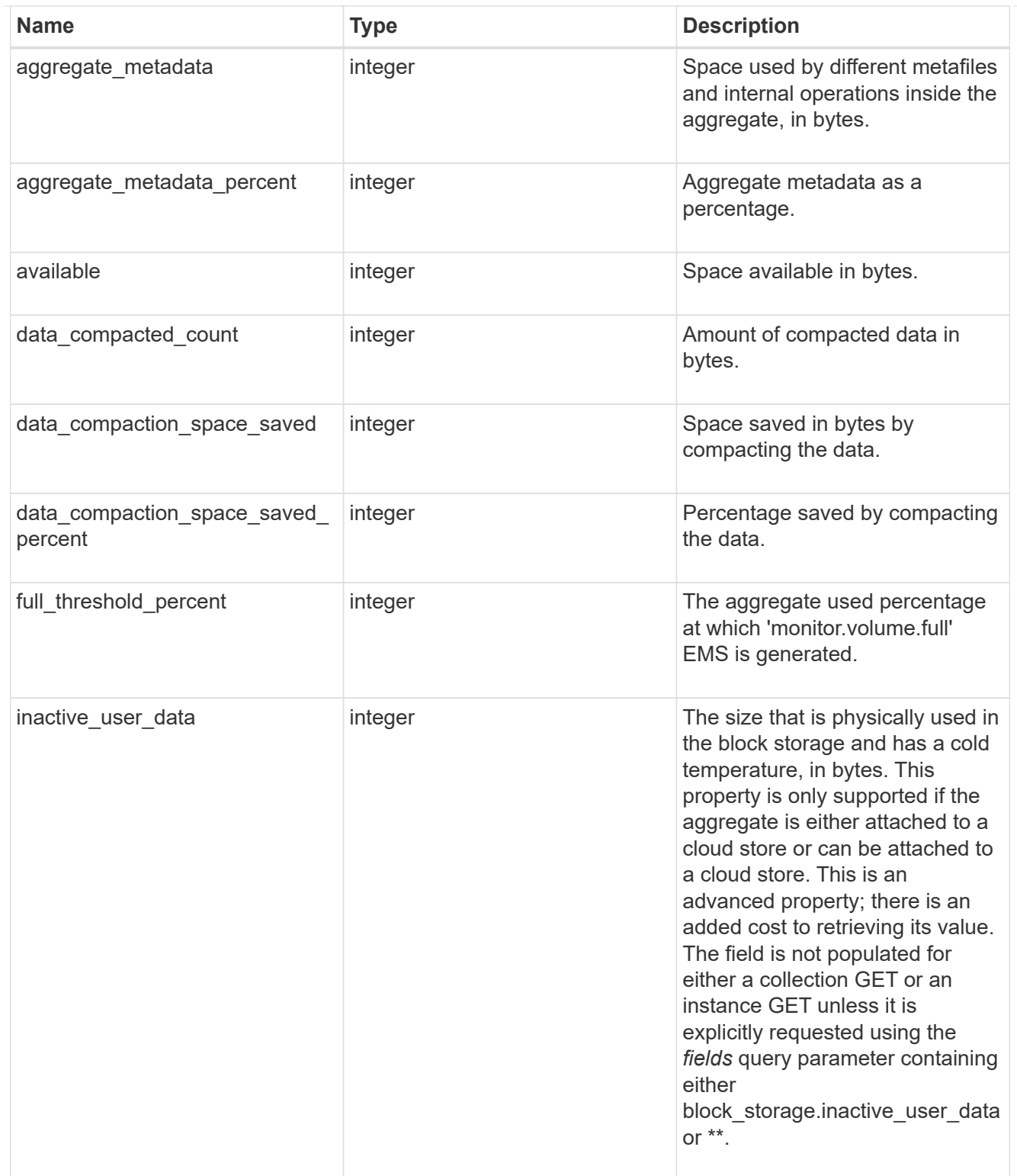

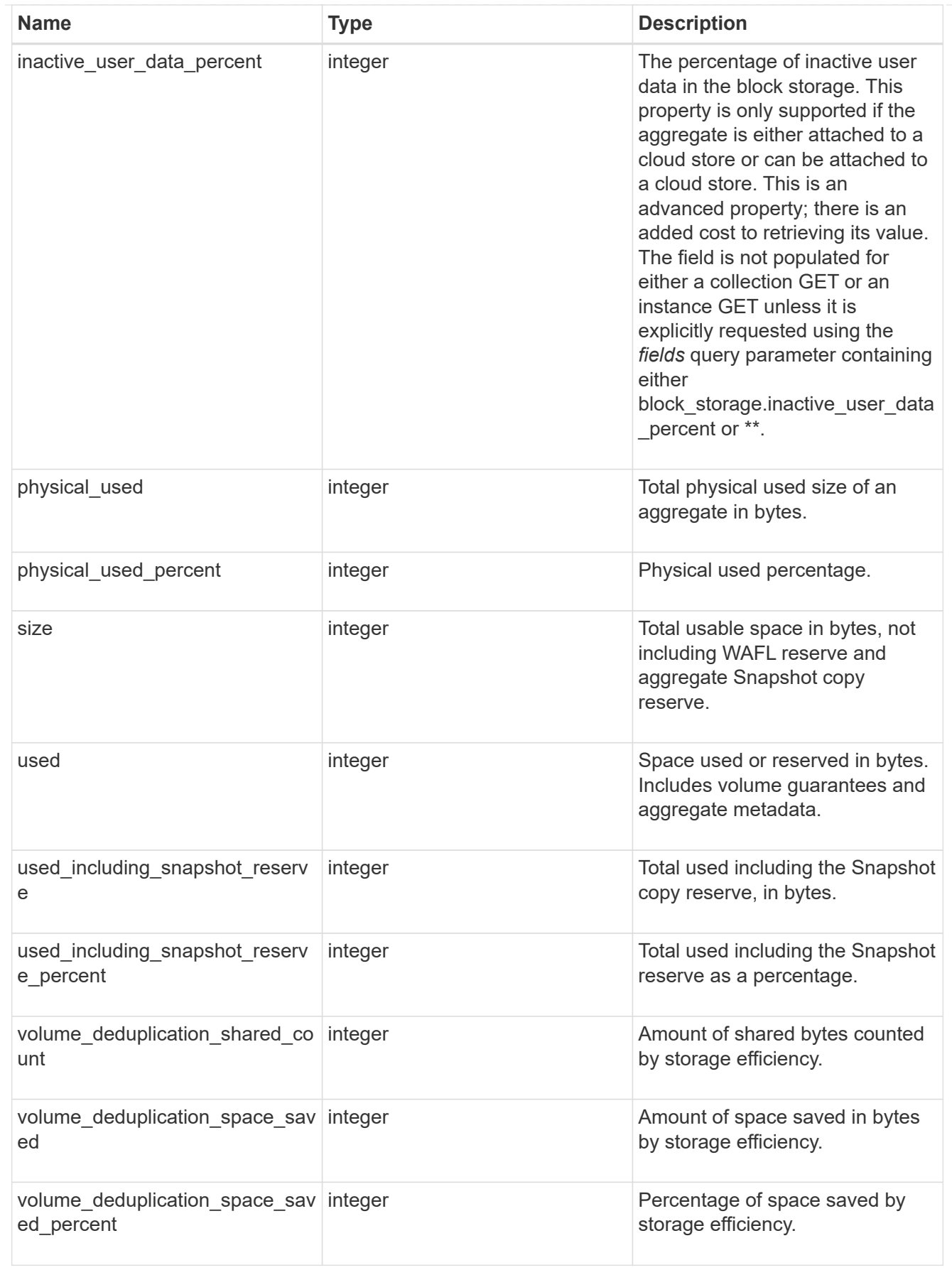

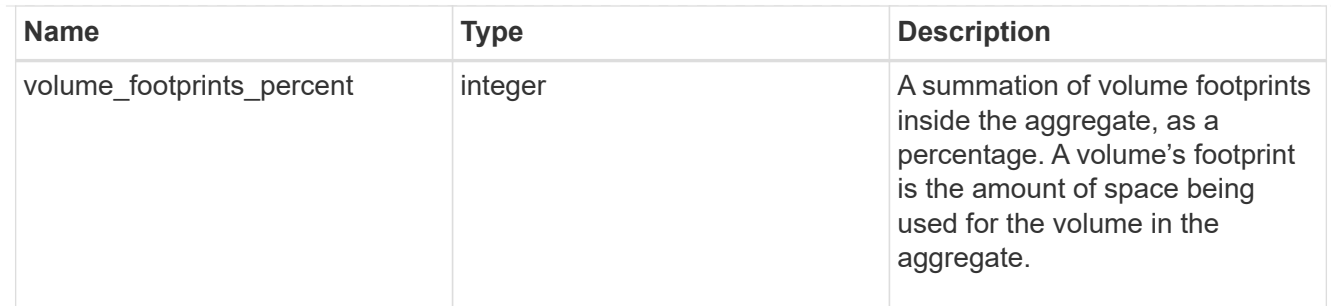

#### cloud\_storage

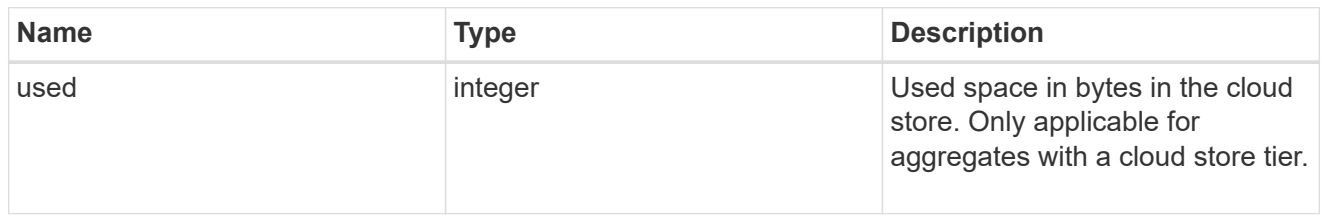

#### efficiency

Storage efficiency.

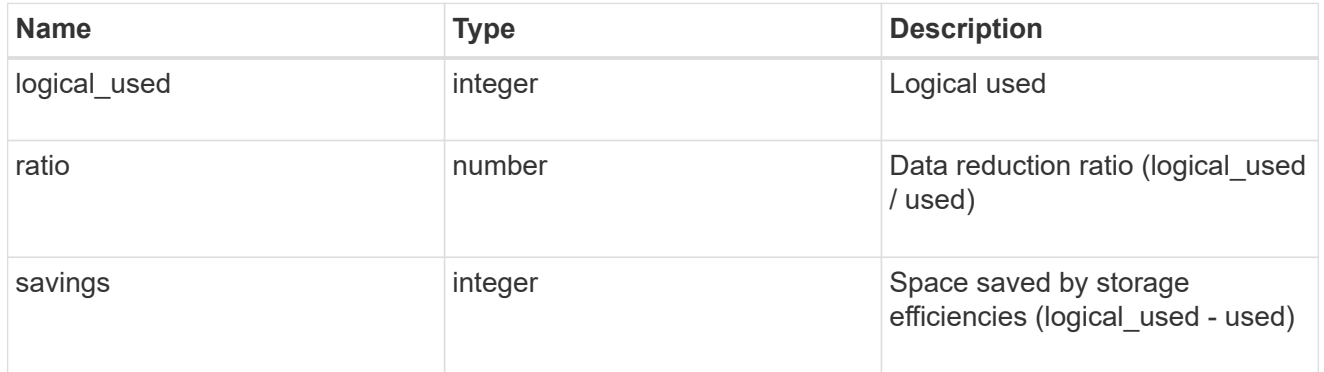

#### efficiency\_without\_snapshots

Storage efficiency that does not include the savings provided by Snapshot copies.

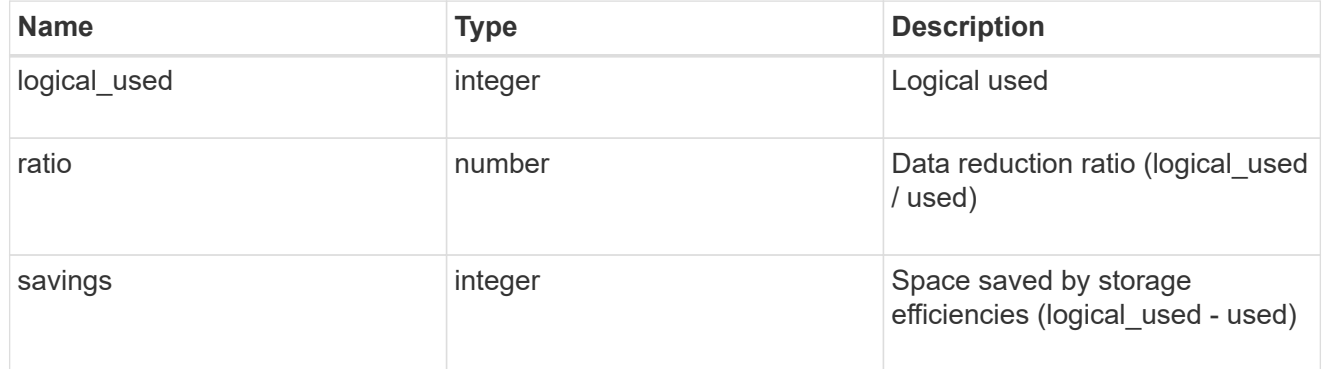

efficiency\_without\_snapshots\_flexclones

Storage efficiency that does not include the savings provided by Snapshot copies and Flexclone volumes.

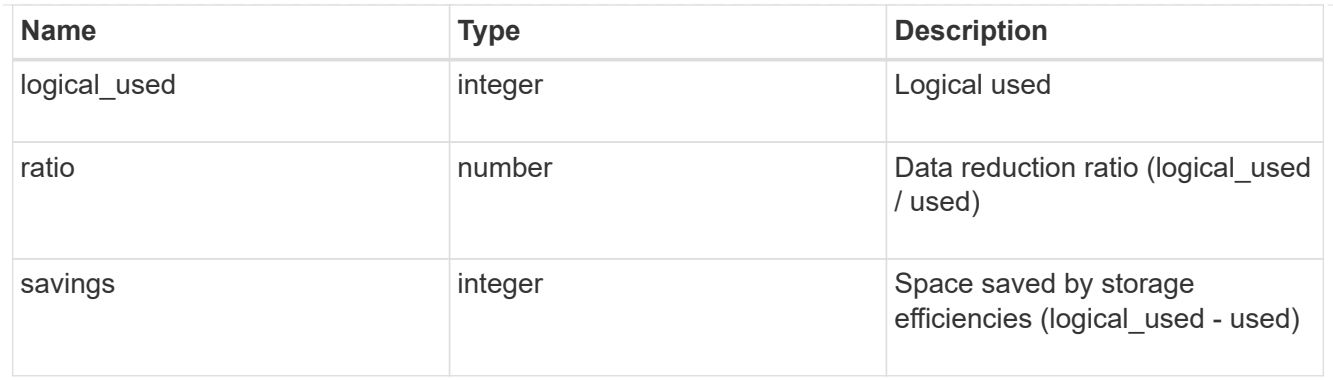

### snapshot

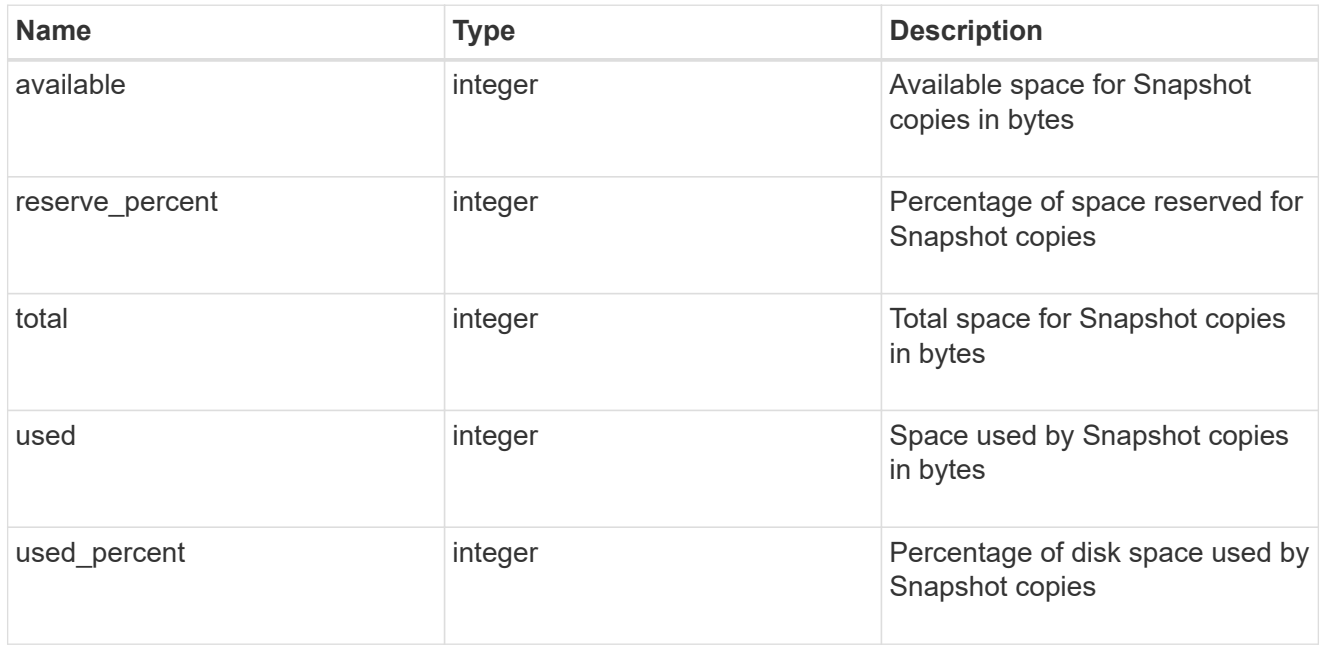

#### space

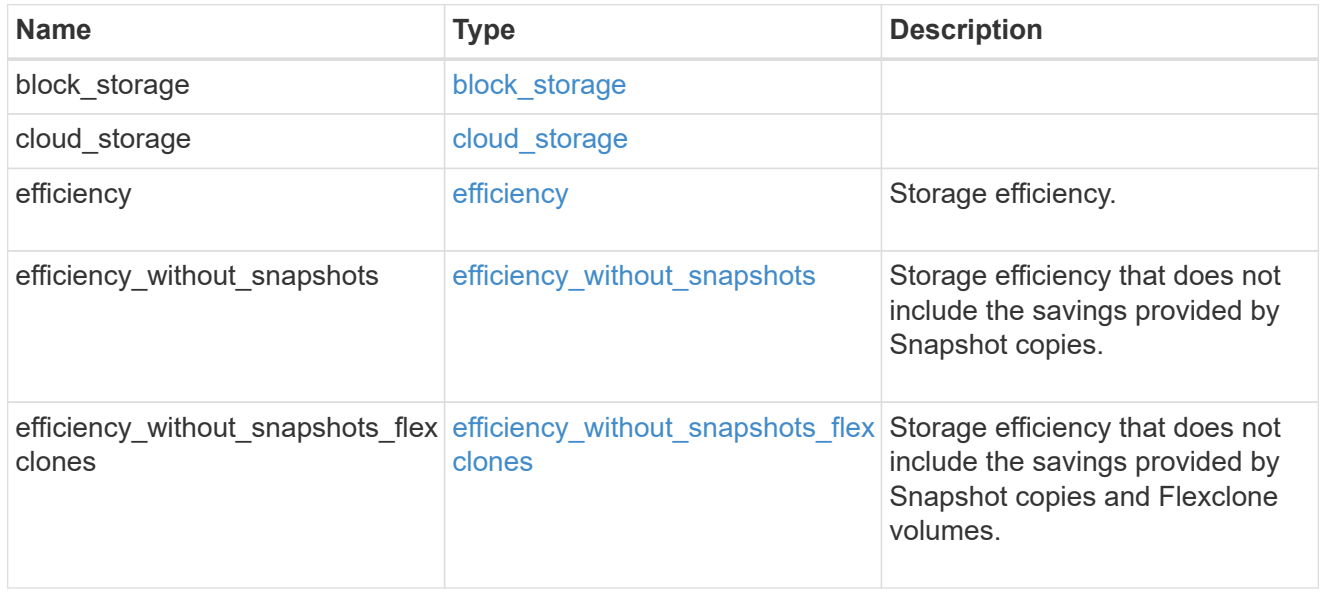

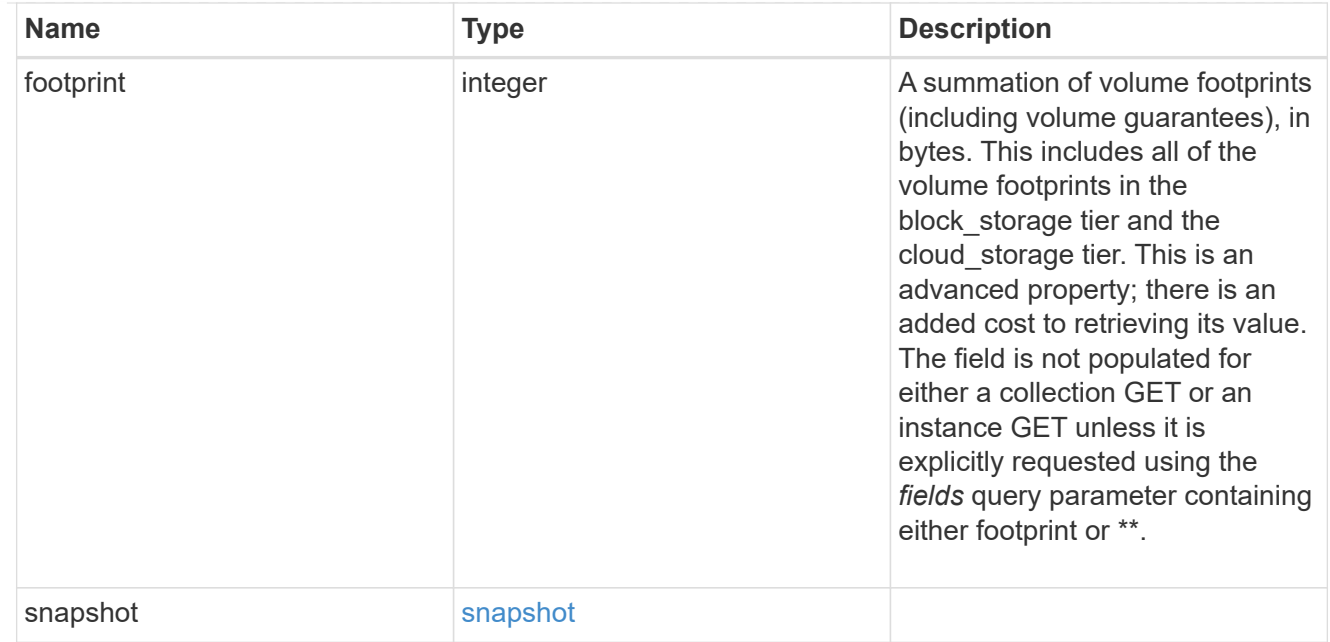

#### iops\_raw

The number of I/O operations observed at the storage object. This can be used along with delta time to calculate the rate of I/O operations per unit of time.

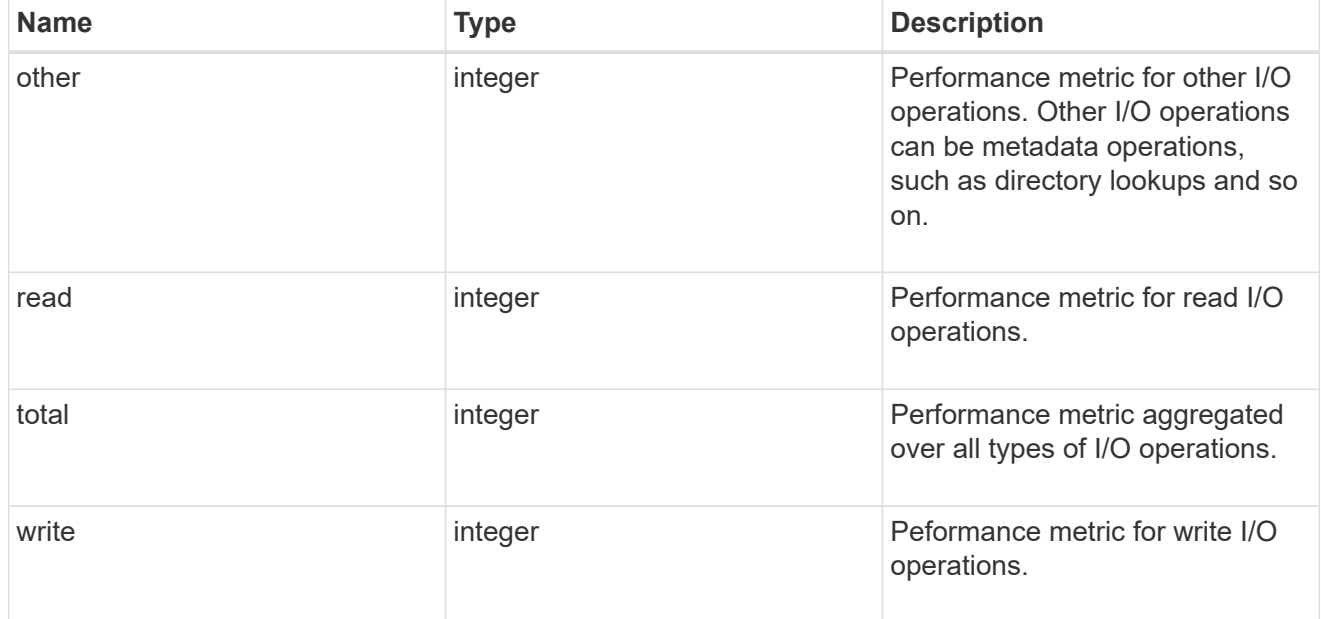

#### latency\_raw

The raw latency in microseconds observed at the storage object. This can be divided by the raw IOPS value to calculate the average latency per I/O operation.

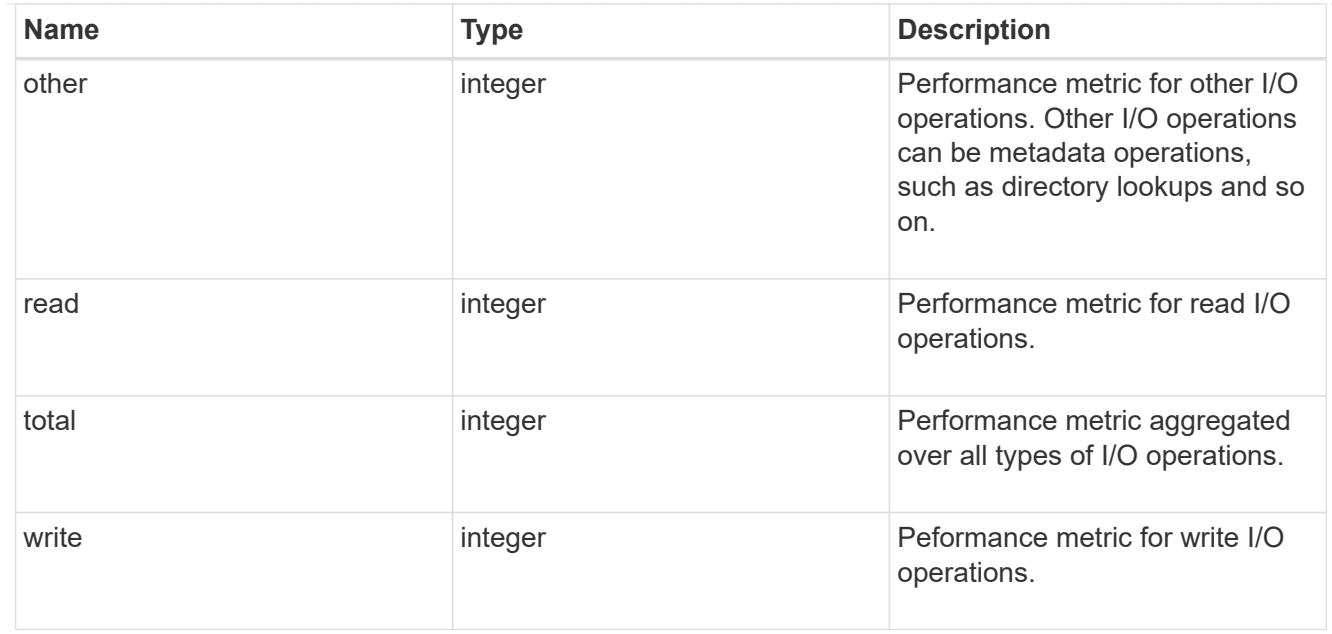

#### throughput\_raw

Throughput bytes observed at the storage object. This can be used along with delta time to calculate the rate of throughput bytes per unit of time.

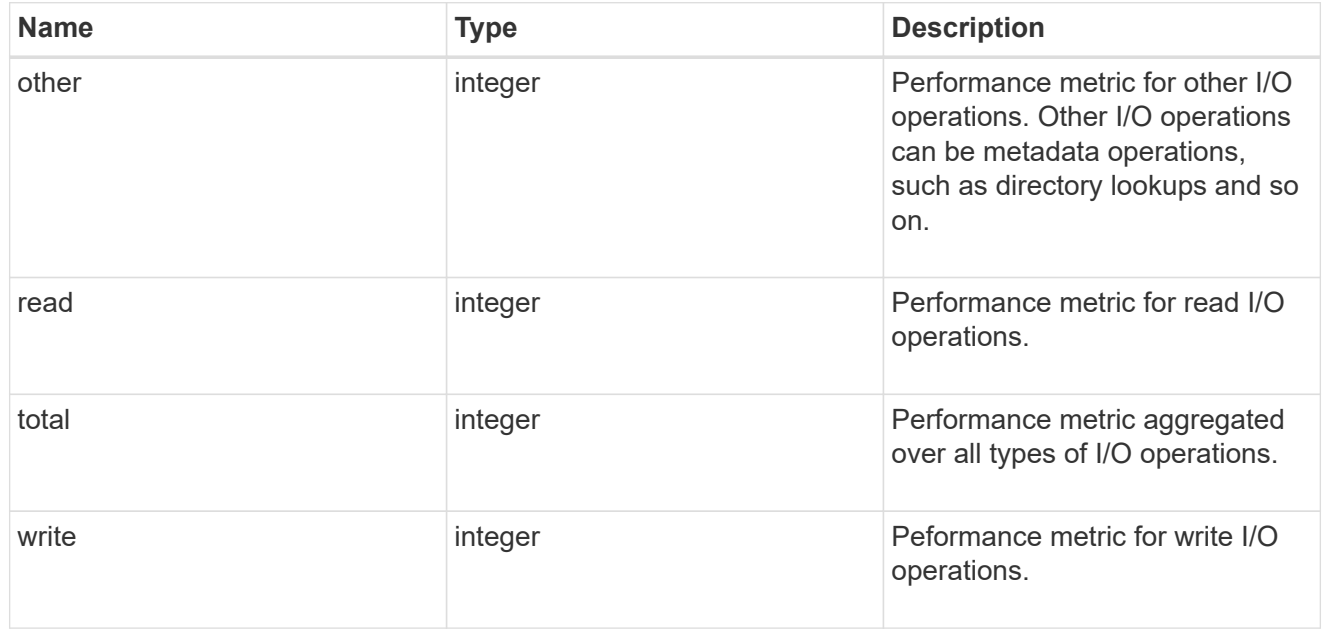

#### statistics

The real time I/O statistics for the aggregate.

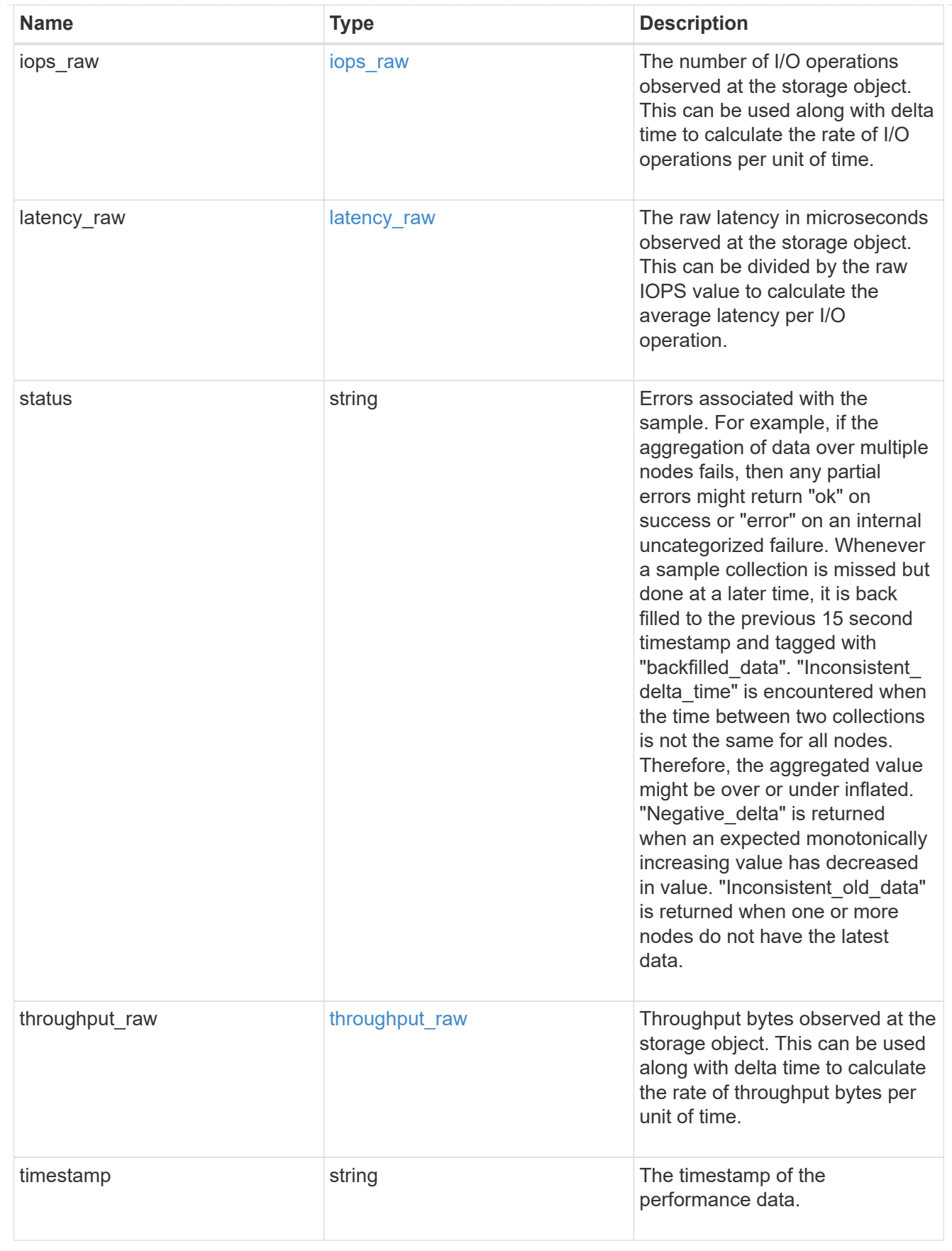

error\_arguments

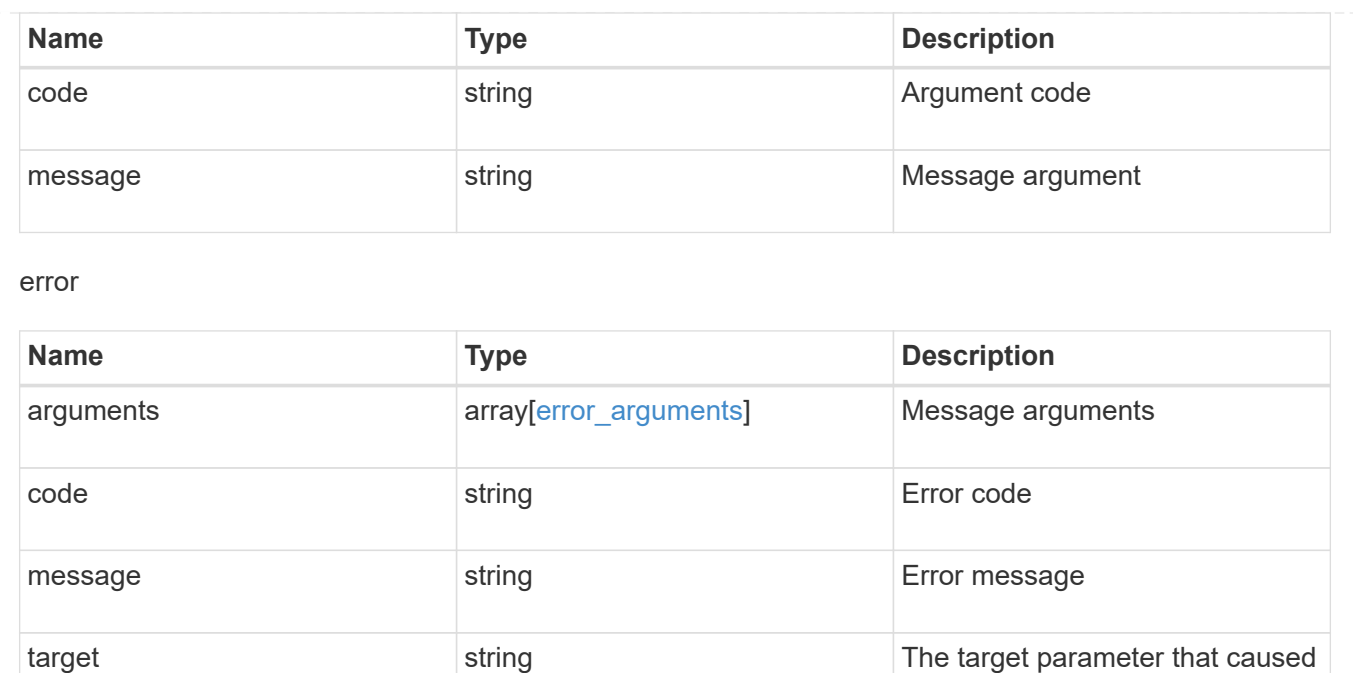

the error.

# **Update an aggregate specified by the UUID**

```
PATCH /storage/aggregates/{uuid}
```
#### **Introduced In:** 9.6

Updates the aggregate specified by the UUID with the properties in the body. This request starts a job and returns a link to that job.

## **Related ONTAP commands**

- storage aggregate add-disks
- storage aggregate mirror
- storage aggregate modify
- storage aggregate relocation start
- storage aggregate rename

### **Parameters**

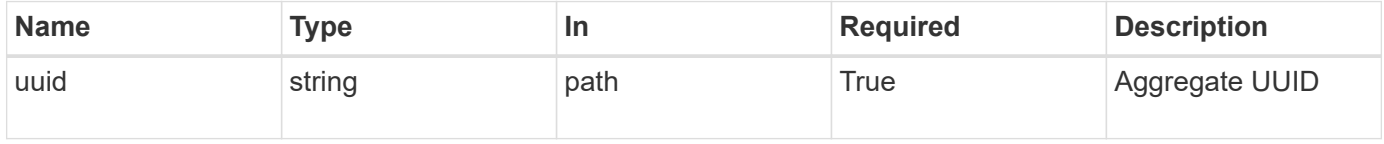

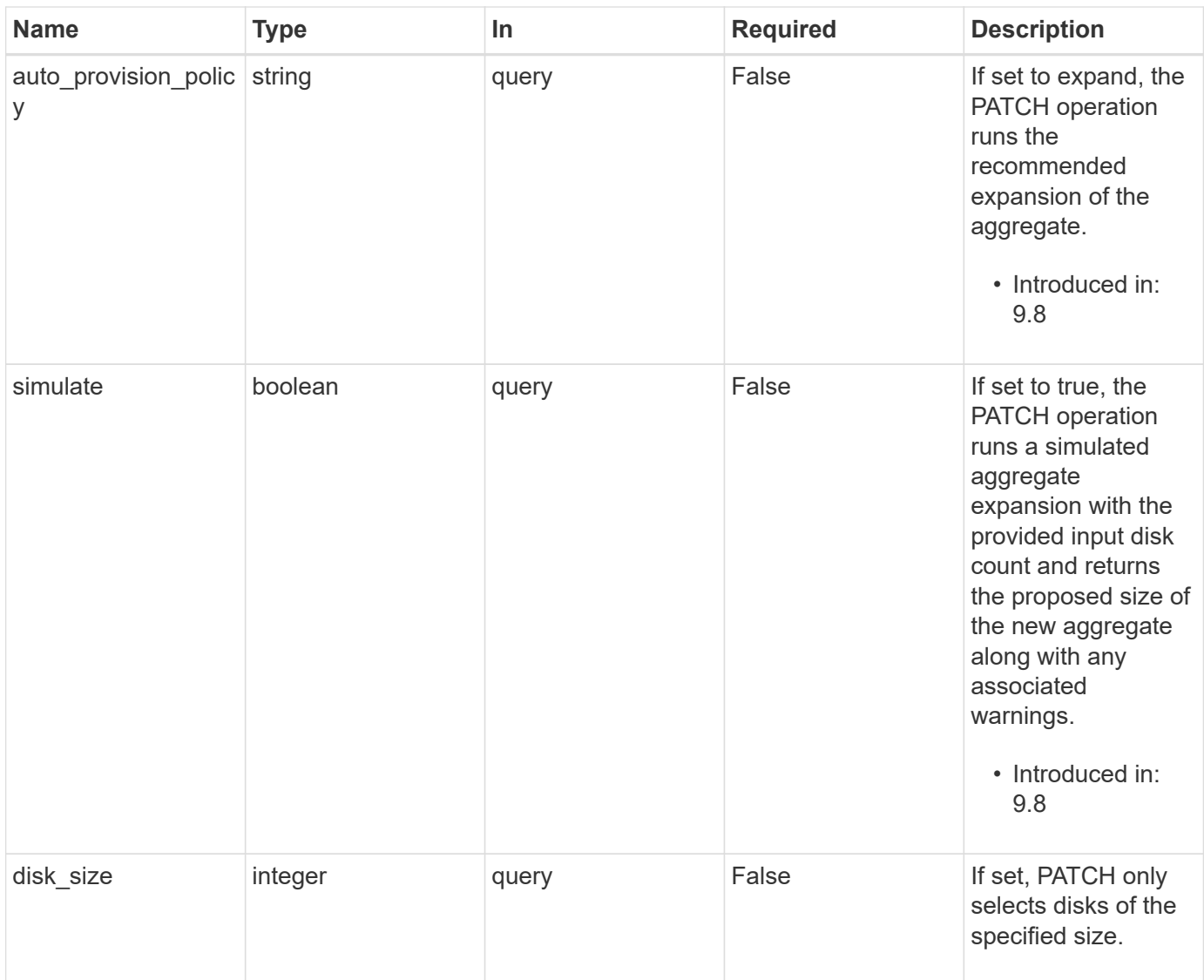

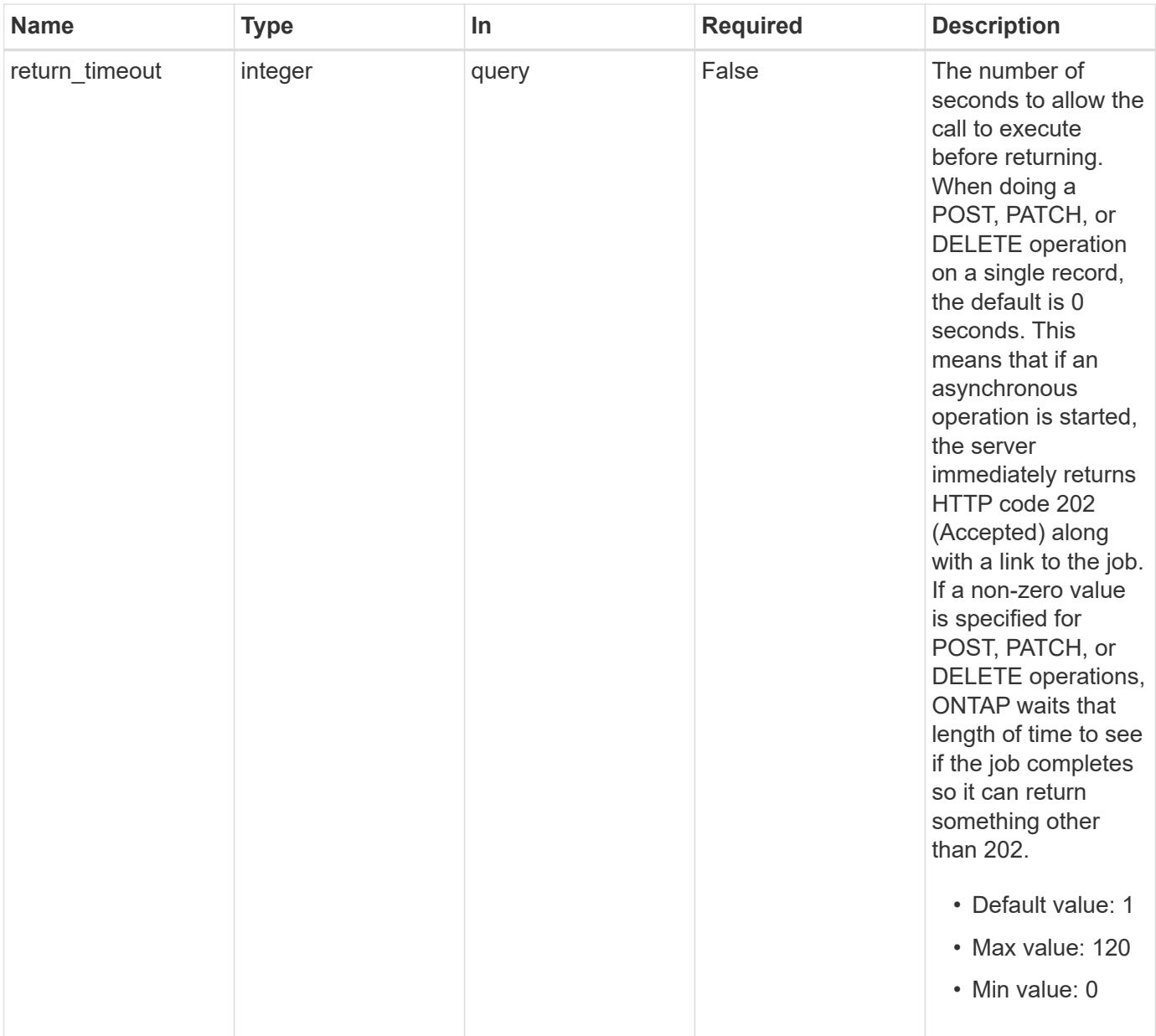

# **Request Body**

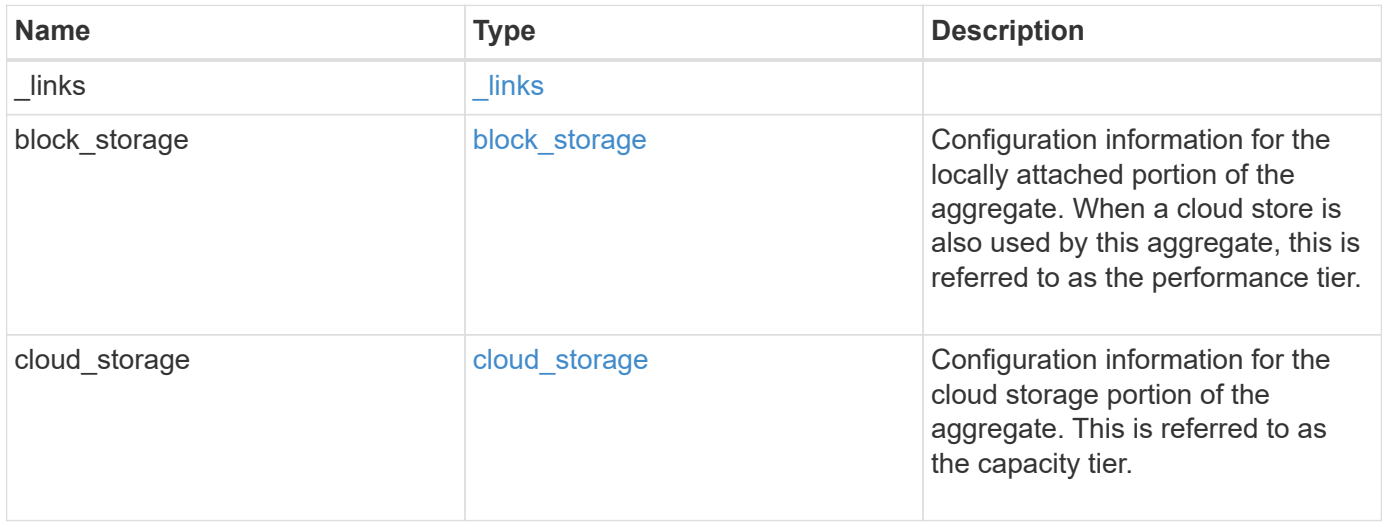

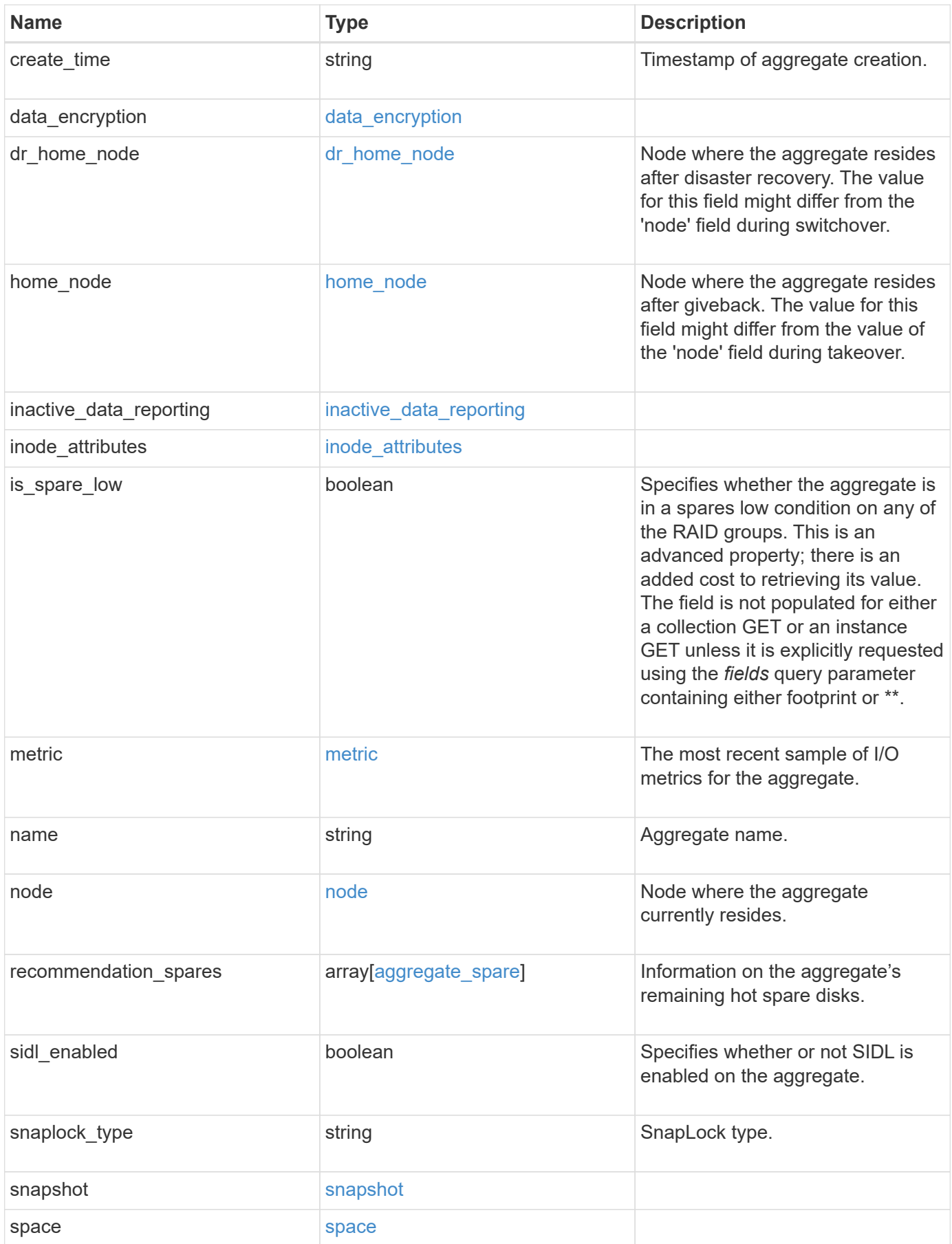

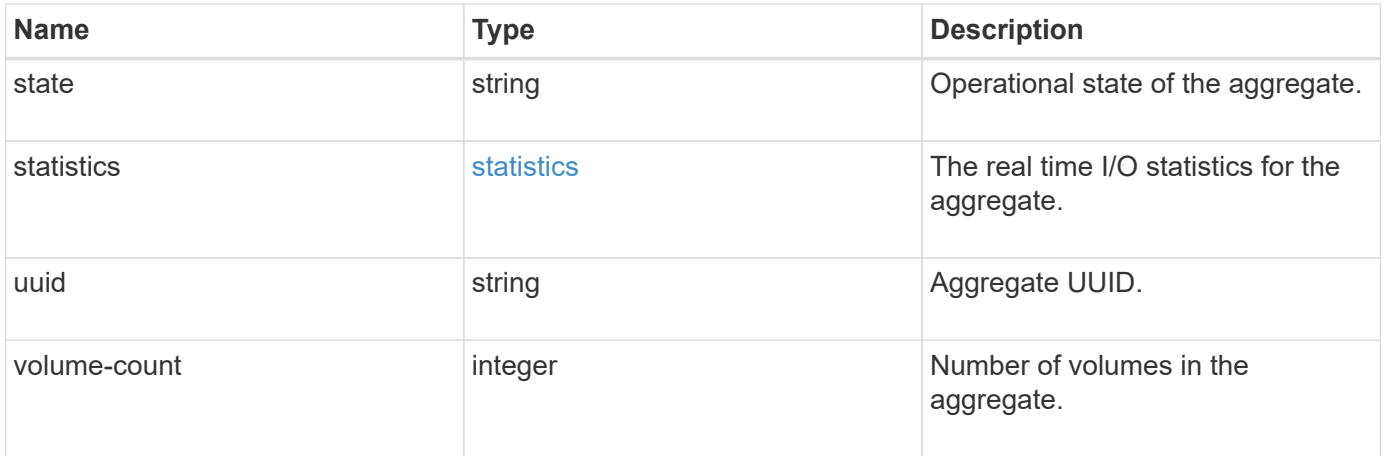

**Example request**

```
{
 " links": {
      "self": {
        "href": "/api/resourcelink"
     }
   },
 "block storage": {
      "hybrid_cache": {
       "disk_count": 6,
      "raid type": "raid dp",
        "size": 1612709888,
      "storage pools": {
        "storage pool": {
            "_links": {
               "self": {
                 "href": "/api/resourcelink"
              }
            },
          "name": "storage pool 1",
            "uuid": "1cd8a442-86d1-11e0-ae1c-123478563412"
          }
        },
        "used": 26501122
      },
      "mirror": {
       "enabled": "",
       "state": "unmirrored"
      },
      "plexes": {
        "_links": {
         "self": {
            "href": "/api/resourcelink"
          }
        },
        "name": "plex0"
      },
      "primary": {
      "checksum_style": "block",
      "disk class": "performance",
        "disk_count": 8,
      "disk_type": "fc",
        "raid_size": 16,
      "raid type": "raid dp",
        "simulated_raid_groups": {
```

```
  "raid_type": "raid_dp"
      }
    },
  "storage type": "hdd"
  },
"cloud storage": {
    "stores": {
    "cloud store": {
        "_links": {
          "self": {
            "href": "/api/resourcelink"
          }
        },
      "name": "store1",
        "uuid": "1cd8a442-86d1-11e0-ae1c-123478563412"
      },
      "used": 0
    }
  },
"create_time": "2018-01-01T12:00:00-04:00",
"dr home node": {
   "name": "node1",
    "uuid": "1cd8a442-86d1-11e0-ae1c-123478563412"
  },
"home node": {
   "_links": {
     "self": {
        "href": "/api/resourcelink"
      }
    },
    "name": "node1",
    "uuid": "1cd8a442-86d1-11e0-ae1c-123478563412"
  },
"inactive data reporting": {
 "start_time": "2019-12-12T12:00:00-04:00"
  },
"inode attributes": {
    "file_private_capacity": 31136,
    "file_public_capacity": 31136,
    "files_private_used": 502,
    "files_total": 31136,
    "files_used": 97,
    "max_files_available": 31136,
    "max_files_possible": 2844525,
  "max files used": 97,
    "used_percent": 5,
```

```
  "version": 4
  },
"is spare low": "",
  "metric": {
    "_links": {
      "self": {
        "href": "/api/resourcelink"
     }
    },
    "duration": "PT15S",
    "iops": {
     "read": 200,
     "total": 1000,
     "write": 100
    },
    "latency": {
     "read": 200,
     "total": 1000,
     "write": 100
    },
    "status": "ok",
    "throughput": {
     "read": 200,
     "total": 1000,
     "write": 100
    },
    "timestamp": "2017-01-25T11:20:13Z"
  },
"name": "node1 aggr 1",
  "node": {
    "_links": {
      "self": {
        "href": "/api/resourcelink"
      }
    },
    "name": "node1",
    "uuid": "1cd8a442-86d1-11e0-ae1c-123478563412"
  },
  "recommendation_spares": {
  "checksum_style": "block",
  "disk class": "solid state",
  "disk type": "fc",
  "is partition": 1,
  "layout requirements": {
      "aggregate_min_disks": 6,
      "raid_group": {
```

```
  "default": 16,
        "max": 28,
        "min": 5
      },
    "raid type": "raid dp"
    },
    "node": {
      "_links": {
        "self": {
          "href": "/api/resourcelink"
        }
      },
      "name": "node1",
      "uuid": "1cd8a442-86d1-11e0-ae1c-123478563412"
    },
    "size": 10156769280,
  "syncmirror pool": "pool0",
    "total": 10,
    "usable": 9
  },
"snaplock type": "non snaplock",
  "snapshot": {
    "files_total": 10,
    "files_used": 3,
    "max_files_available": 5,
    "max_files_used": 50
  },
  "space": {
  "block storage": {
      "aggregate_metadata": 2655,
      "aggregate_metadata_percent": 8,
      "available": 10156560384,
      "data_compacted_count": 1990000,
    "data compaction space saved": 1996000,
    "data compaction space saved percent": 27,
      "full_threshold_percent": 0,
    "inactive user data": 304448,
    "inactive user data percent": 0,
      "physical_used": 2461696,
      "physical_used_percent": 50,
      "size": 10156769280,
      "used": 2088960,
      "used_including_snapshot_reserve": 674685,
    "used including snapshot reserve percent": 35,
      "volume_deduplication_shared_count": 1990000,
      "volume_deduplication_space_saved": 1996000,
```

```
  "volume_deduplication_space_saved_percent": 27,
      "volume_footprints_percent": 14
    },
  "cloud storage": {
      "used": 402743264
    },
    "efficiency": {
     "logical_used": 0,
     "ratio": 0,
      "savings": 0
    },
    "efficiency_without_snapshots": {
     "logical_used": 0,
      "ratio": 0,
      "savings": 0
    },
  "efficiency without snapshots flexclones": {
     "logical_used": 0,
     "ratio": 0,
     "savings": 0
    },
    "footprint": 608896,
    "snapshot": {
      "available": 2000,
      "reserve_percent": 20,
      "total": 5000,
      "used": 3000,
     "used_percent": 45
   }
  },
  "state": "online",
  "statistics": {
  "iops raw": {
      "read": 200,
      "total": 1000,
      "write": 100
    },
  "latency raw": {
      "read": 200,
      "total": 1000,
      "write": 100
    },
    "status": "ok",
  "throughput raw": {
     "read": 200,
      "total": 1000,
```

```
  "write": 100
```

```
  },
    "timestamp": "2017-01-25T11:20:13Z"
   },
   "uuid": "string",
   "volume-count": 0
}
```
# **Response**

```
Status: 200, Ok
```
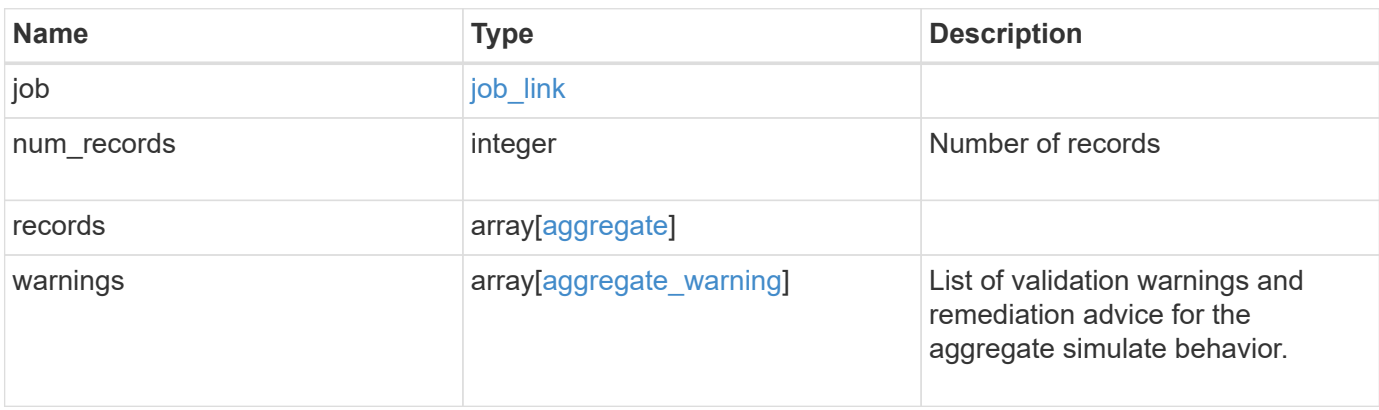

**Example response**

```
{
   "job": {
      "_links": {
        "self": {
          "href": "/api/resourcelink"
        }
      },
     "uuid": "string"
   },
    "records": {
      "_links": {
        "self": {
         "href": "/api/resourcelink"
        }
      },
    "block storage": {
      "hybrid cache": {
          "disk_count": 6,
        "raid_type": "raid_dp",
          "size": 1612709888,
        "storage pools": {
          "storage pool": {
               "_links": {
                "self": {
                   "href": "/api/resourcelink"
  }
               },
             "name": "storage pool 1",
               "uuid": "1cd8a442-86d1-11e0-ae1c-123478563412"
            }
          },
          "used": 26501122
        },
        "mirror": {
          "enabled": "",
          "state": "unmirrored"
        },
        "plexes": {
        " links": {
            "self": {
              "href": "/api/resourcelink"
            }
          },
          "name": "plex0"
```

```
  },
    "primary": {
    "checksum_style": "block",
    "disk class": "performance",
      "disk_count": 8,
    "disk type": "fc",
      "raid_size": 16,
    "raid type": "raid dp",
      "simulated_raid_groups": {
       "raid_type": "raid_dp"
      }
    },
  "storage type": "hdd"
  },
"cloud storage": {
    "stores": {
    "cloud store": {
        "_links": {
          "self": {
            "href": "/api/resourcelink"
         }
        },
        "name": "store1",
       "uuid": "1cd8a442-86d1-11e0-ae1c-123478563412"
      },
      "used": 0
    }
  },
"create_time": "2018-01-01T12:00:00-04:00",
"dr home node": {
   "name": "node1",
   "uuid": "1cd8a442-86d1-11e0-ae1c-123478563412"
  },
"home node": {
   "_links": {
     "self": {
       "href": "/api/resourcelink"
     }
    },
  "name": "node1",
    "uuid": "1cd8a442-86d1-11e0-ae1c-123478563412"
  },
"inactive data reporting": {
   "start_time": "2019-12-12T12:00:00-04:00"
  },
"inode attributes": {
```

```
  "file_private_capacity": 31136,
    "file_public_capacity": 31136,
    "files_private_used": 502,
    "files_total": 31136,
    "files_used": 97,
    "max_files_available": 31136,
    "max_files_possible": 2844525,
    "max_files_used": 97,
    "used_percent": 5,
   "version": 4
  },
"is spare low": "",
  "metric": {
  " links": {
     "self": {
        "href": "/api/resourcelink"
     }
    },
    "duration": "PT15S",
    "iops": {
     "read": 200,
     "total": 1000,
     "write": 100
    },
    "latency": {
     "read": 200,
     "total": 1000,
     "write": 100
    },
    "status": "ok",
    "throughput": {
     "read": 200,
     "total": 1000,
     "write": 100
    },
   "timestamp": "2017-01-25T11:20:13Z"
  },
"name": "node1 aggr_1",
  "node": {
    "_links": {
      "self": {
       "href": "/api/resourcelink"
      }
    },
    "name": "node1",
    "uuid": "1cd8a442-86d1-11e0-ae1c-123478563412"
```

```
  },
  "recommendation_spares": {
  "checksum_style": "block",
  "disk class": "solid state",
  "disk type": "fc",
  "is partition": 1,
  "layout requirements": {
      "aggregate_min_disks": 6,
    "raid group": {
       "default": 16,
       "max": 28,
       "min": 5
      },
    "raid type": "raid dp"
    },
    "node": {
      "_links": {
        "self": {
          "href": "/api/resourcelink"
       }
      },
      "name": "node1",
      "uuid": "1cd8a442-86d1-11e0-ae1c-123478563412"
    },
    "size": 10156769280,
  "syncmirror pool": "pool0",
    "total": 10,
   "usable": 9
  },
"snaplock type": "non snaplock",
  "snapshot": {
    "files_total": 10,
    "files_used": 3,
    "max_files_available": 5,
    "max_files_used": 50
  },
  "space": {
  "block storage": {
      "aggregate_metadata": 2655,
      "aggregate_metadata_percent": 8,
      "available": 10156560384,
      "data_compacted_count": 1990000,
    "data compaction space saved": 1996000,
    "data compaction space saved percent": 27,
      "full_threshold_percent": 0,
    "inactive user data": 304448,
```

```
"inactive user data percent": 0,
      "physical_used": 2461696,
      "physical_used_percent": 50,
      "size": 10156769280,
      "used": 2088960,
      "used_including_snapshot_reserve": 674685,
    "used including snapshot reserve percent": 35,
      "volume_deduplication_shared_count": 1990000,
      "volume_deduplication_space_saved": 1996000,
      "volume_deduplication_space_saved_percent": 27,
      "volume_footprints_percent": 14
    },
  "cloud storage": {
      "used": 402743264
    },
    "efficiency": {
     "logical_used": 0,
     "ratio": 0,
     "savings": 0
    },
    "efficiency_without_snapshots": {
     "logical_used": 0,
      "ratio": 0,
      "savings": 0
    },
    "efficiency_without_snapshots_flexclones": {
     "logical_used": 0,
     "ratio": 0,
      "savings": 0
    },
    "footprint": 608896,
    "snapshot": {
     "available": 2000,
      "reserve_percent": 20,
     "total": 5000,
     "used": 3000,
     "used_percent": 45
   }
  },
  "state": "online",
  "statistics": {
   "iops_raw": {
     "read": 200,
     "total": 1000,
     "write": 100
    },
```

```
  "latency_raw": {
          "read": 200,
          "total": 1000,
          "write": 100
        },
        "status": "ok",
      "throughput raw": {
          "read": 200,
          "total": 1000,
         "write": 100
        },
        "timestamp": "2017-01-25T11:20:13Z"
      },
      "uuid": "string",
      "volume-count": 0
    },
    "warnings": {
      "action": {
       "arguments": {
       }
      },
      "warning": {
       "arguments": {
       }
      }
    }
}
```
## **Response**

Status: 202, Accepted

## **Error**

Status: Default

#### ONTAP Error Response Codes

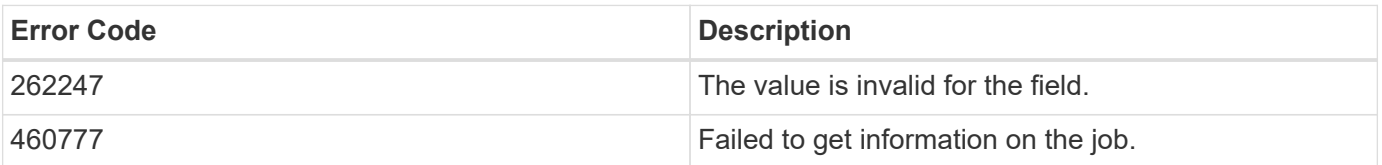

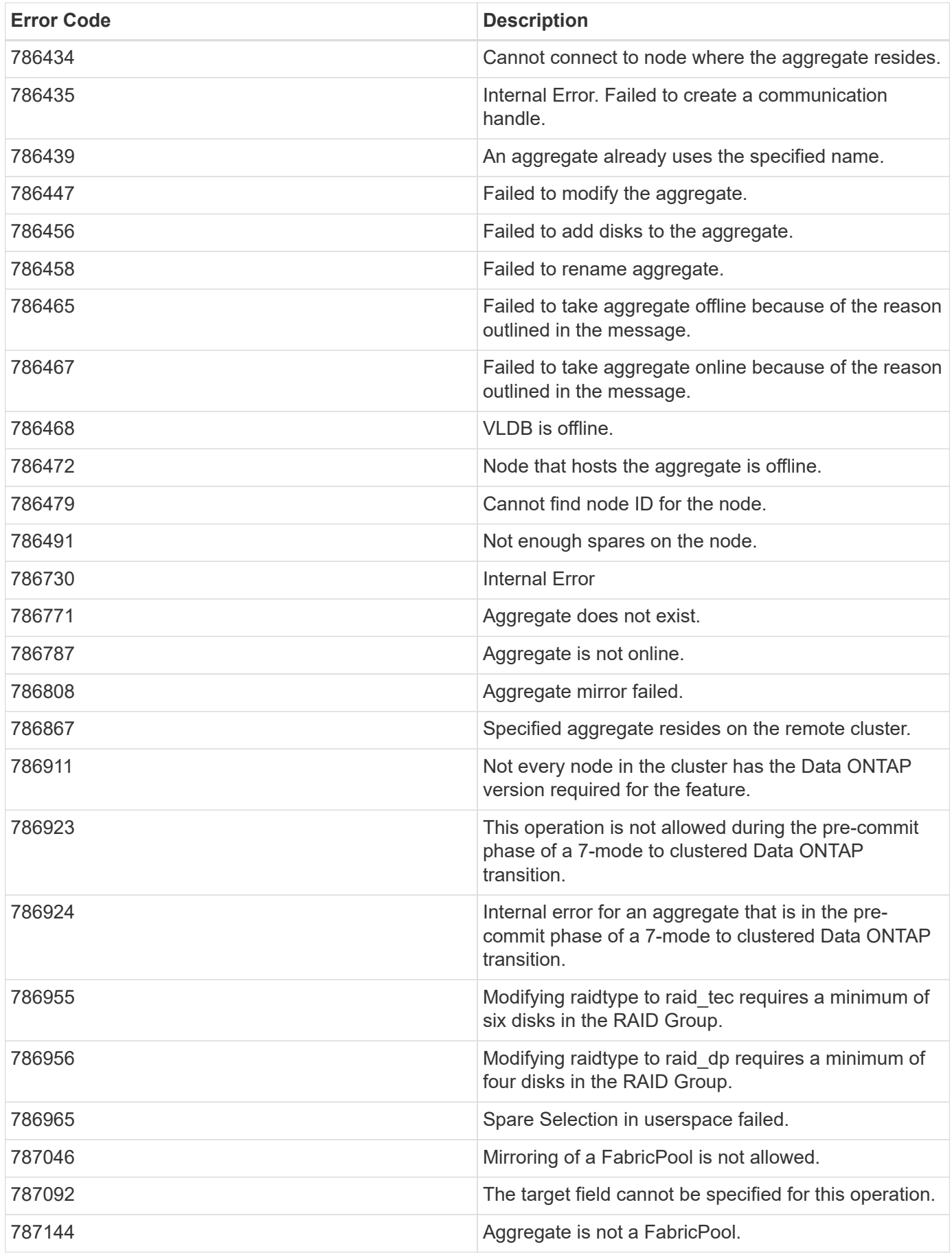
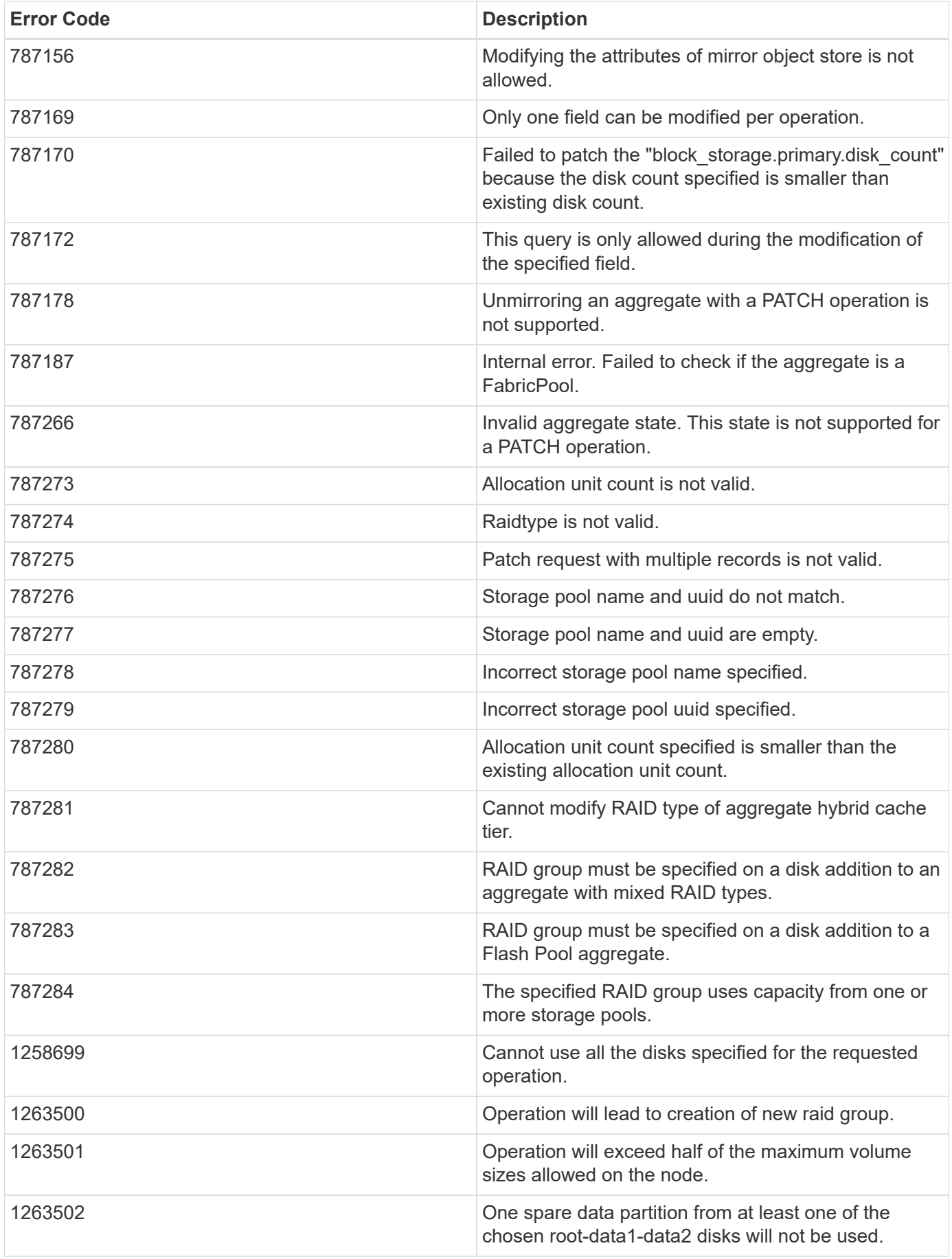

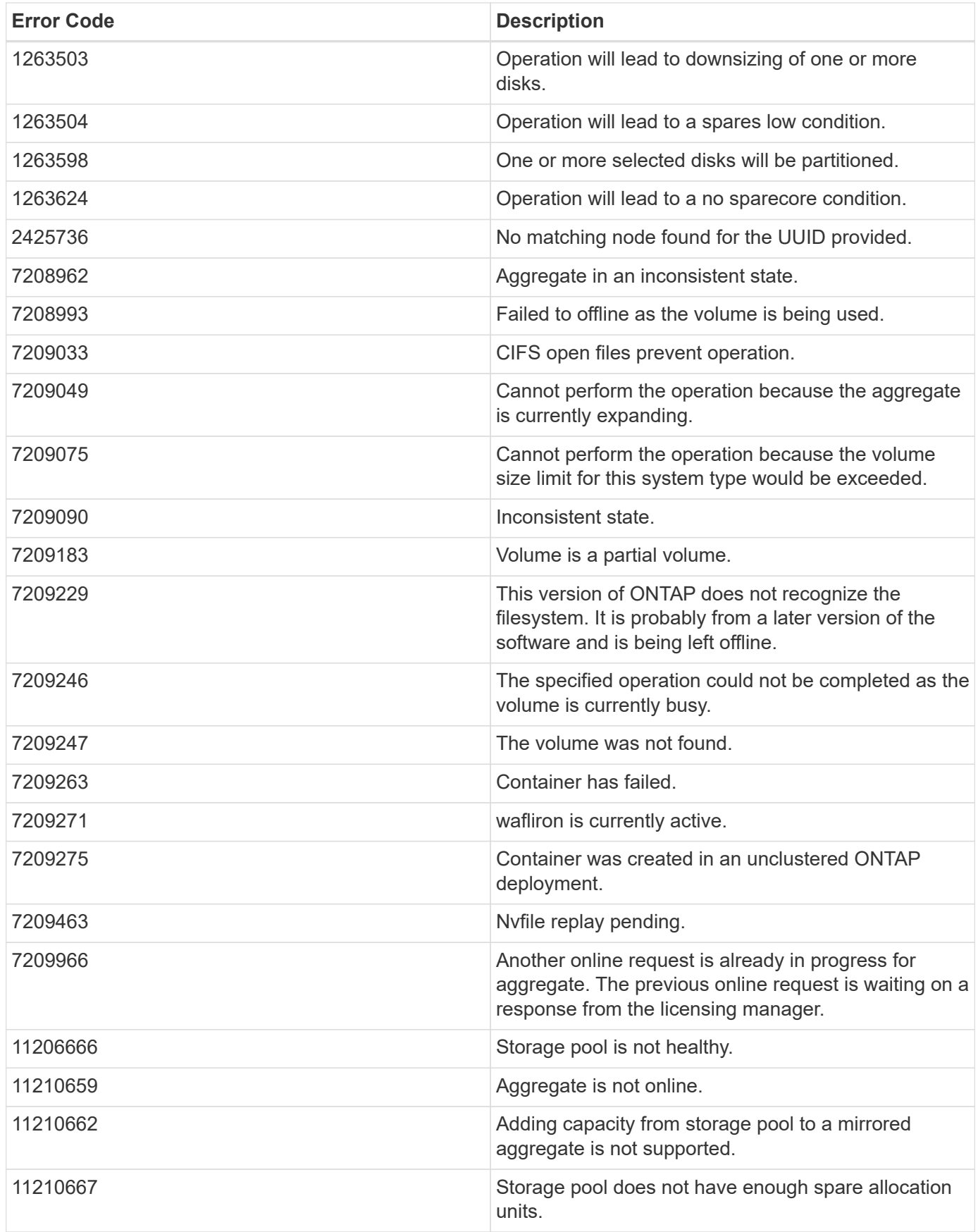

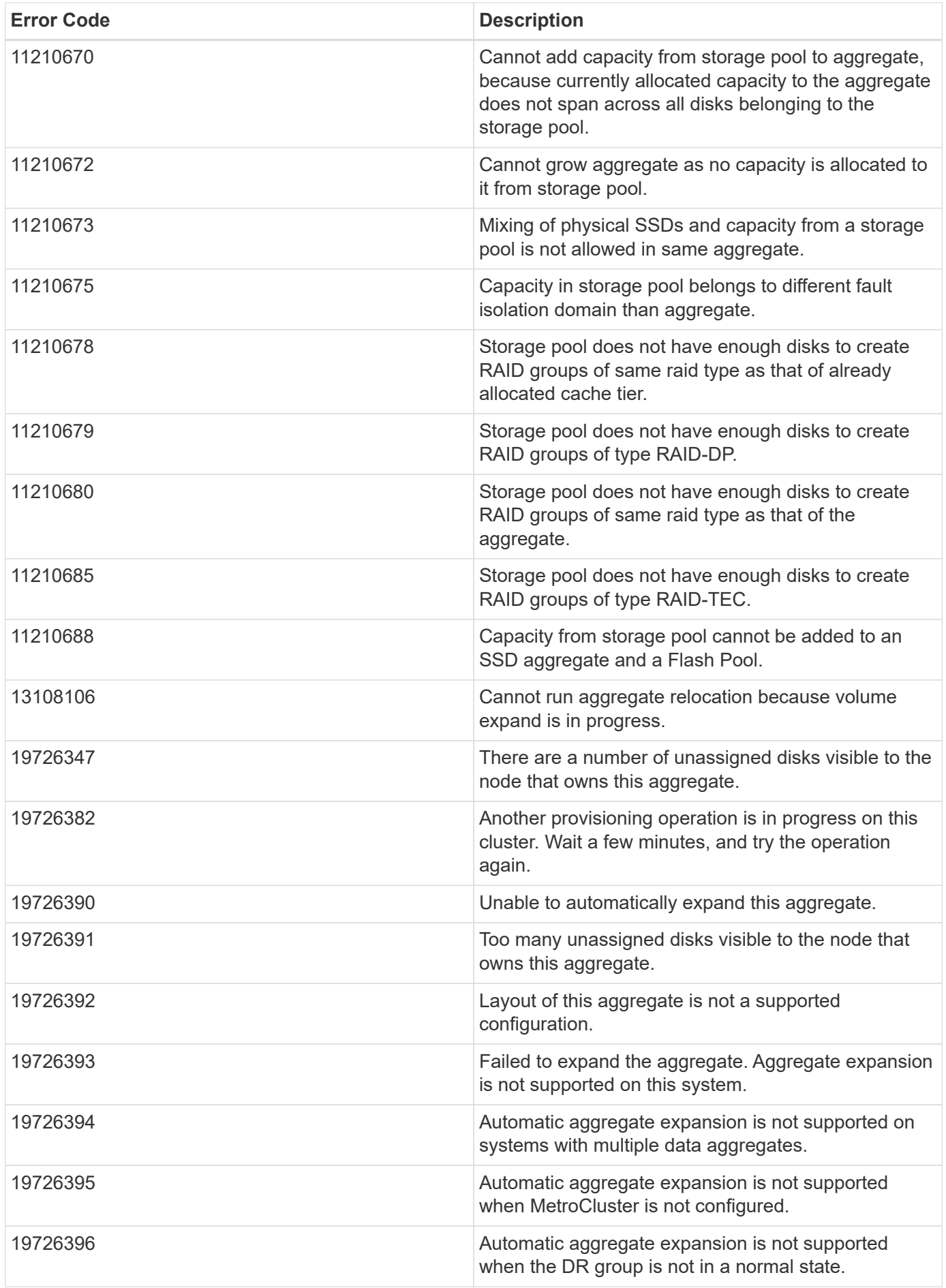

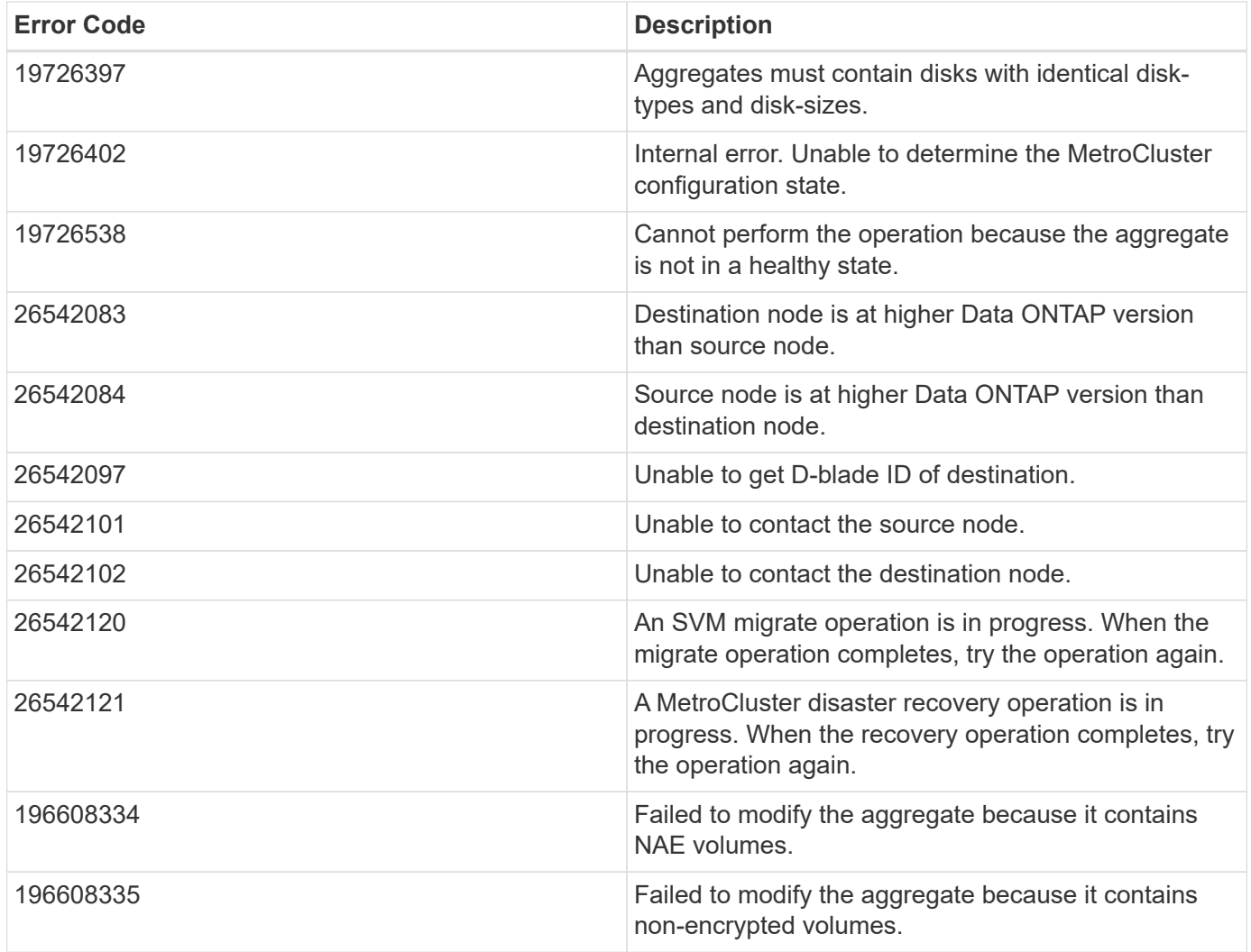

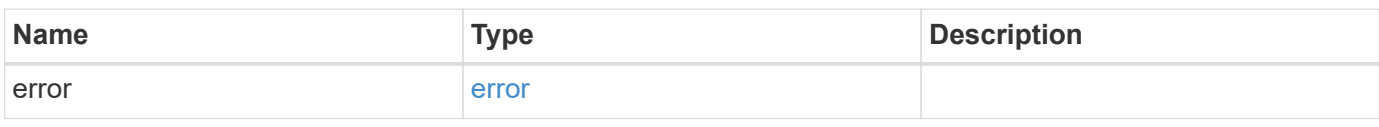

# **Example error**

```
{
   "error": {
     "arguments": {
       "code": "string",
       "message": "string"
     },
      "code": "4",
      "message": "entry doesn't exist",
     "target": "uuid"
   }
}
```
# **Definitions**

### **See Definitions**

href

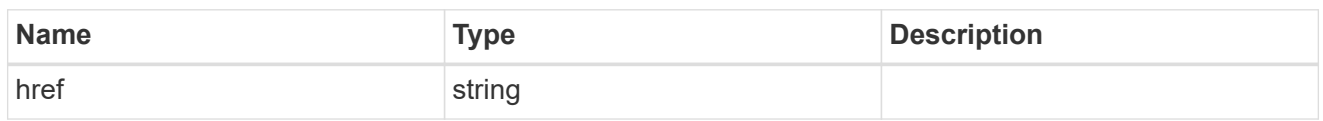

\_links

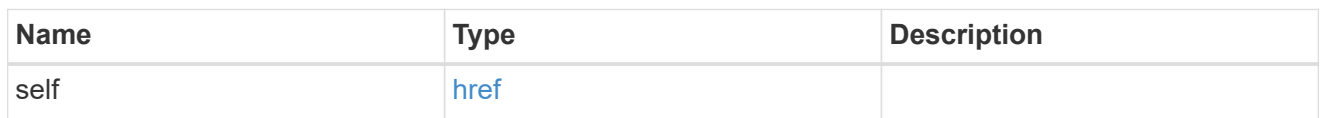

## storage\_pool\_reference

Shared Storage Pool

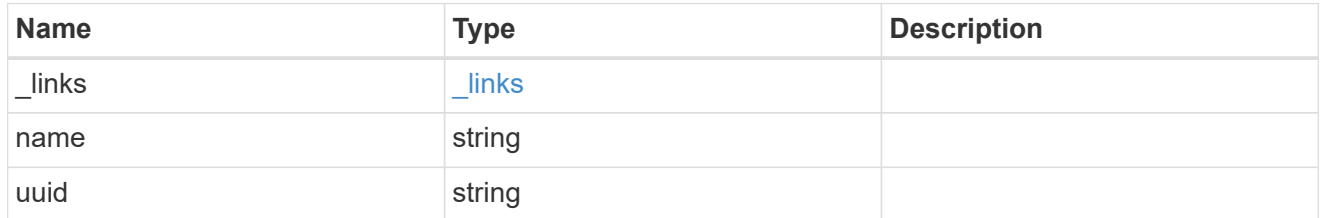

### storage\_pools

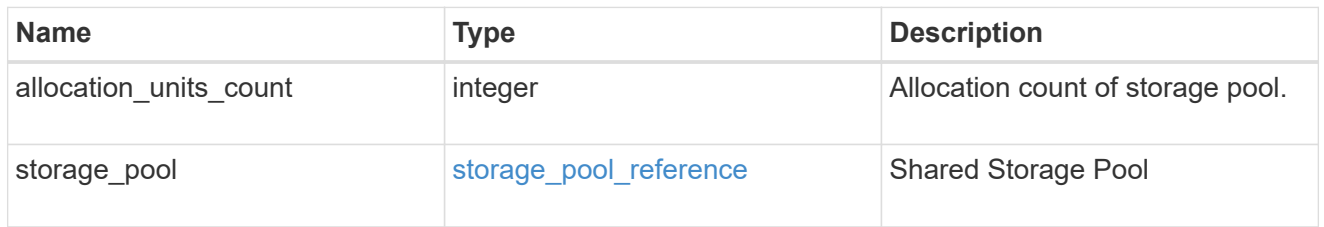

### hybrid\_cache

Contains the configuration for the hybrid cache. The hybrid cache is made up of either whole SSDs or storage pool SSDs.

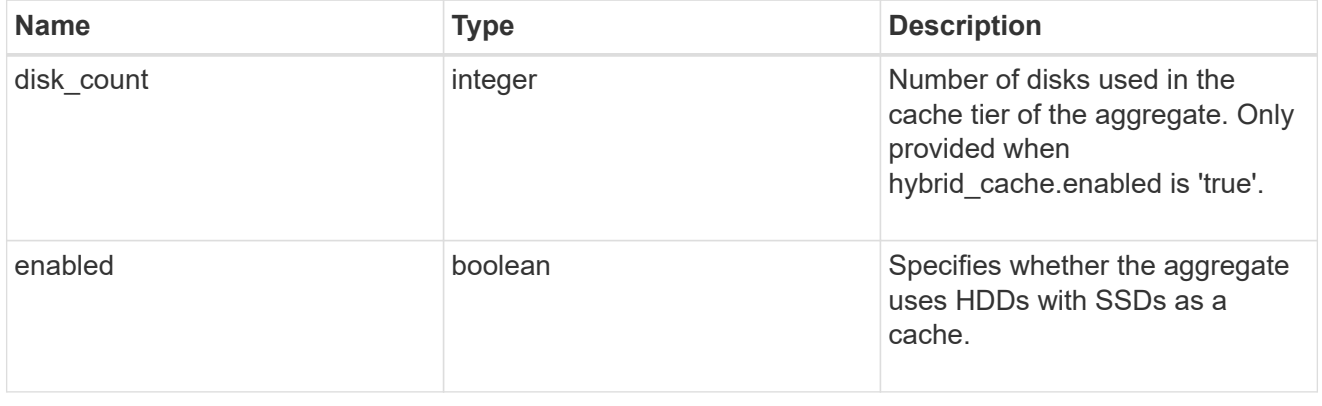

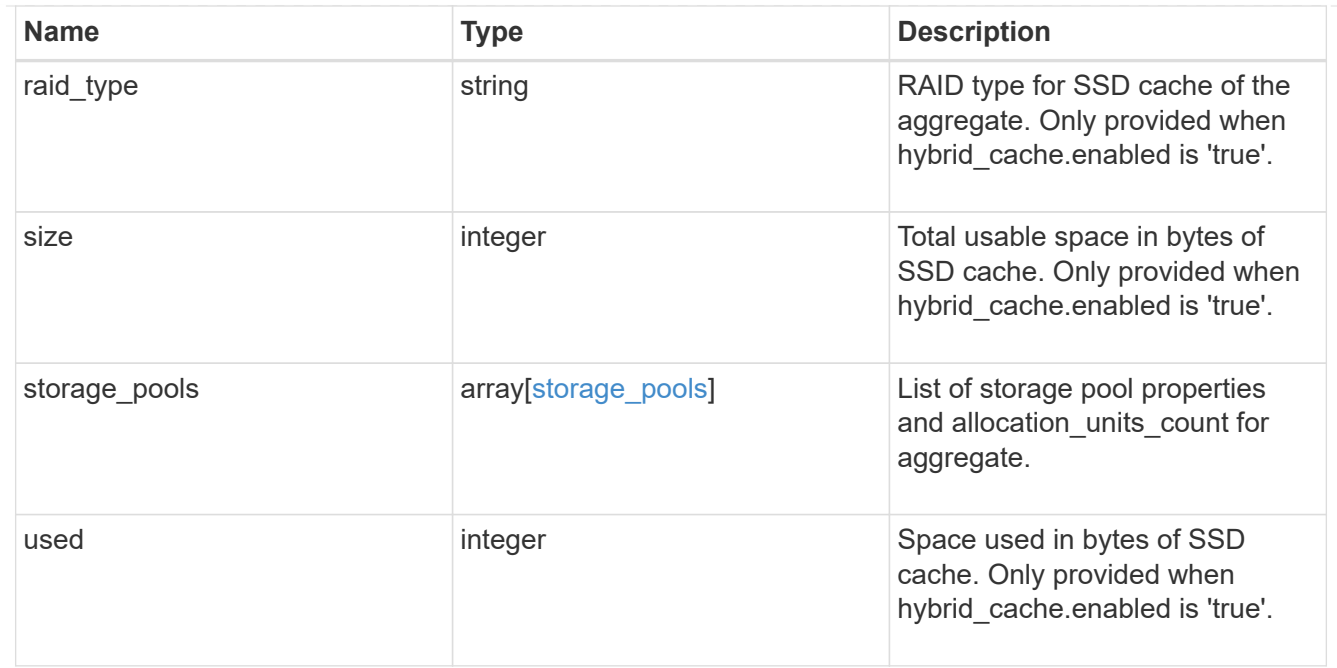

### mirror

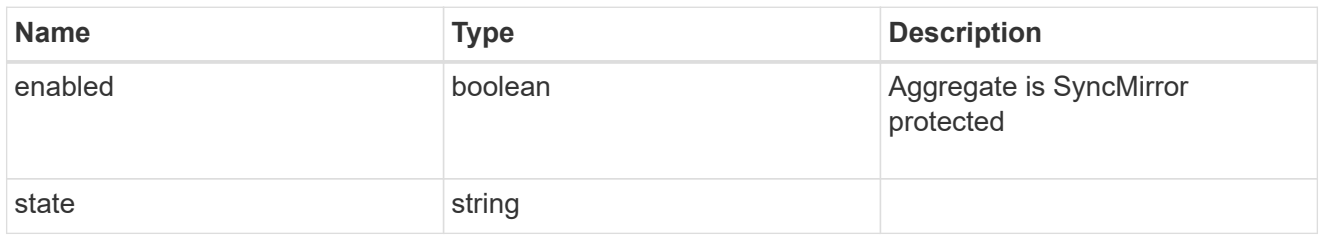

## plex\_reference

Plex

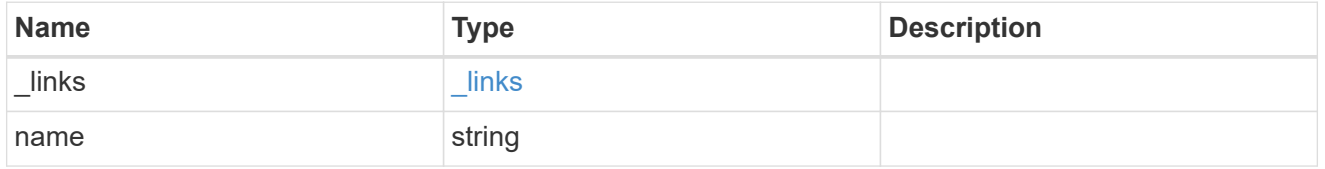

# simulated\_raid\_groups

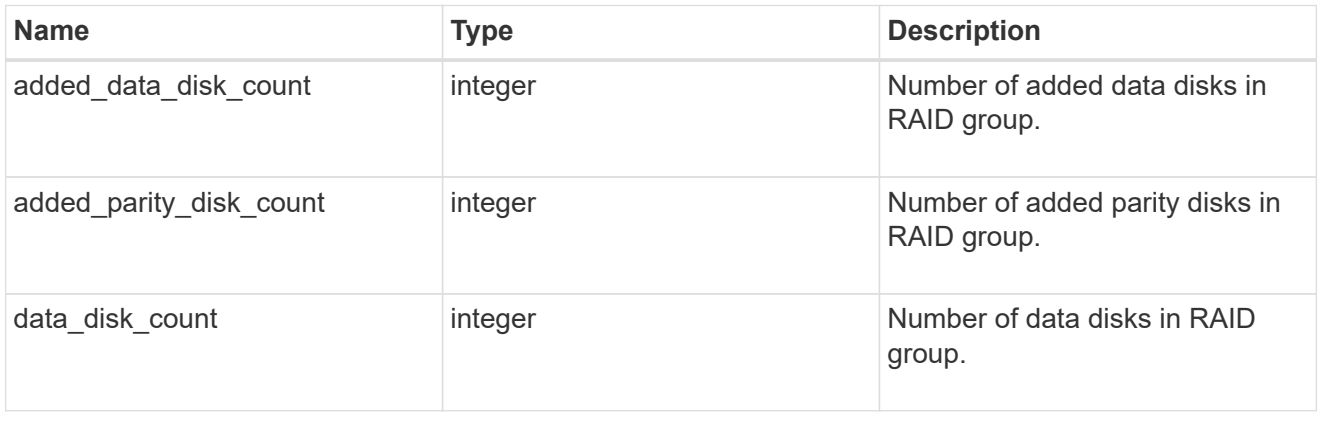

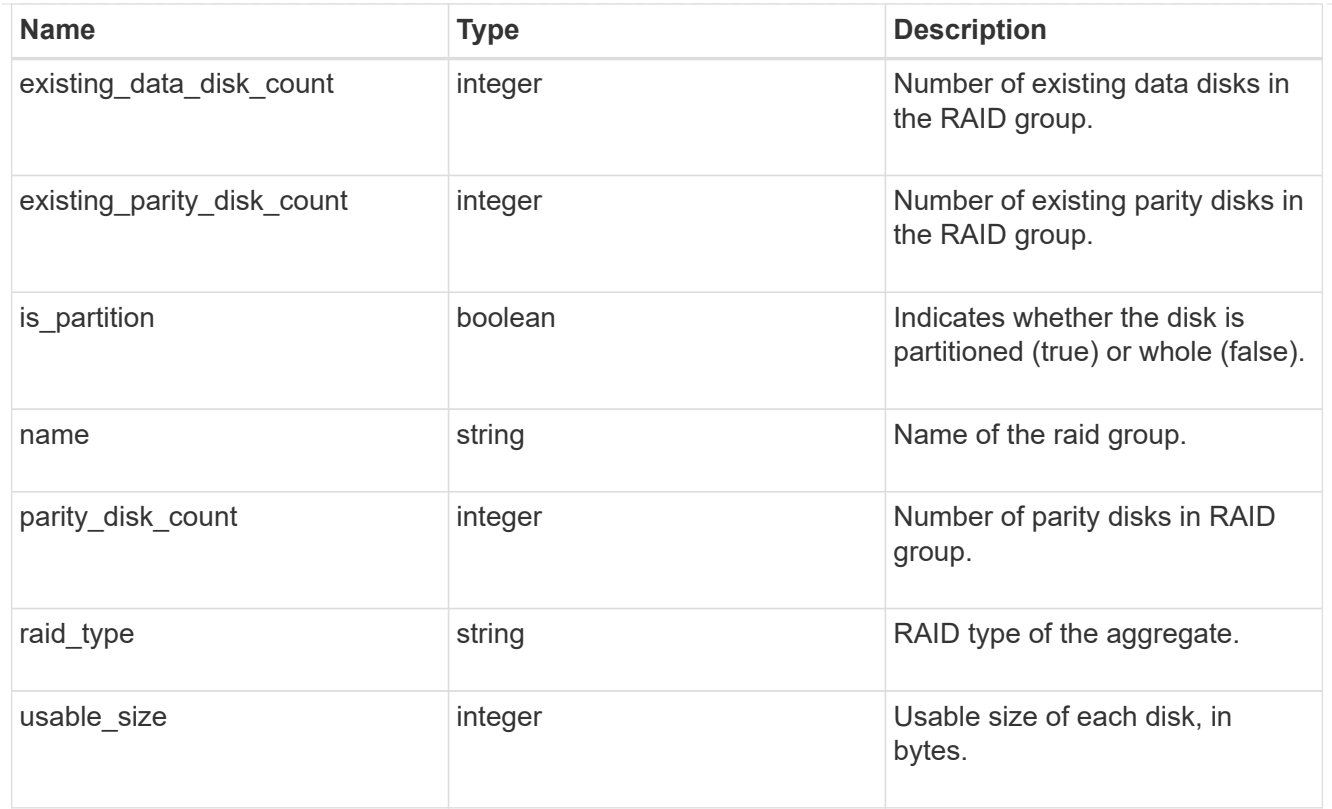

## primary

Configuration information for the primary storage portion of the aggregate. This excludes the hybrid cache details.

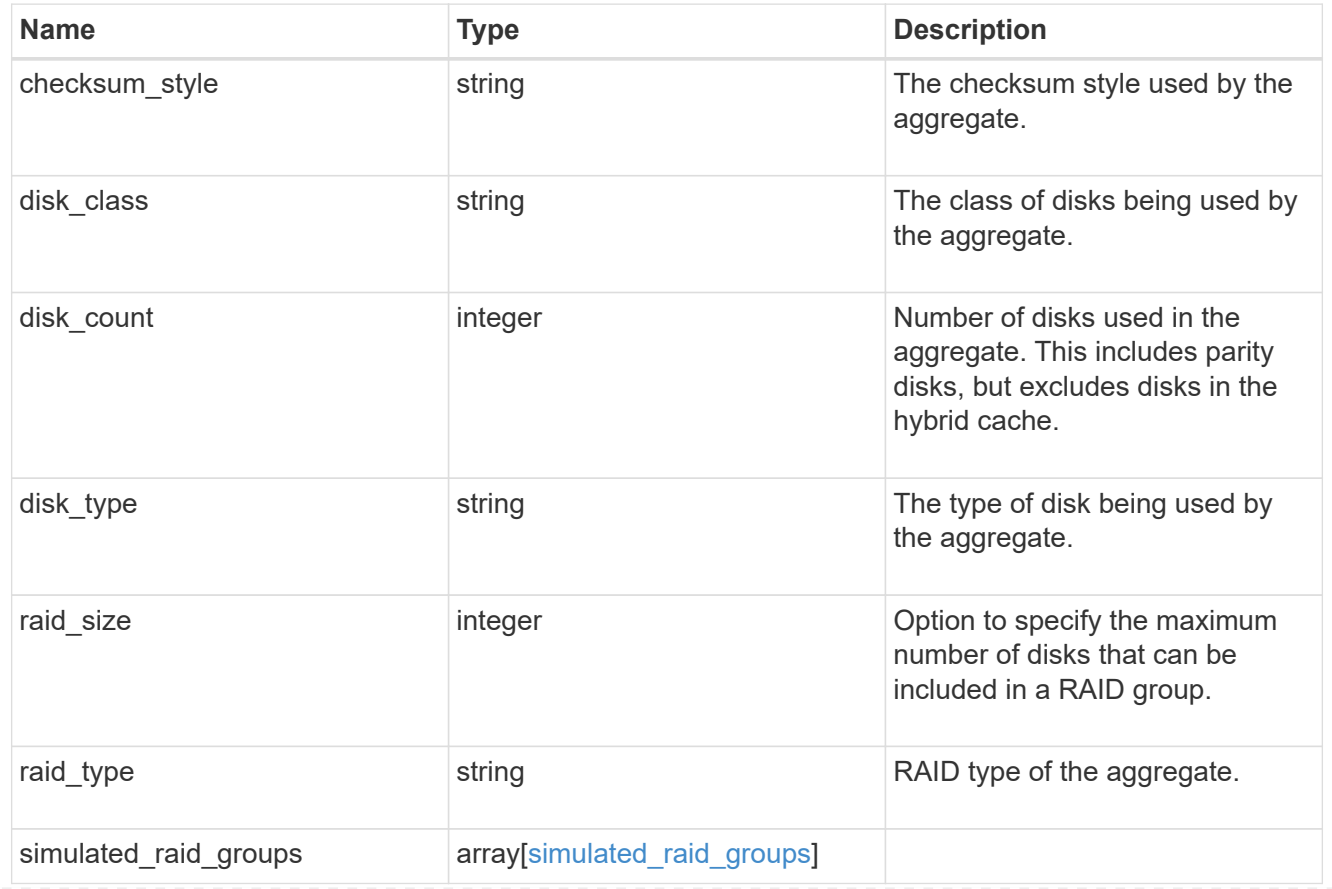

## block\_storage

Configuration information for the locally attached portion of the aggregate. When a cloud store is also used by this aggregate, this is referred to as the performance tier.

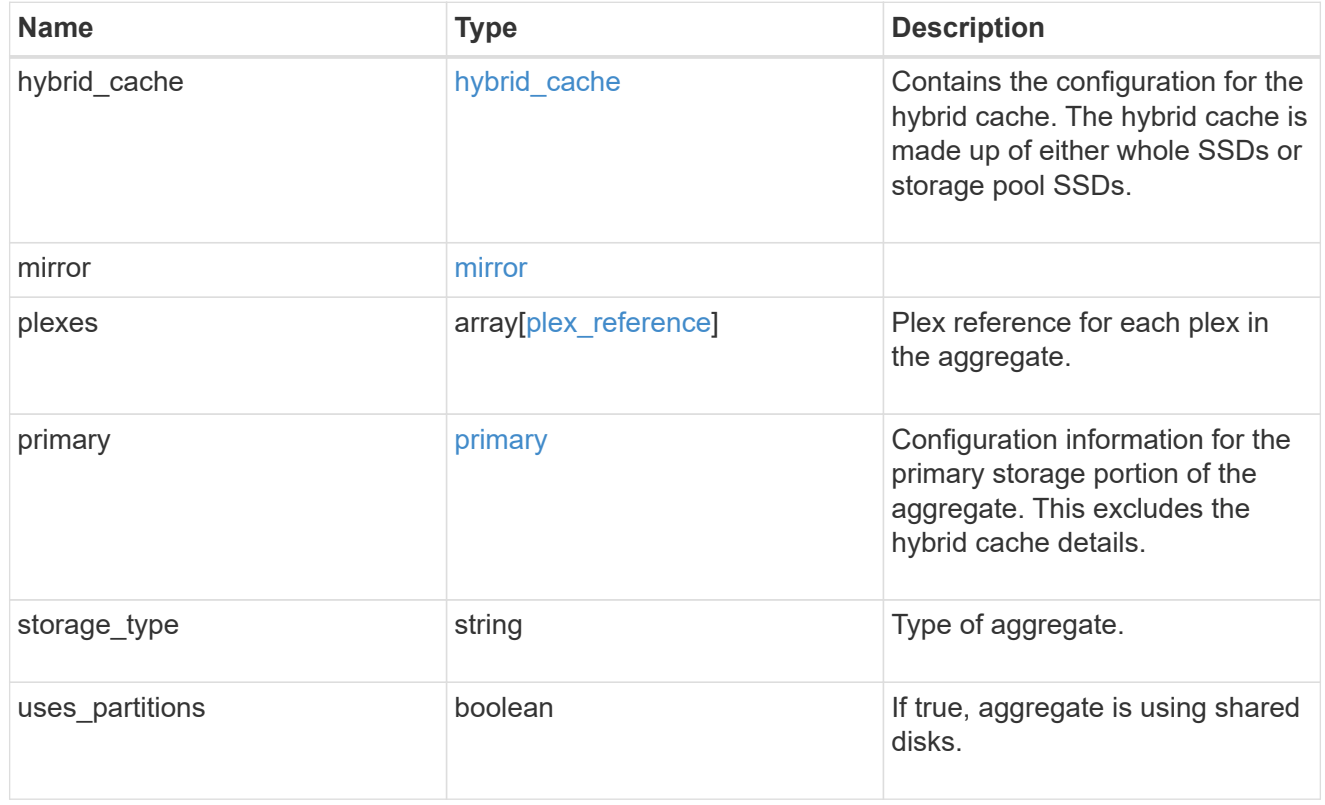

### cloud\_store

### Cloud store

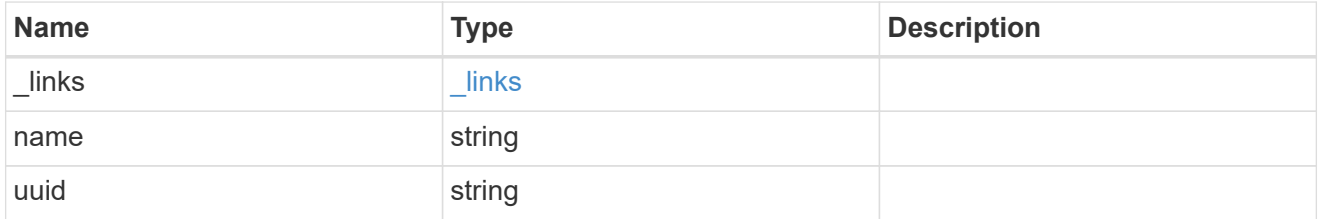

## cloud\_storage\_tier

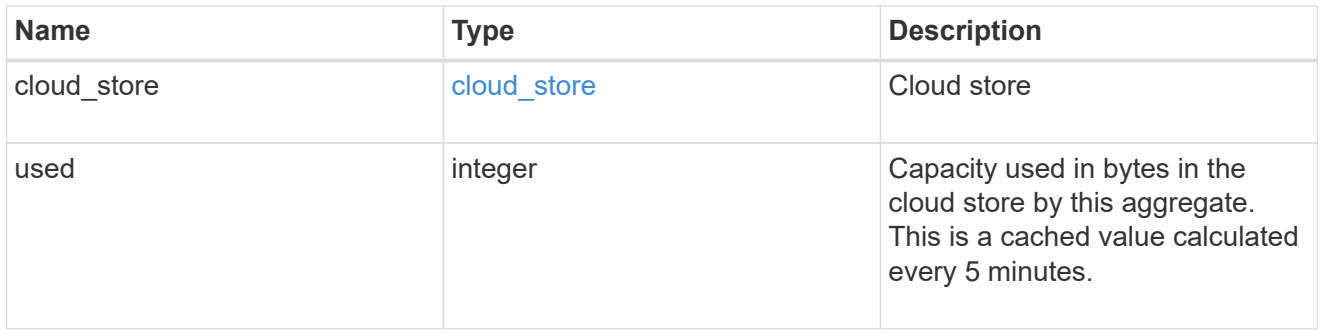

## cloud\_storage

Configuration information for the cloud storage portion of the aggregate. This is referred to as the capacity tier.

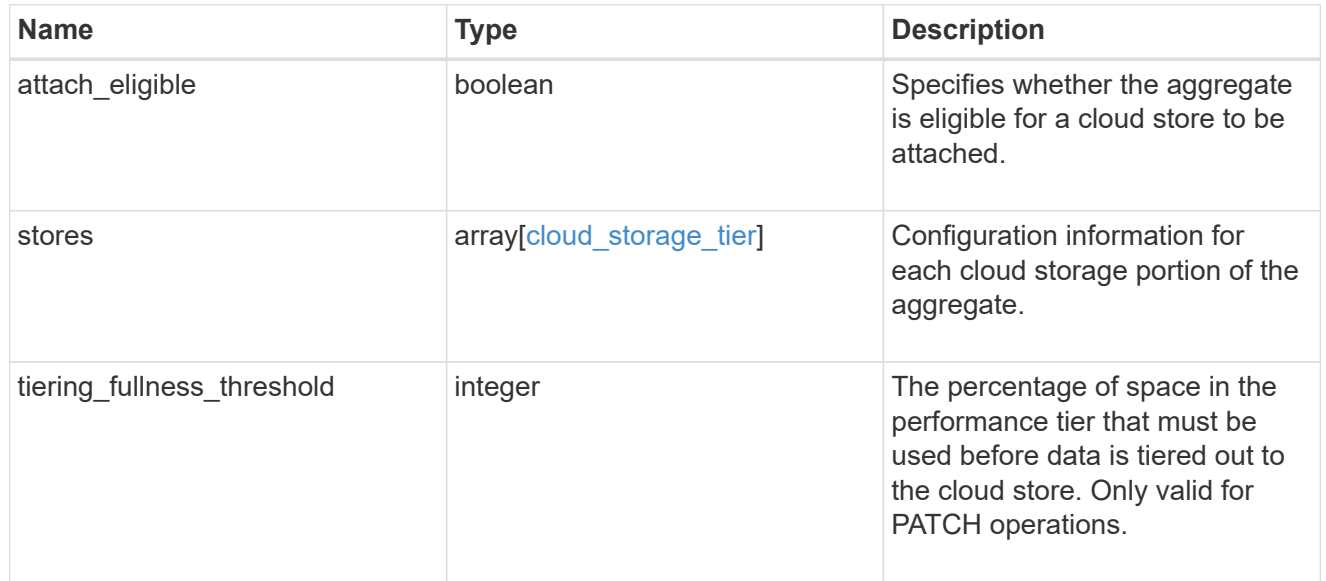

### data\_encryption

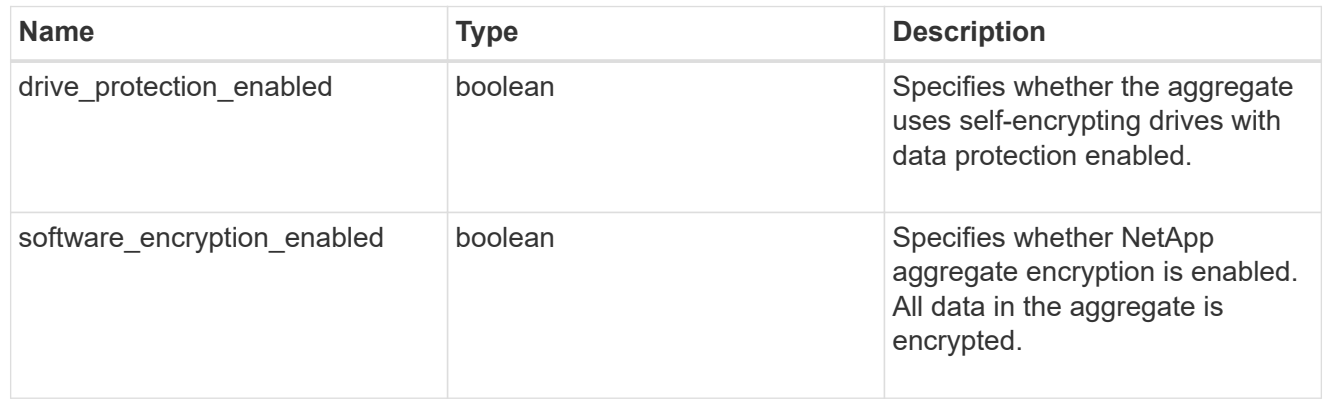

### dr home node

Node where the aggregate resides after disaster recovery. The value for this field might differ from the 'node' field during switchover.

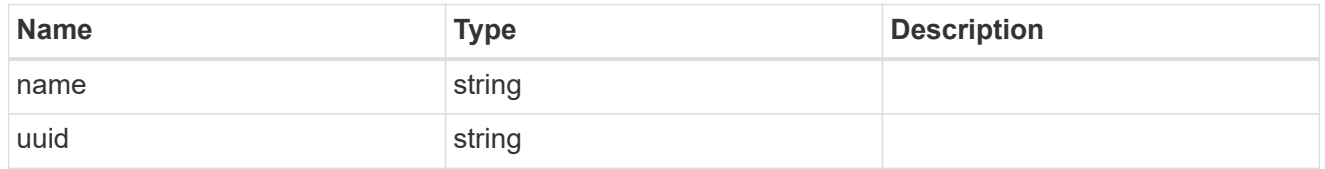

### home\_node

Node where the aggregate resides after giveback. The value for this field might differ from the value of the 'node' field during takeover.

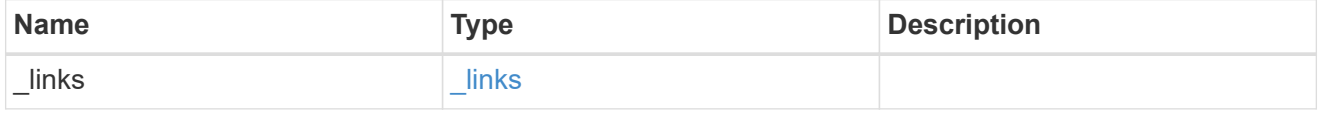

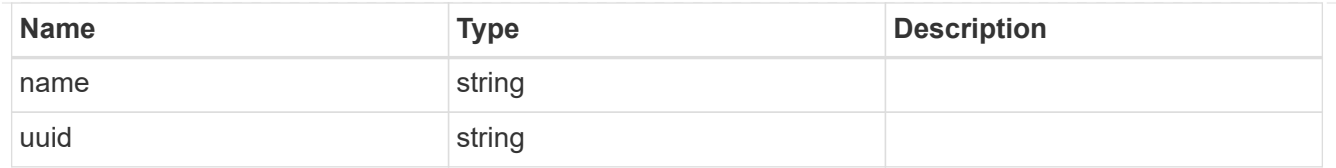

# inactive\_data\_reporting

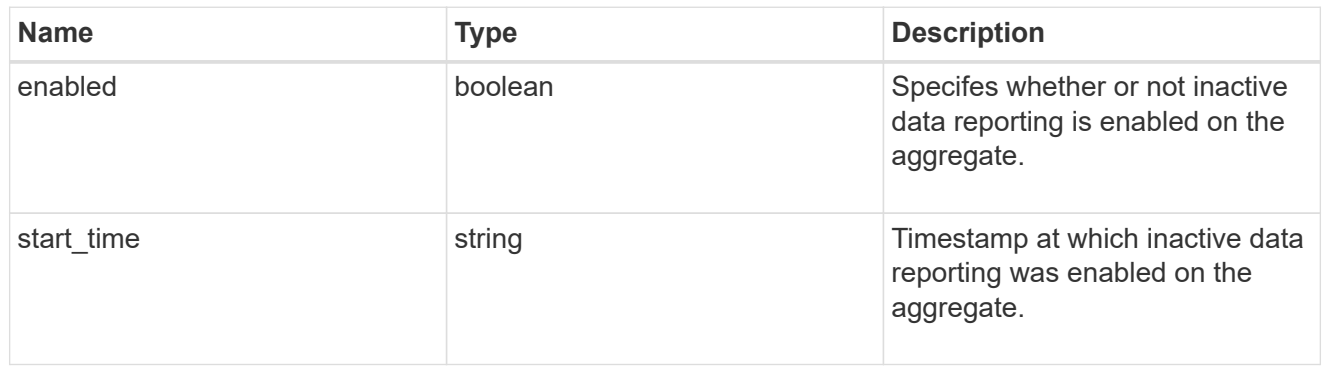

## inode\_attributes

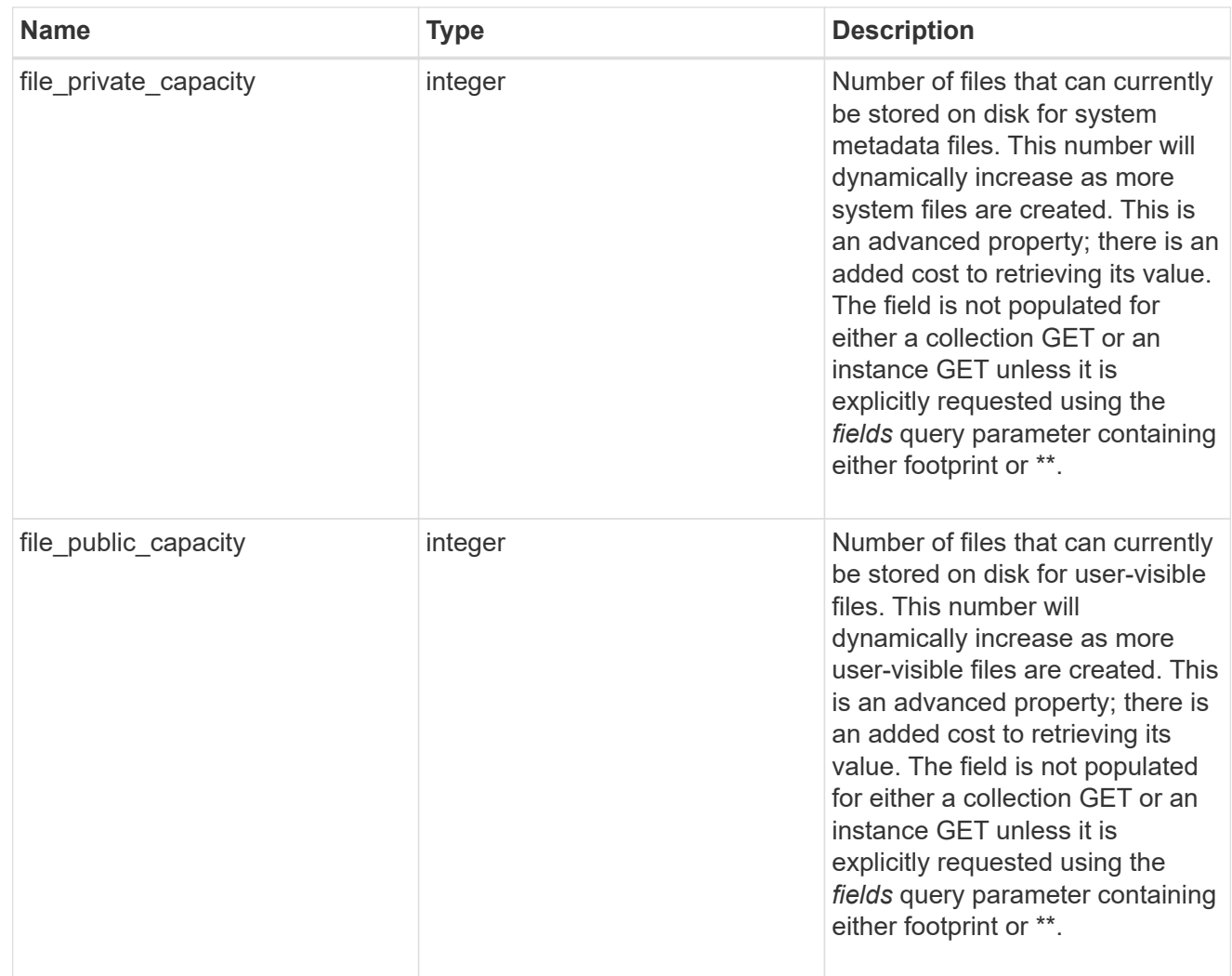

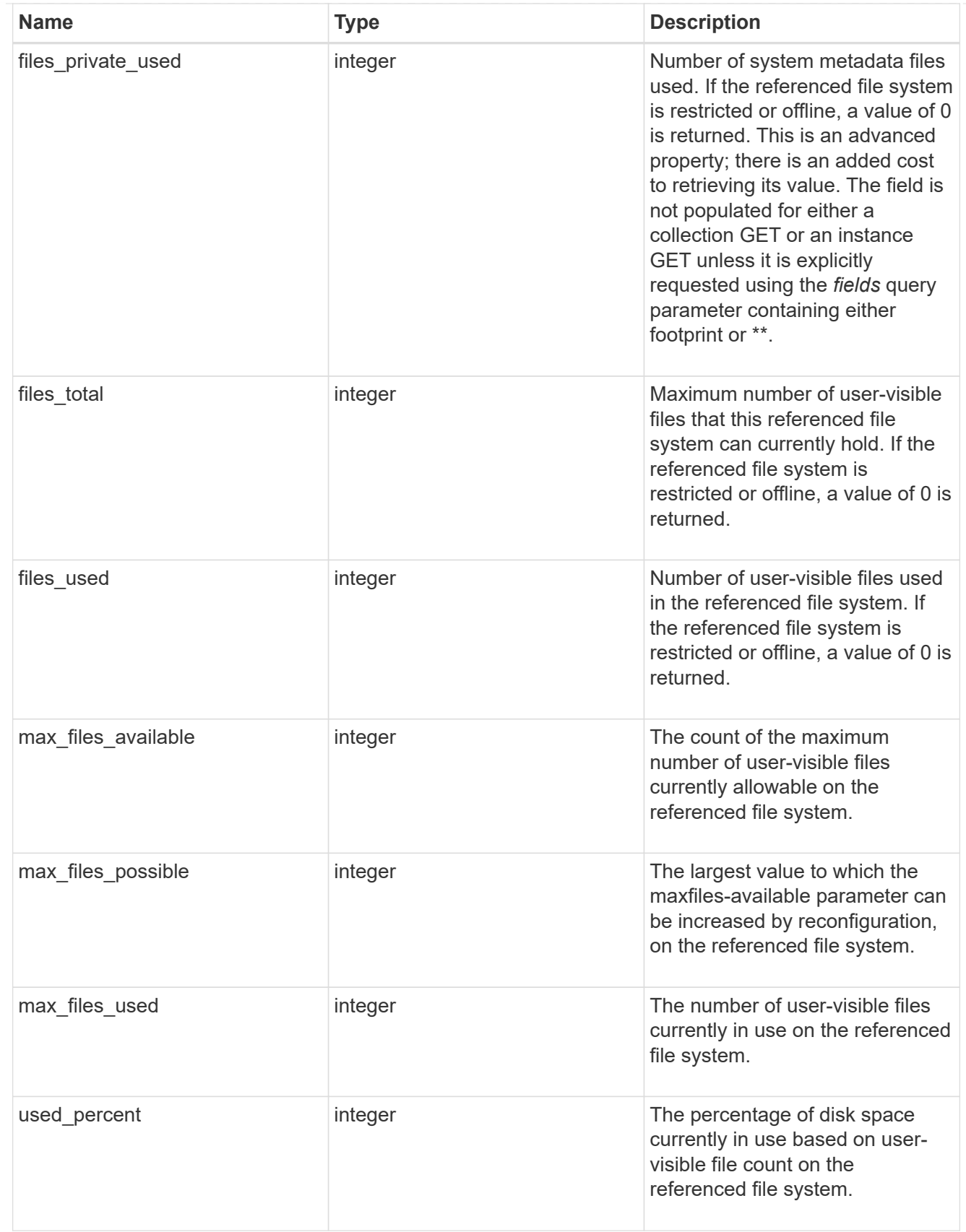

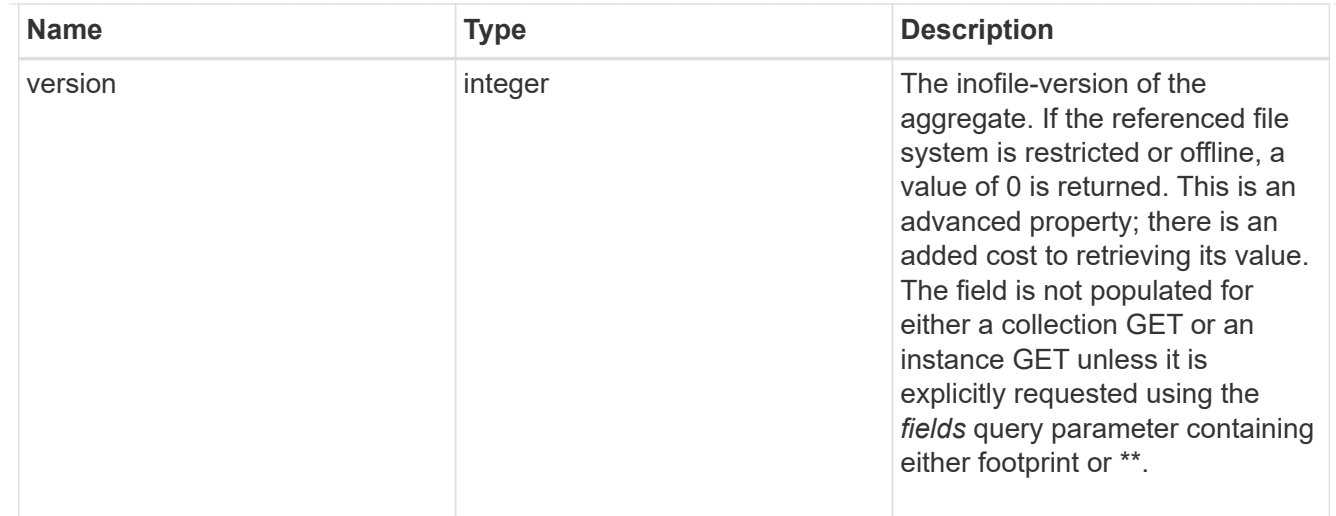

### iops

The rate of I/O operations observed at the storage object.

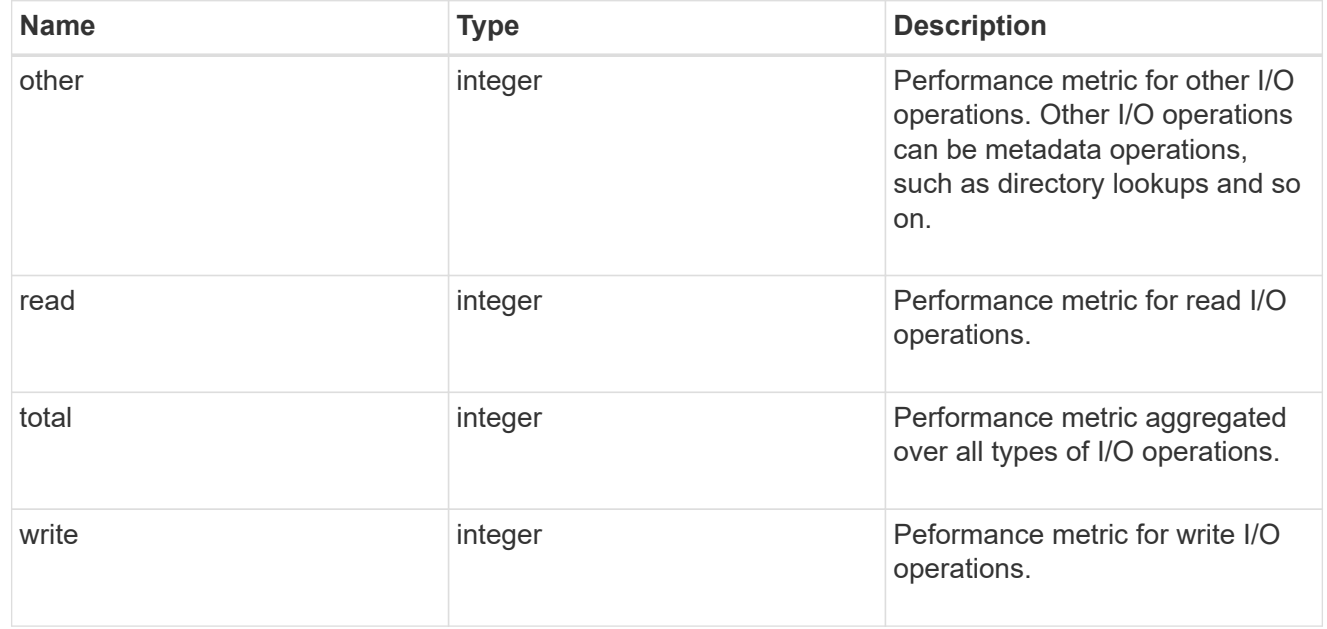

# latency

The round trip latency in microseconds observed at the storage object.

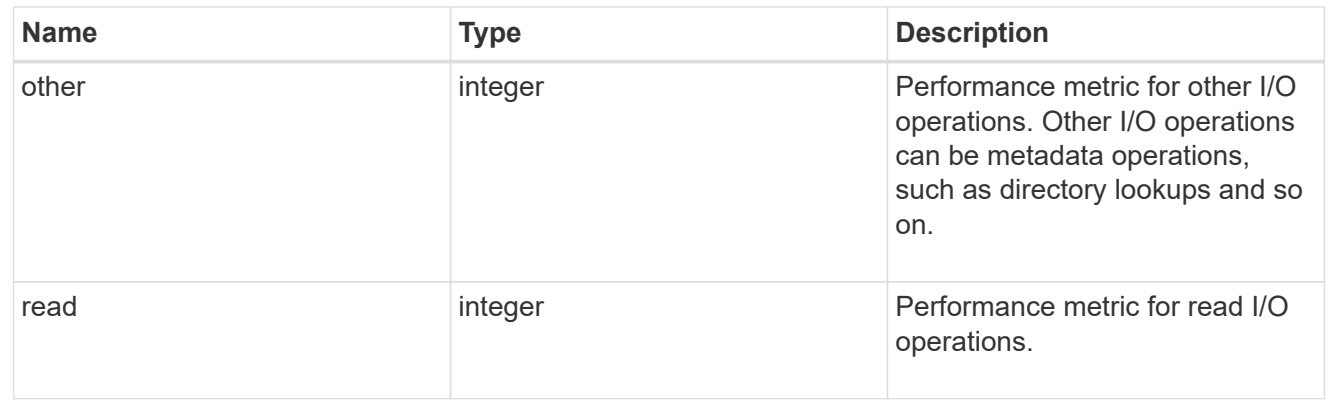

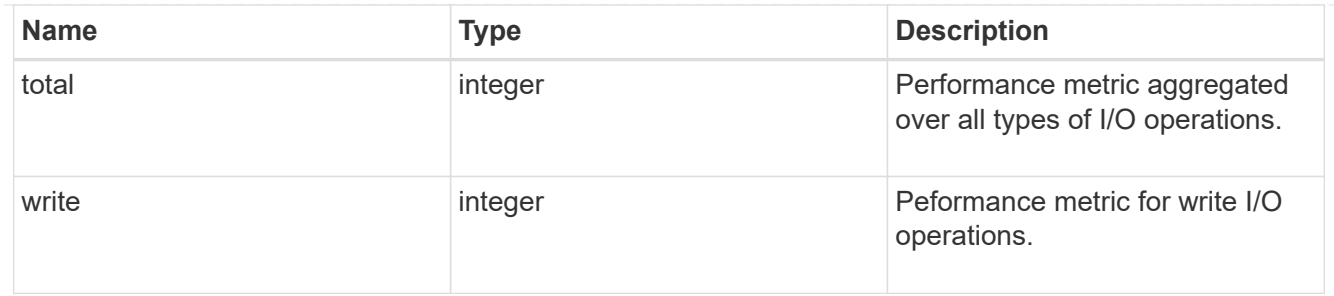

throughput

The rate of throughput bytes per second observed at the storage object.

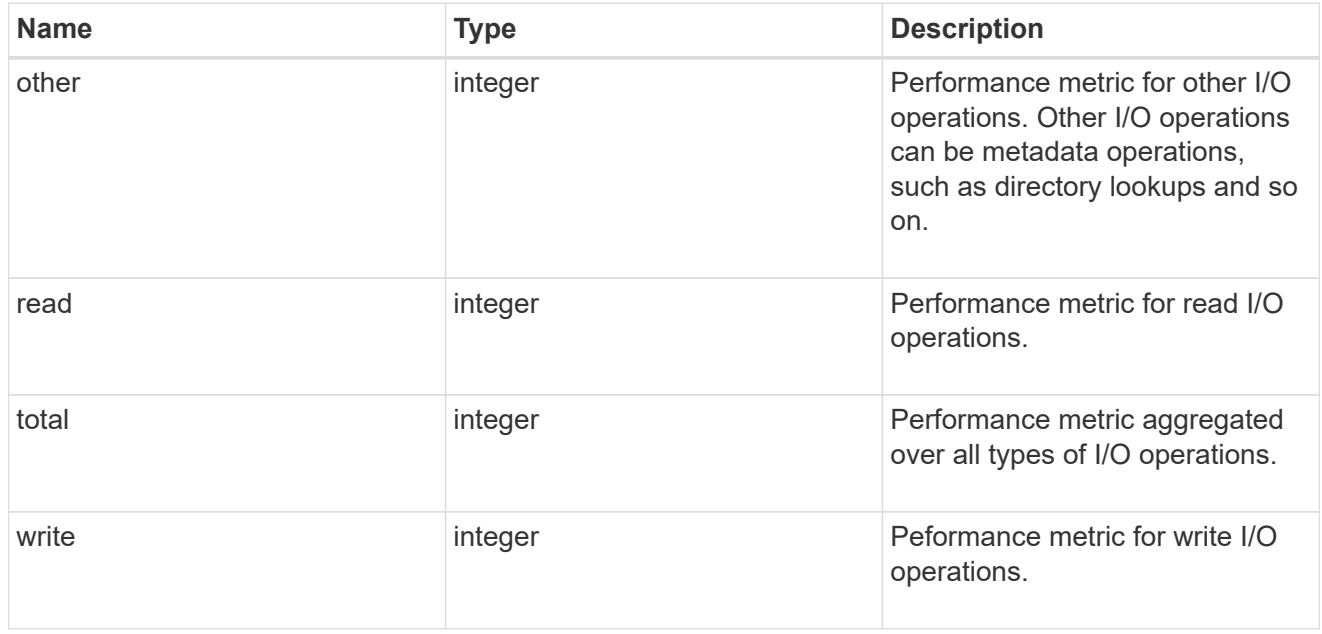

### metric

The most recent sample of I/O metrics for the aggregate.

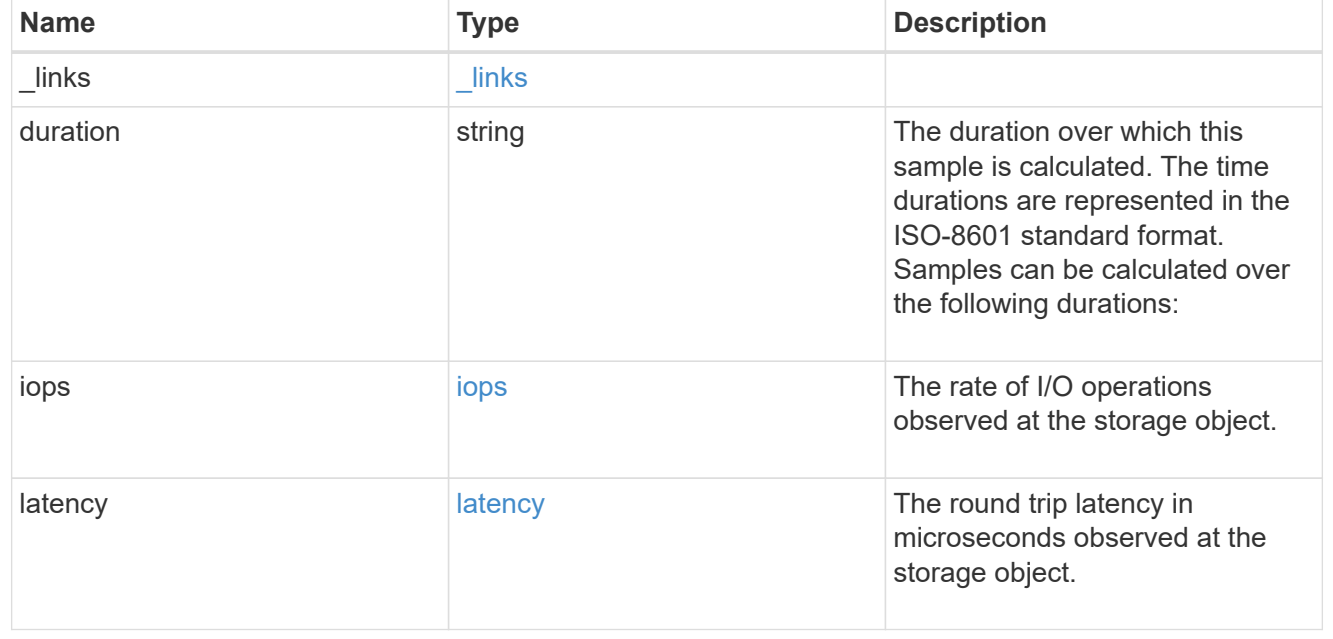

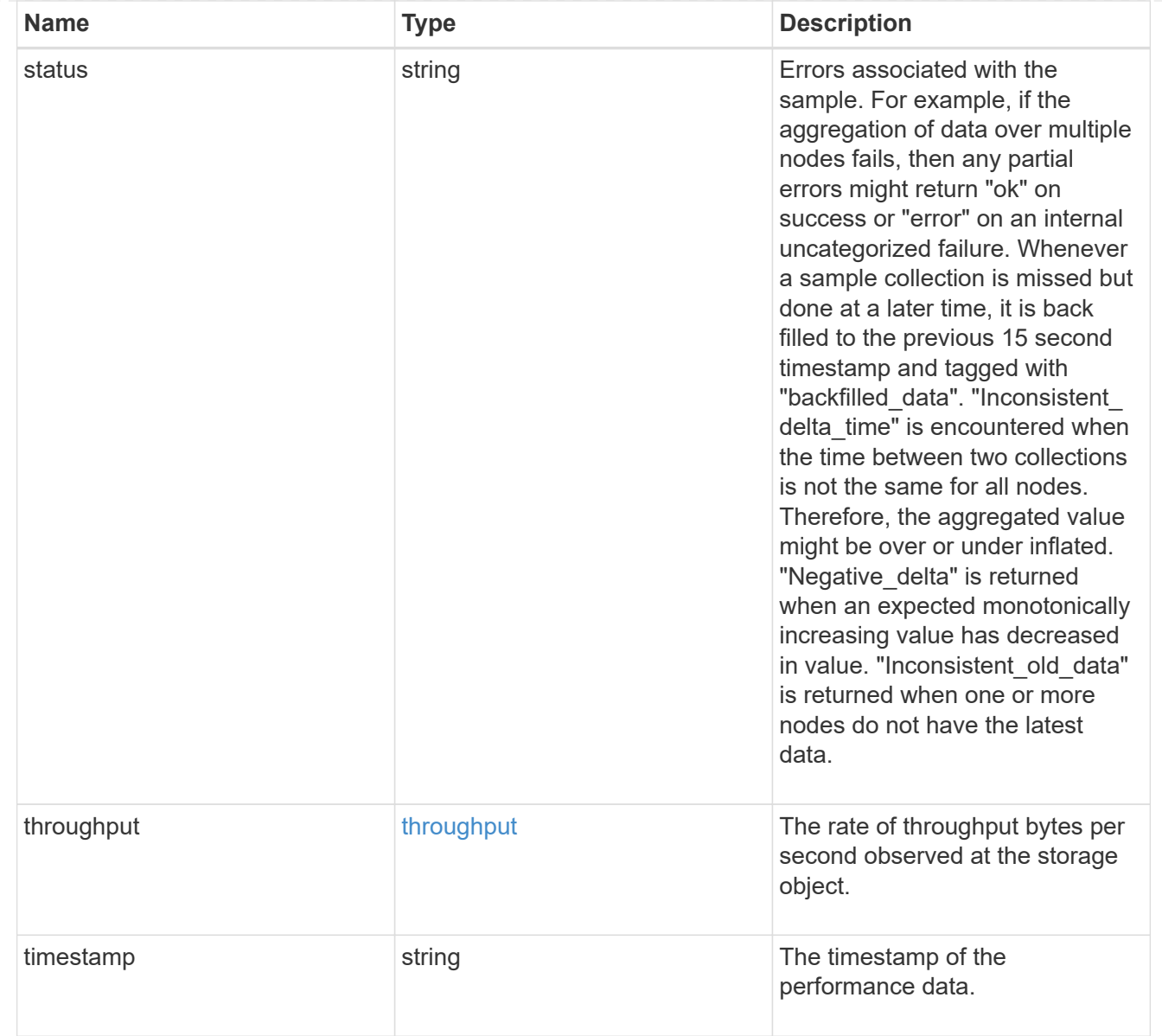

### node

Node where the aggregate currently resides.

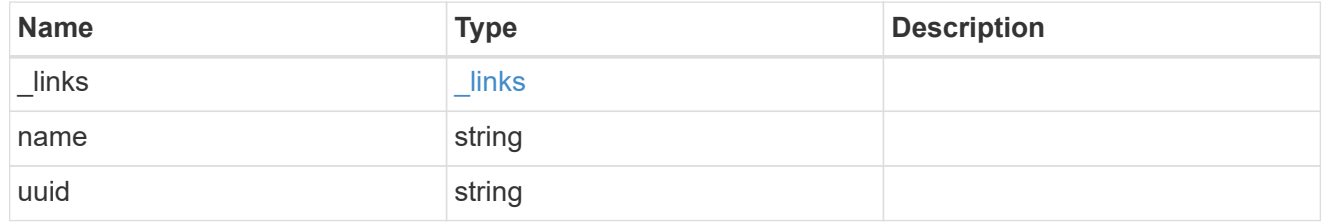

# raid\_group

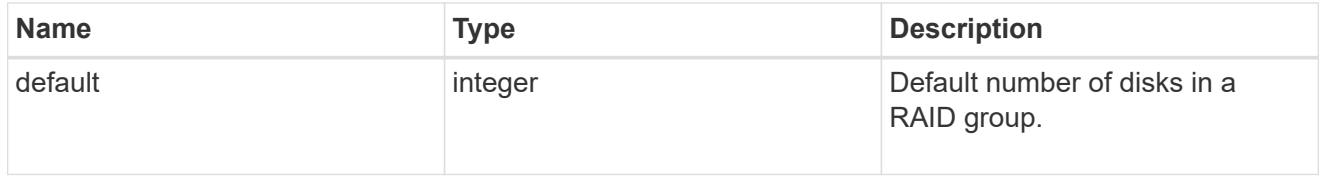

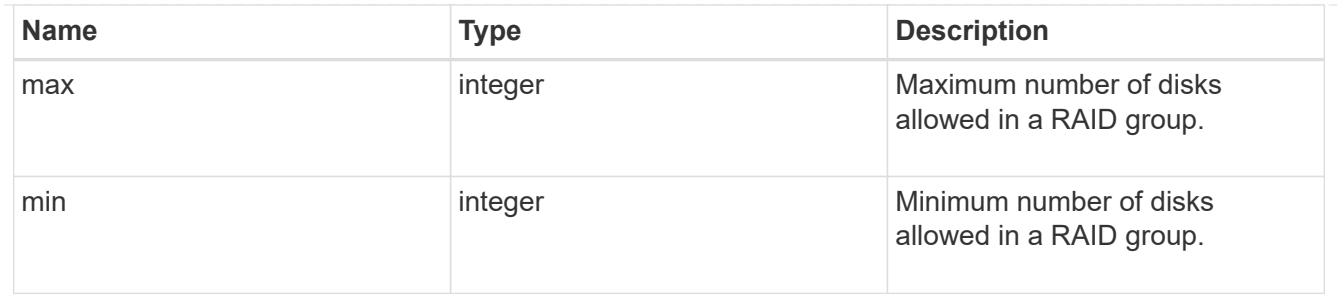

# layout\_requirement

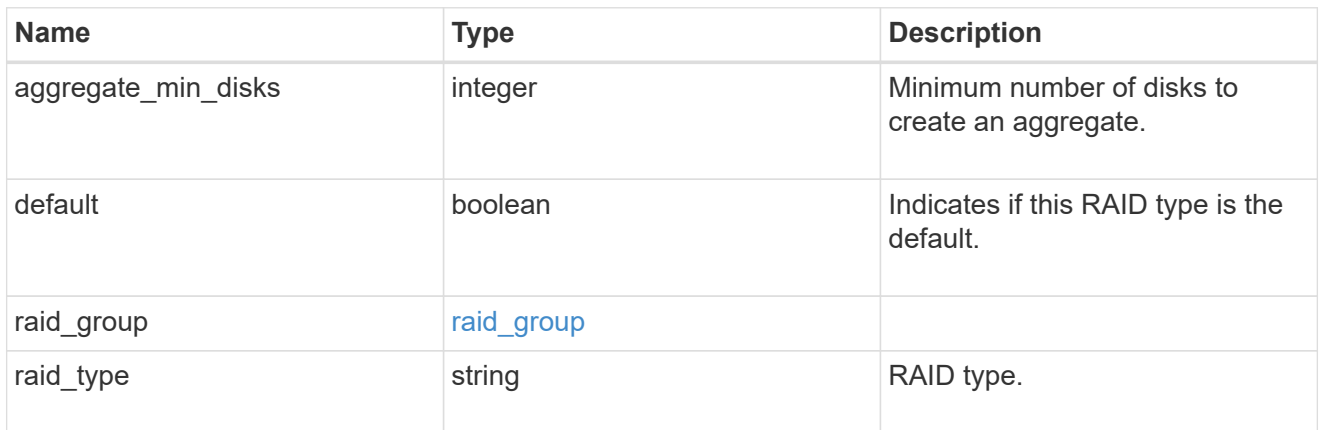

### node

Node where the spares are assigned.

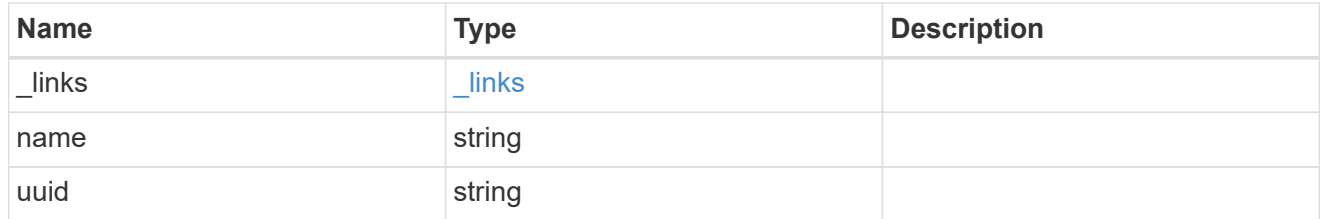

# aggregate\_spare

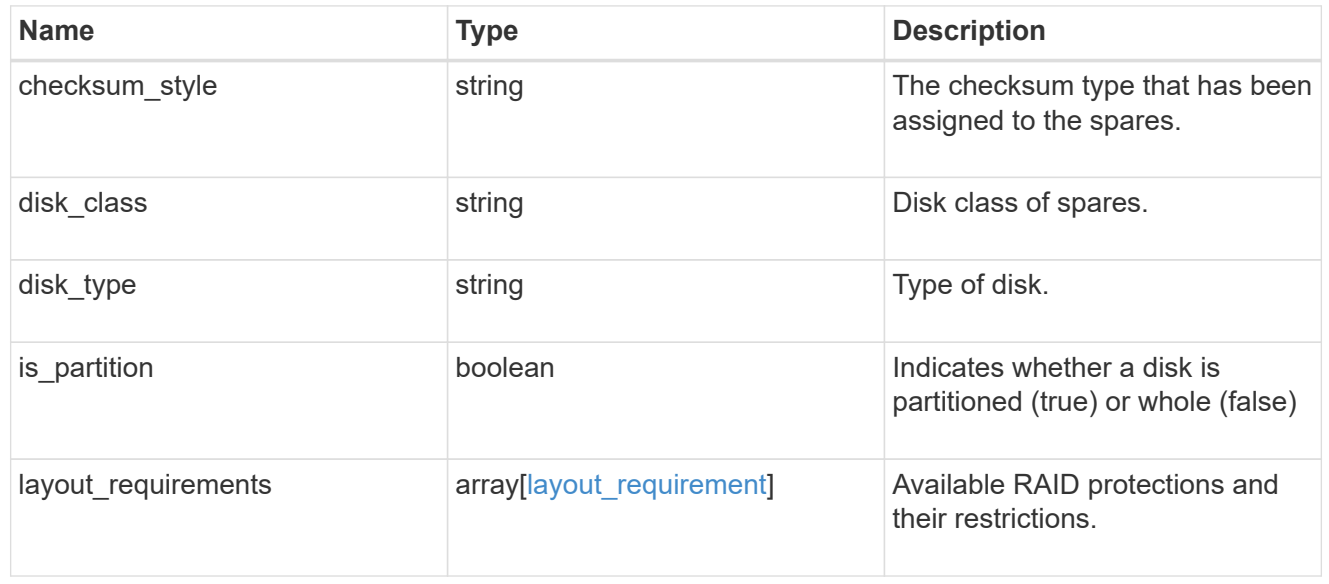

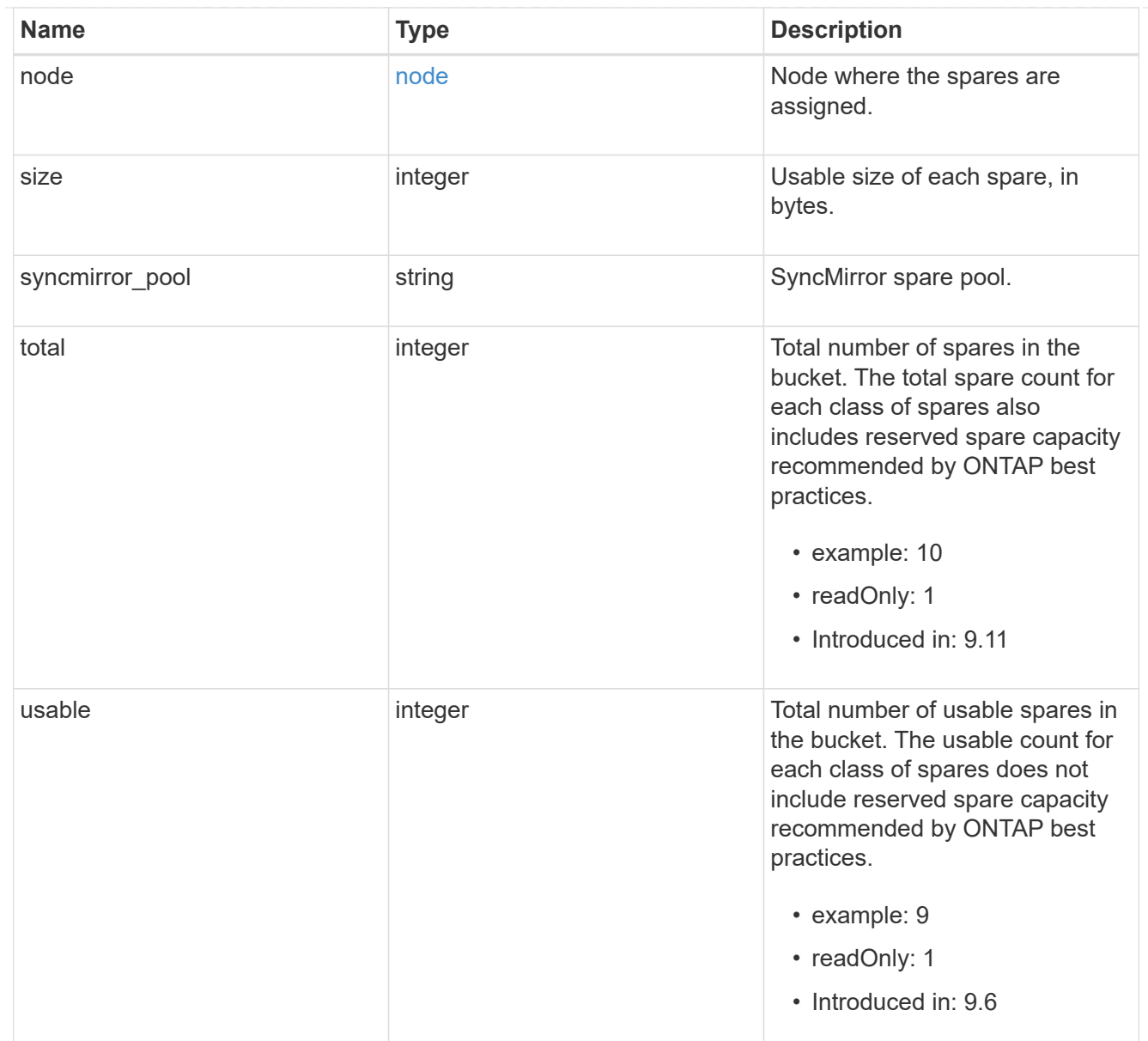

## snapshot

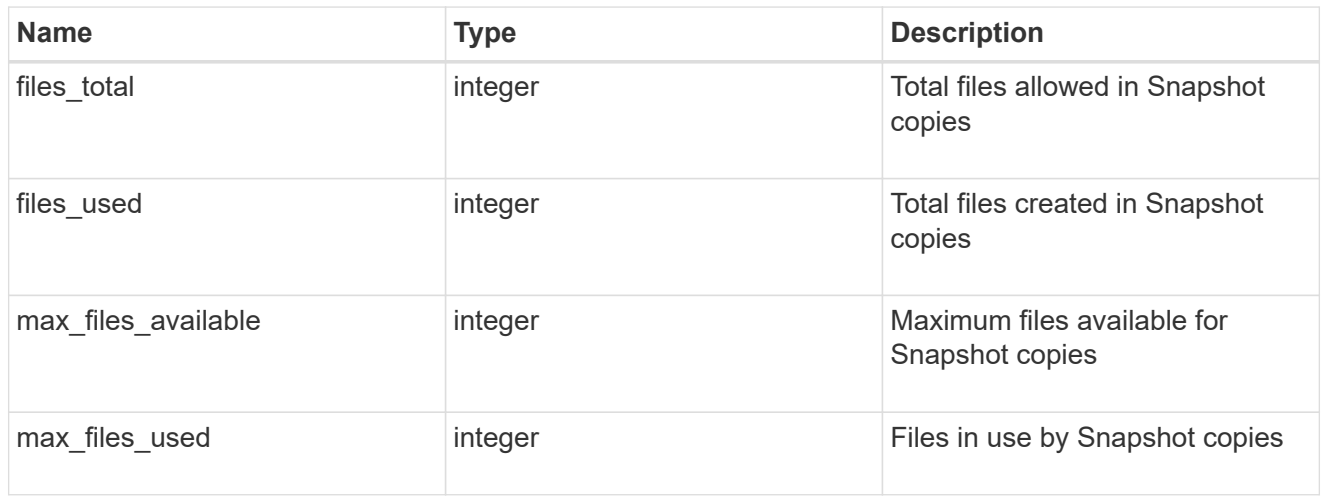

block\_storage

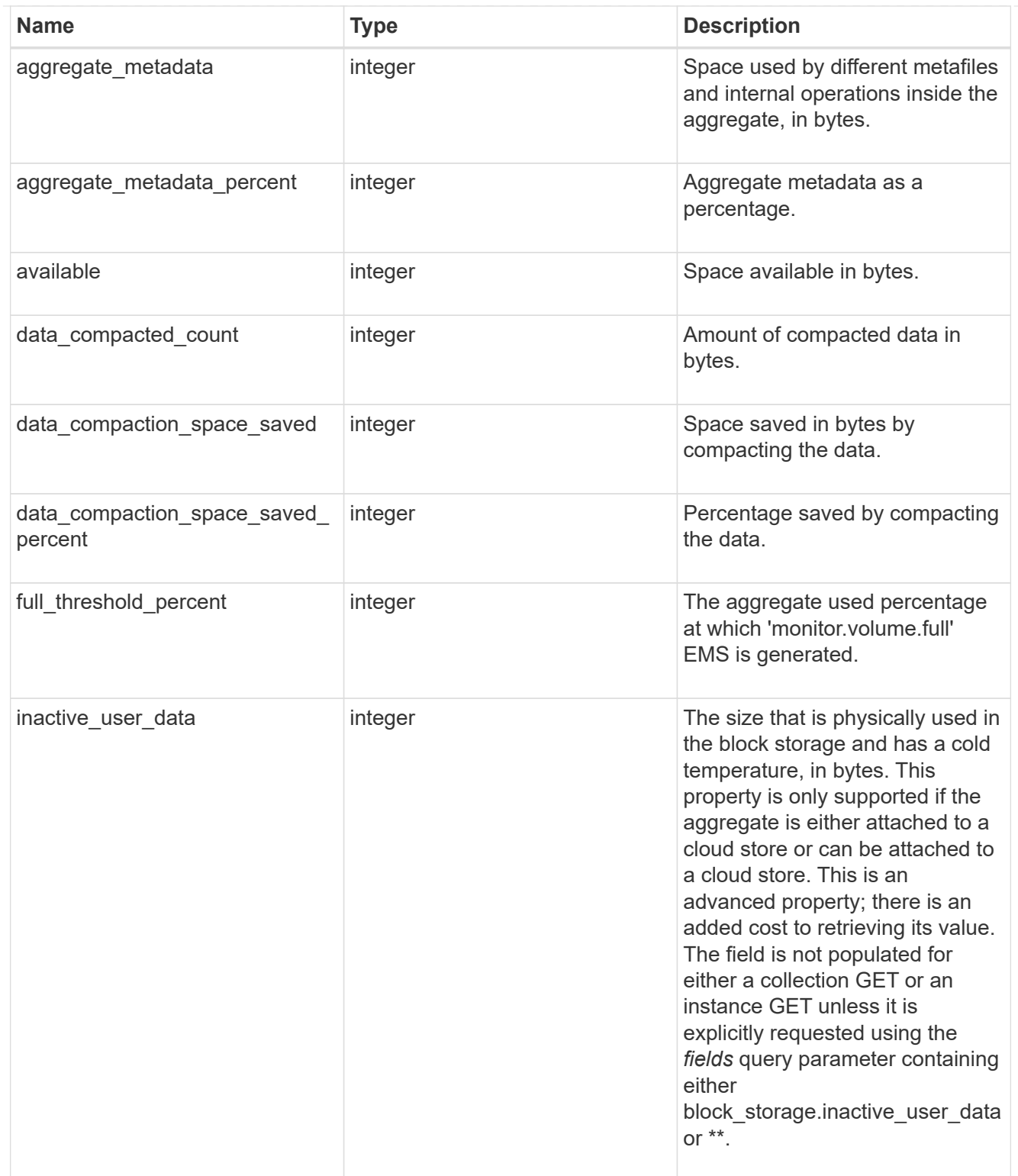

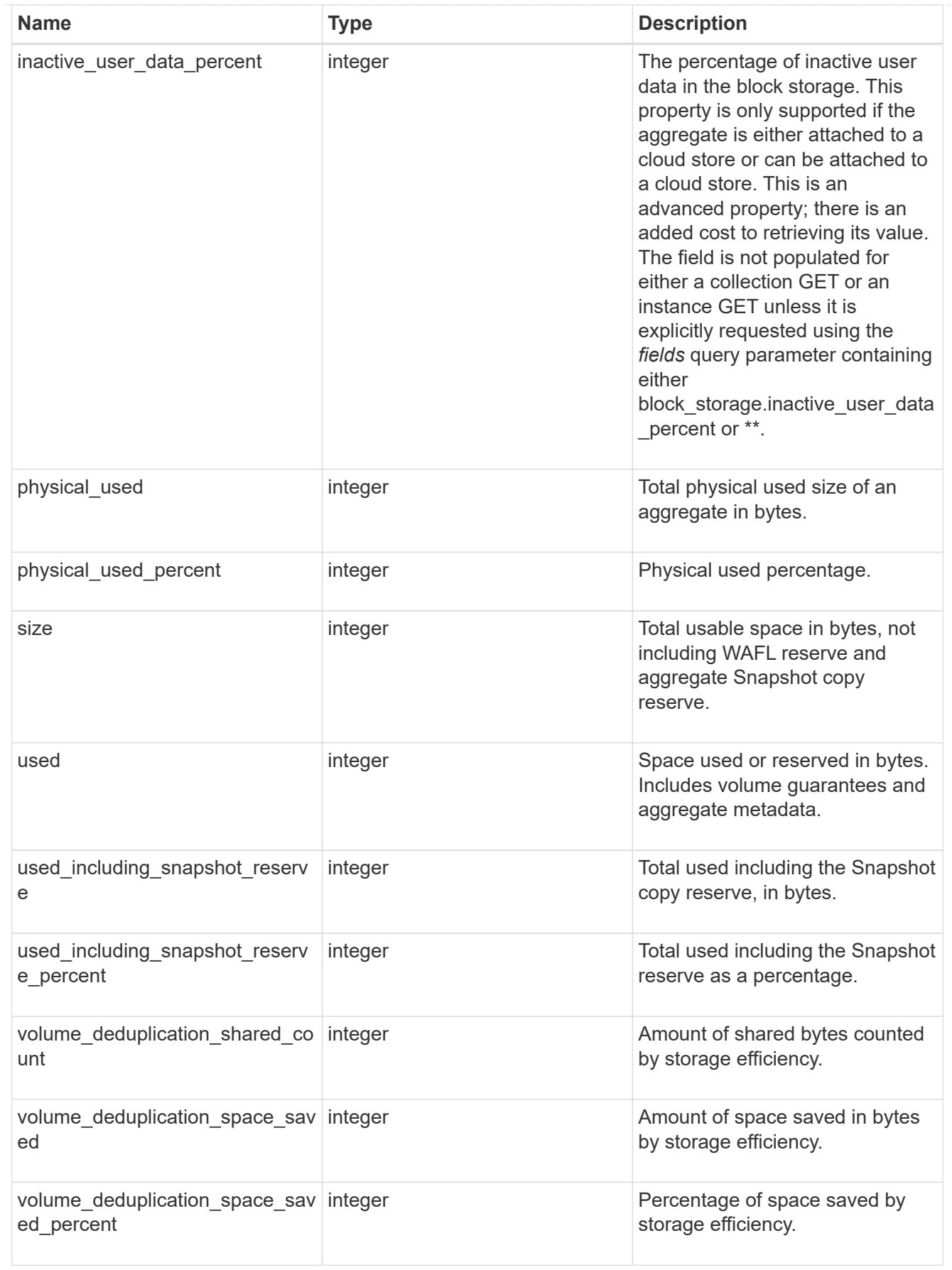

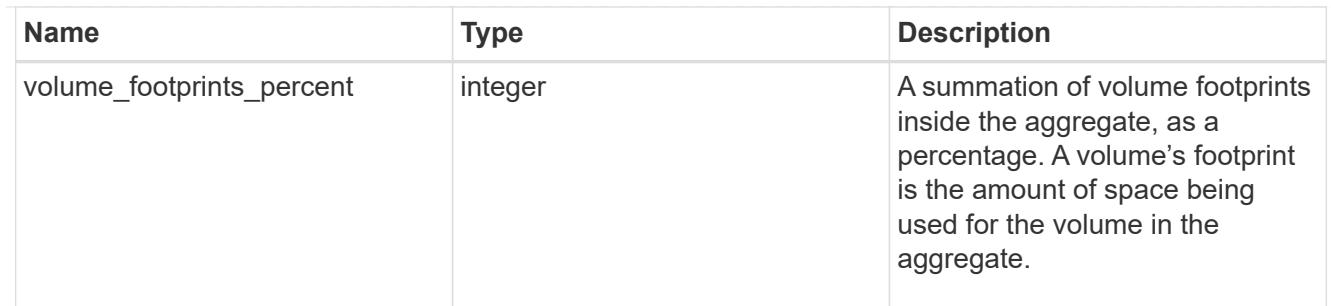

### cloud\_storage

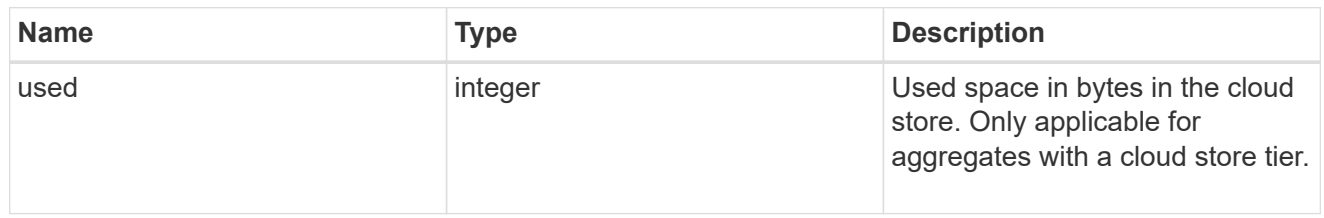

### efficiency

Storage efficiency.

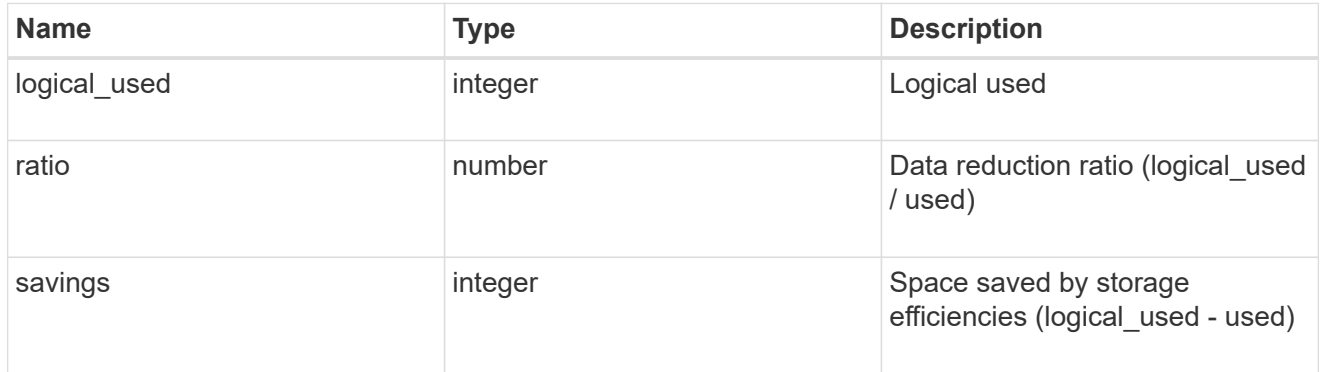

# efficiency\_without\_snapshots

Storage efficiency that does not include the savings provided by Snapshot copies.

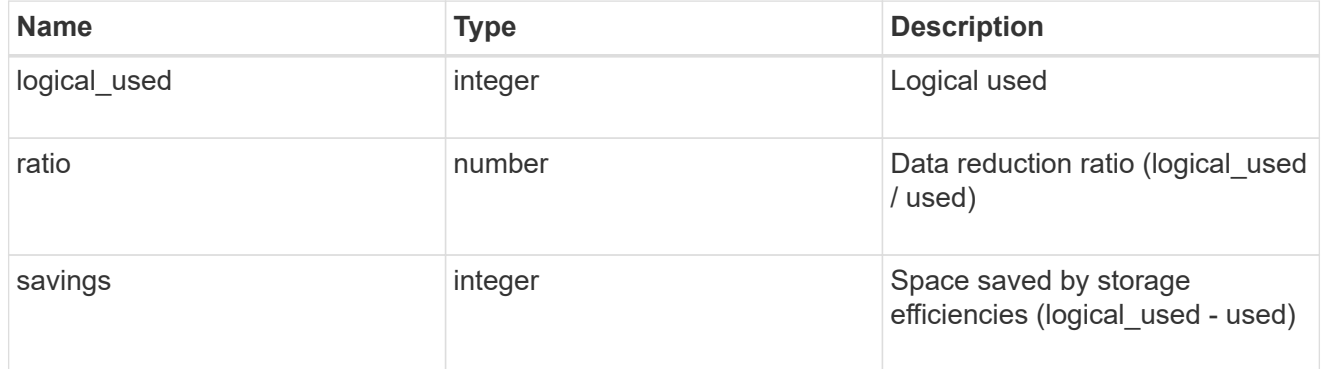

efficiency\_without\_snapshots\_flexclones

Storage efficiency that does not include the savings provided by Snapshot copies and Flexclone volumes.

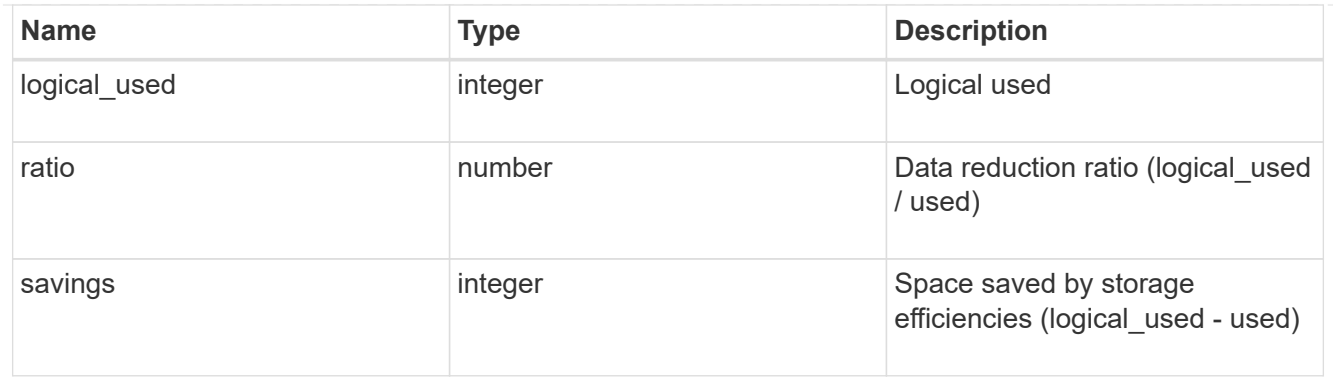

## snapshot

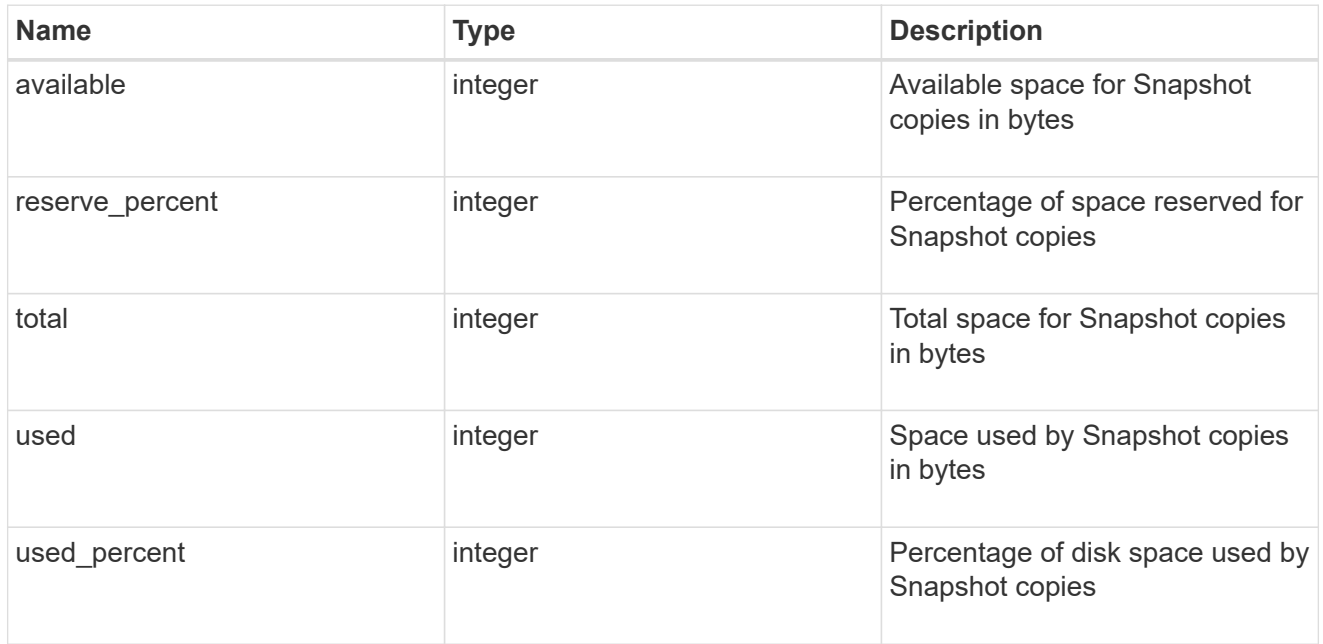

### space

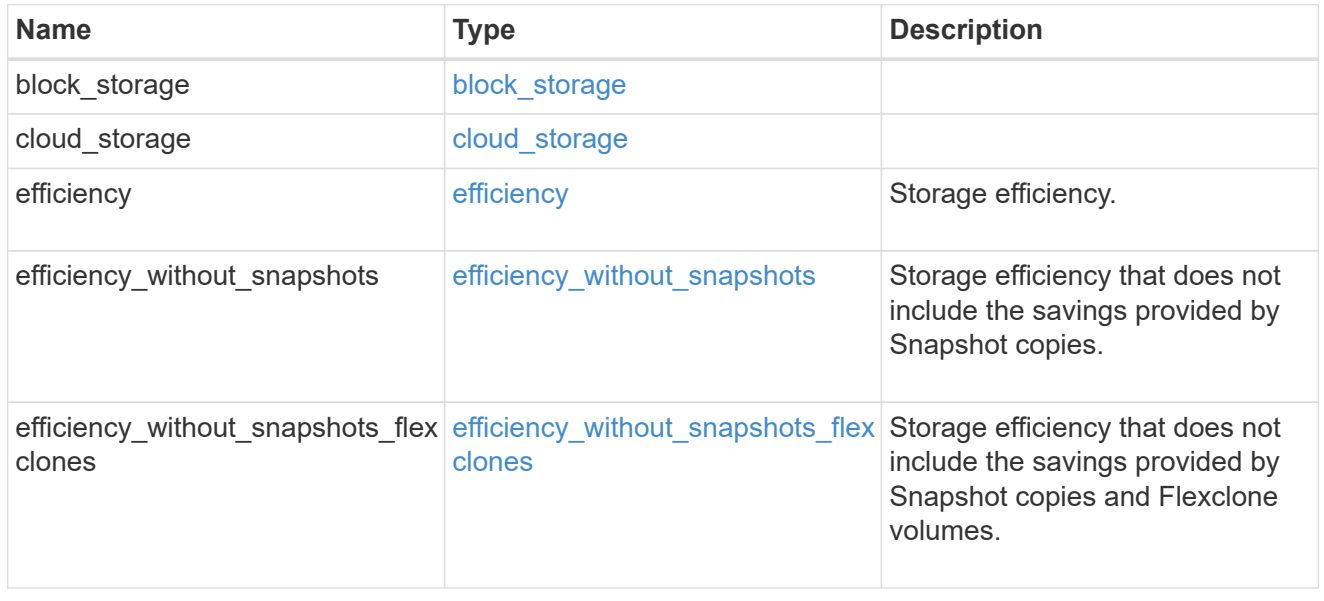

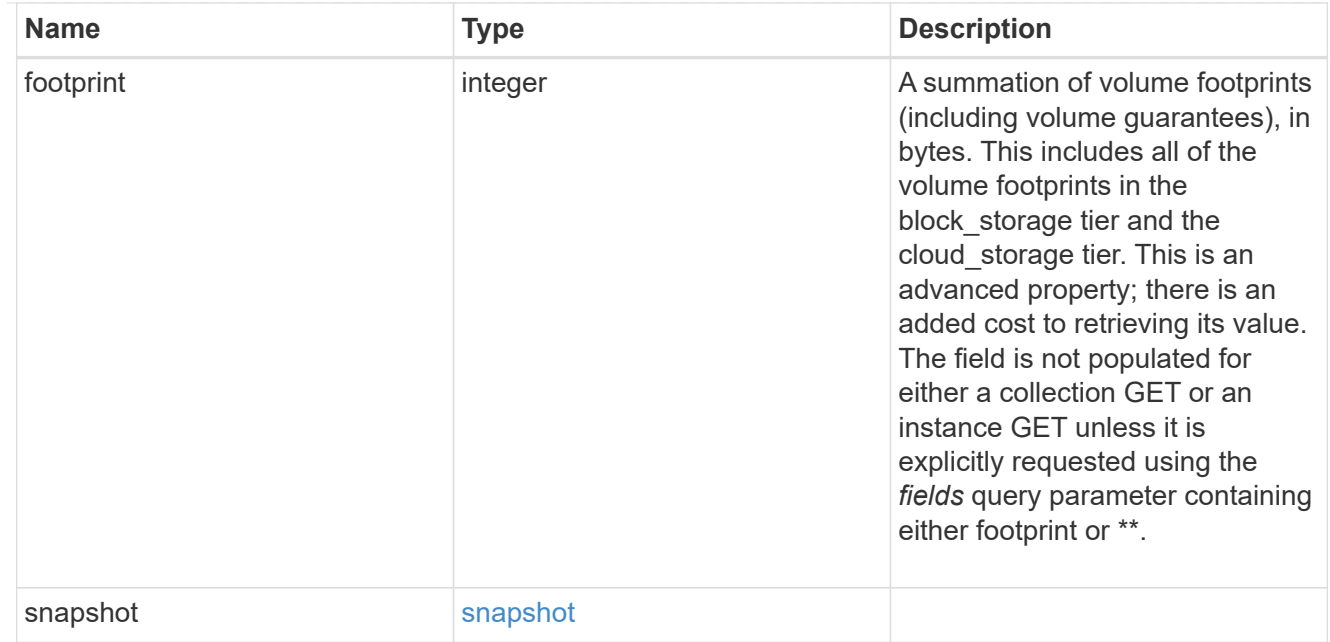

### iops\_raw

The number of I/O operations observed at the storage object. This can be used along with delta time to calculate the rate of I/O operations per unit of time.

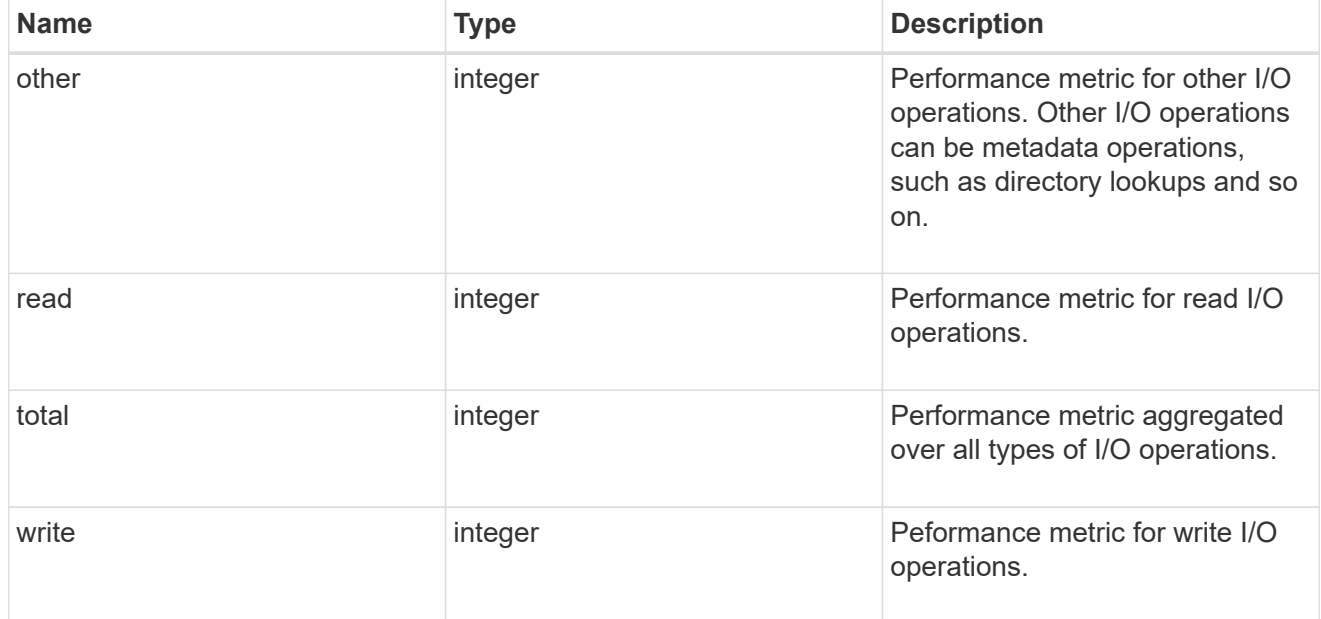

#### latency\_raw

The raw latency in microseconds observed at the storage object. This can be divided by the raw IOPS value to calculate the average latency per I/O operation.

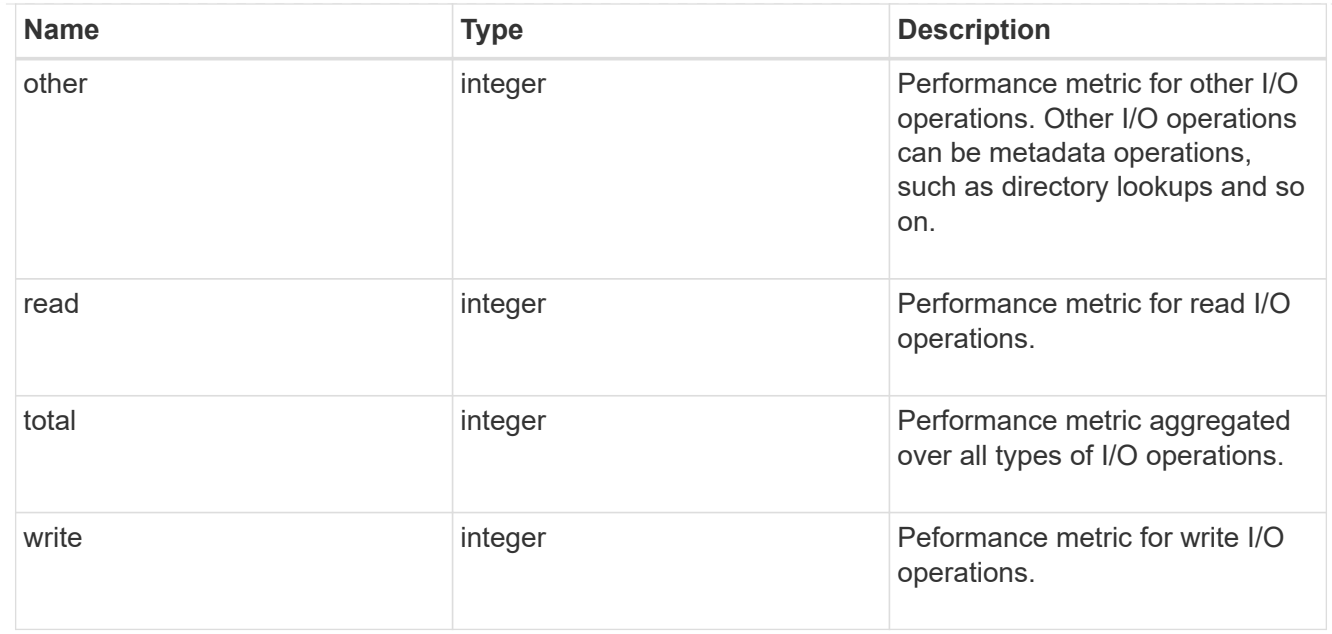

### throughput\_raw

Throughput bytes observed at the storage object. This can be used along with delta time to calculate the rate of throughput bytes per unit of time.

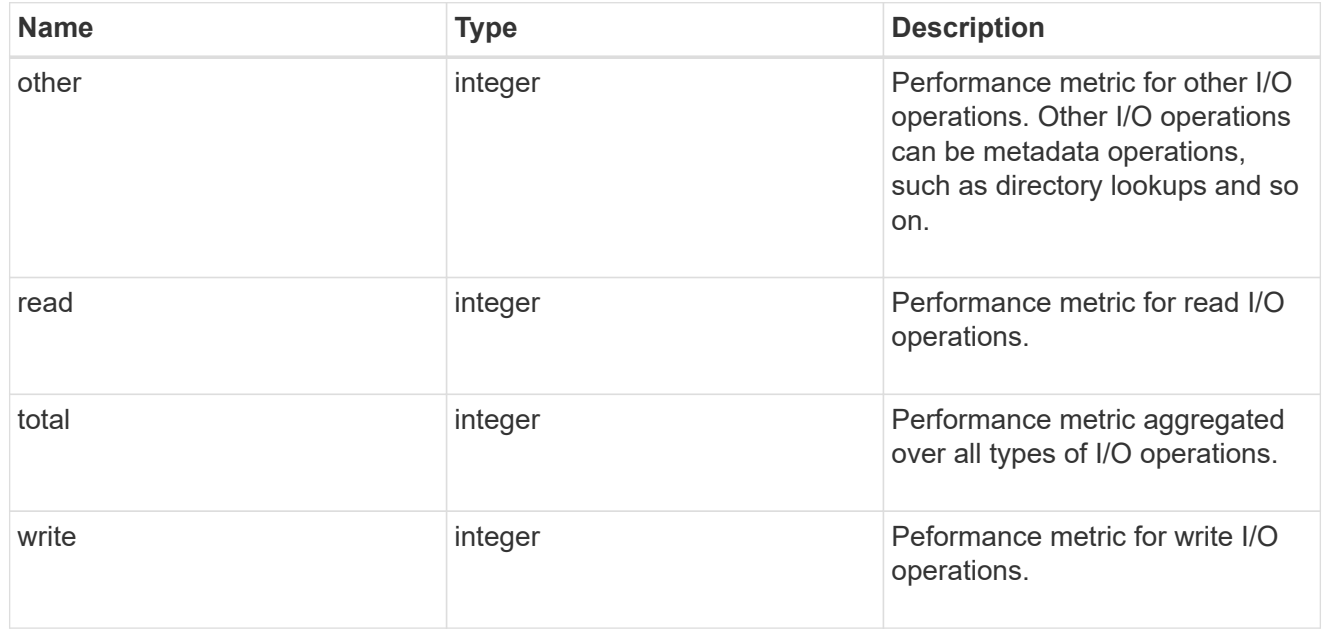

### statistics

The real time I/O statistics for the aggregate.

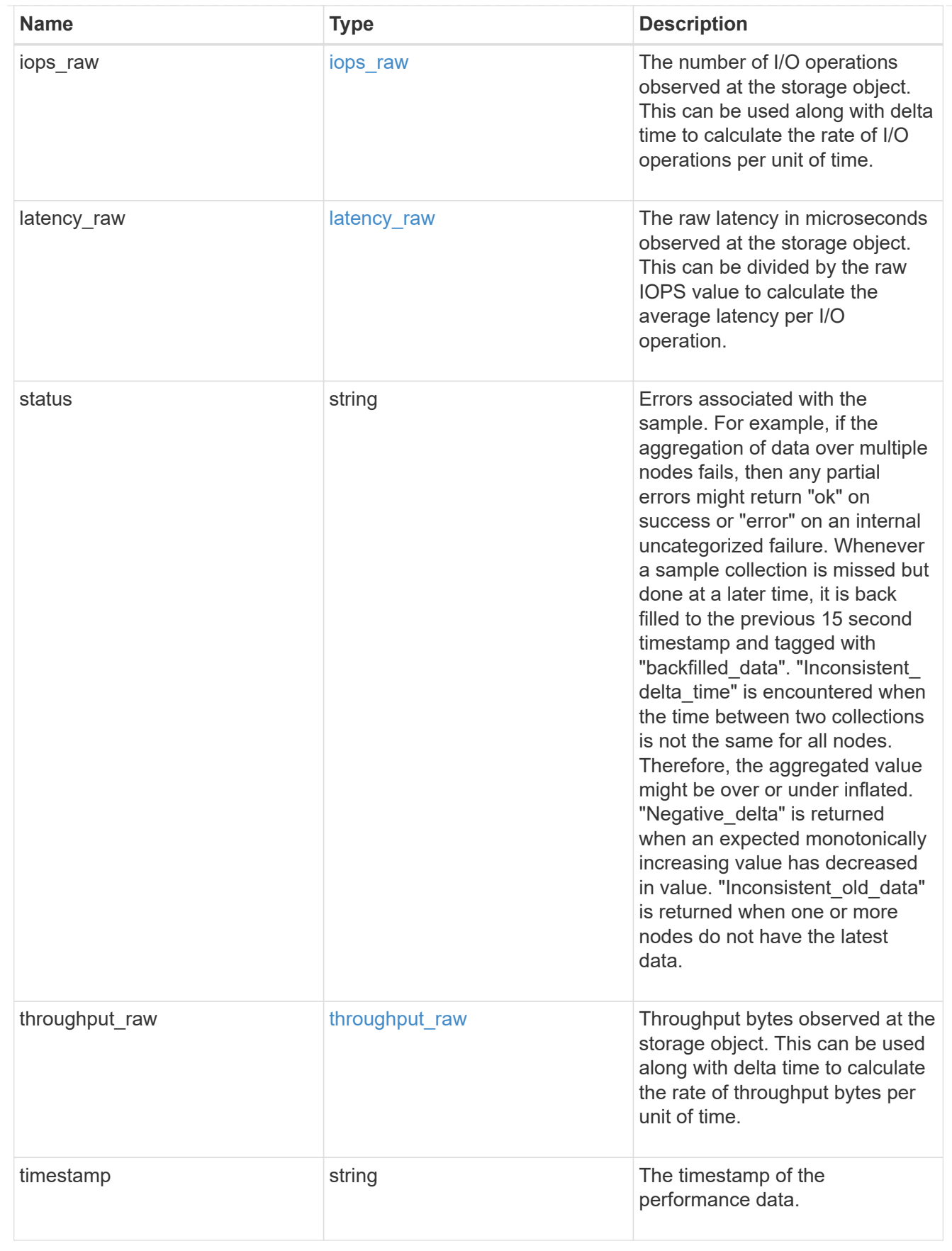

aggregate

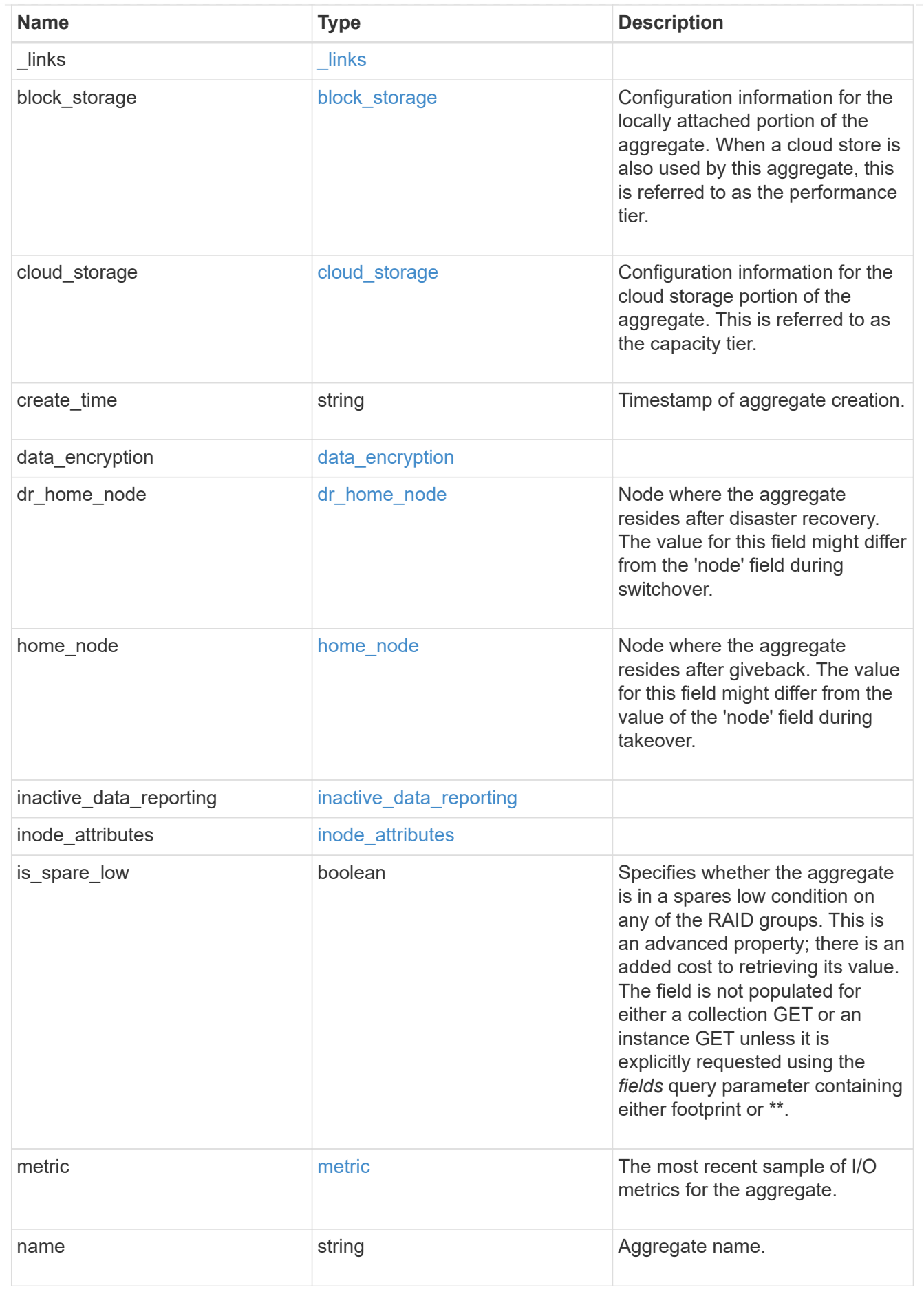

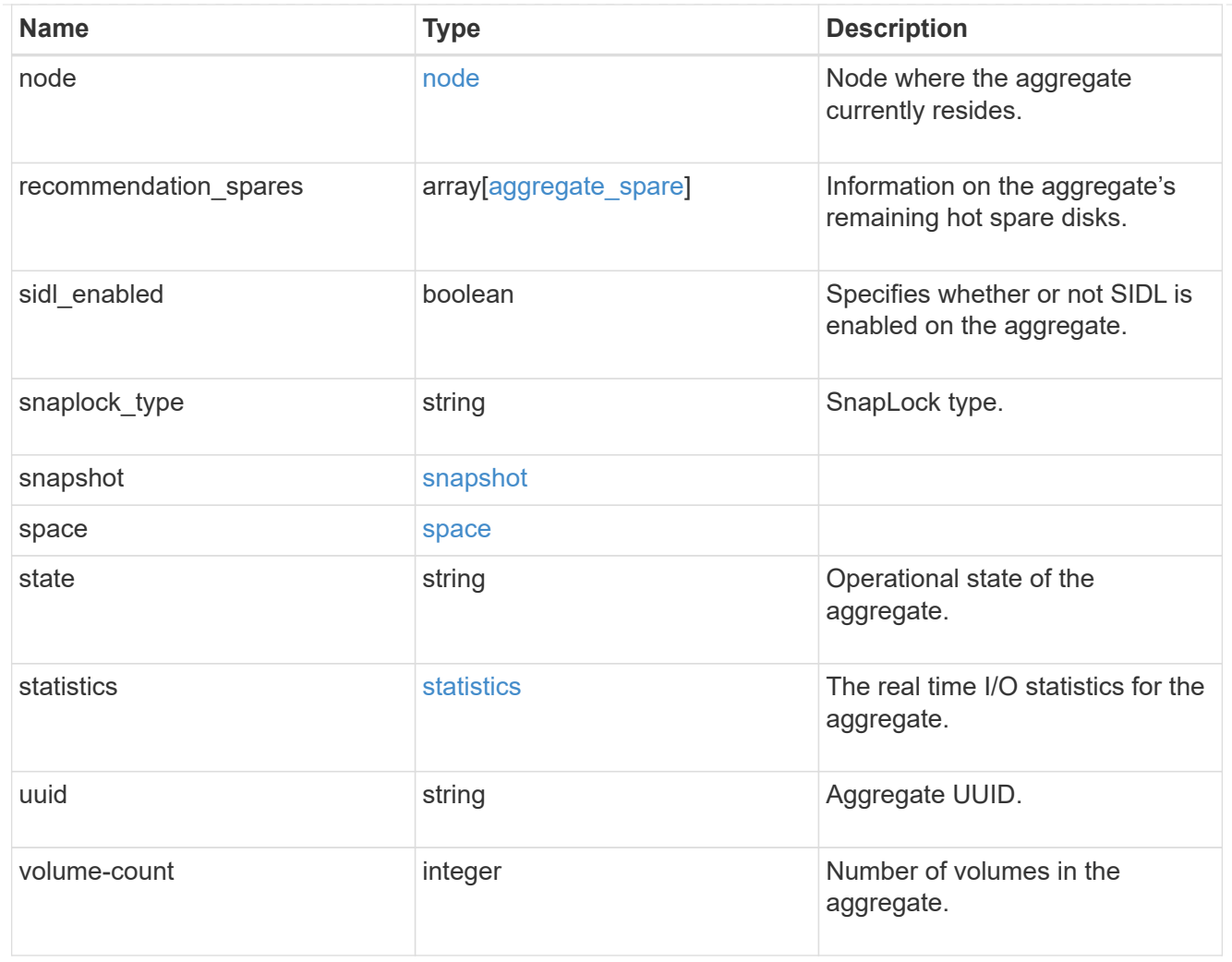

# job\_link

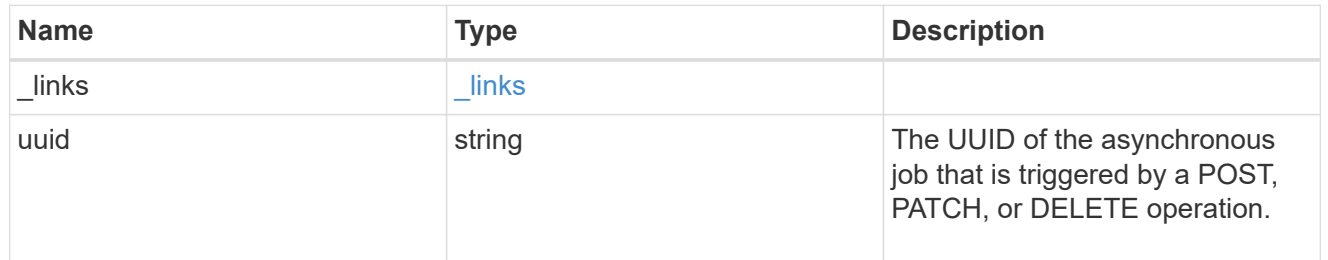

## action

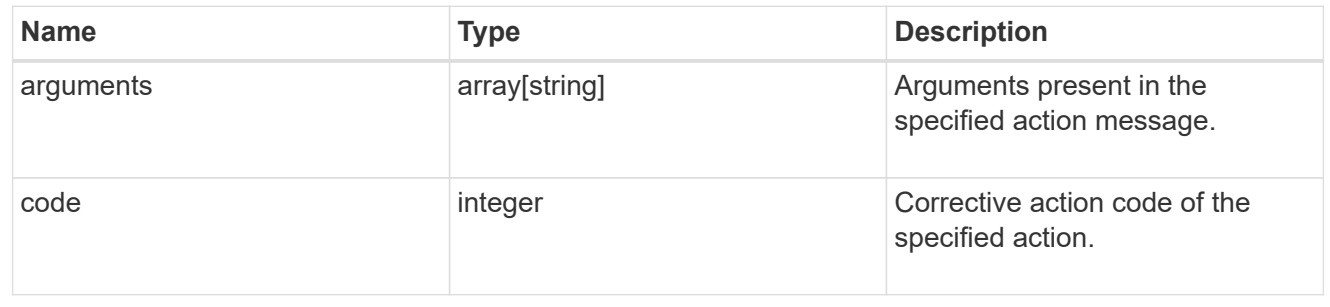

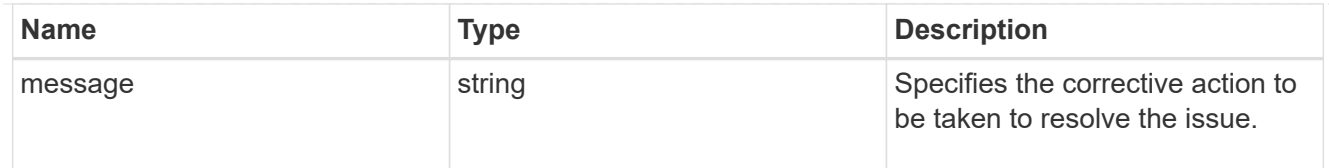

# warning

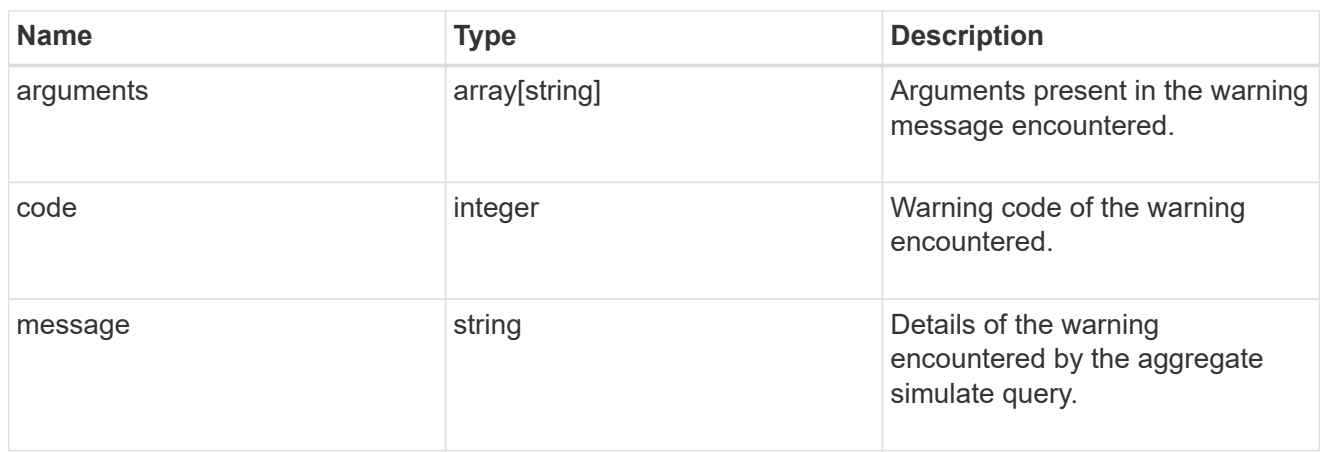

# aggregate\_warning

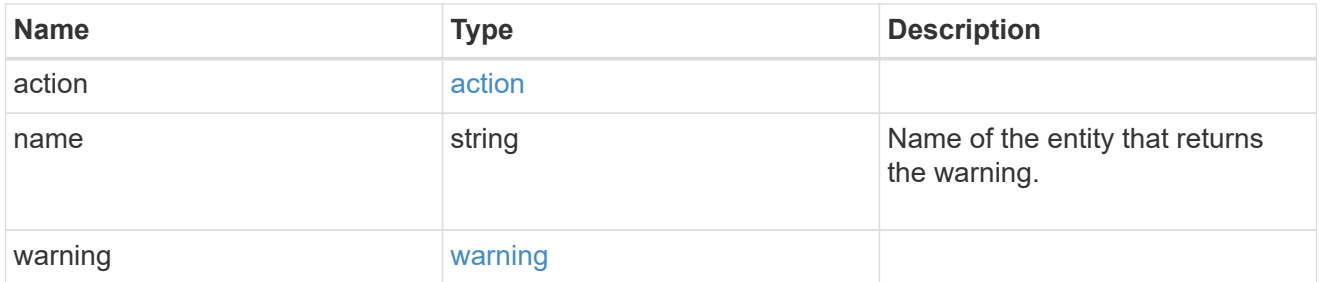

## error\_arguments

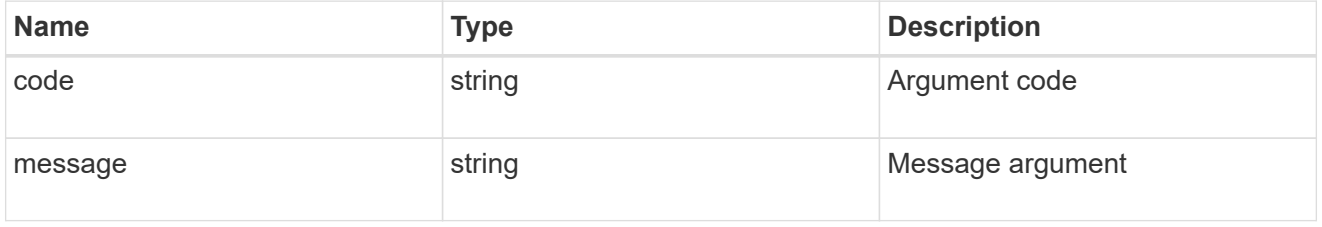

#### error

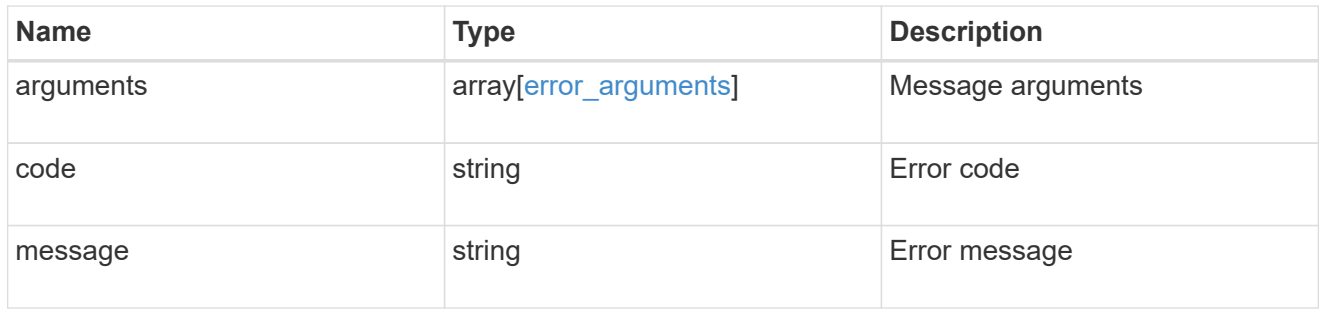

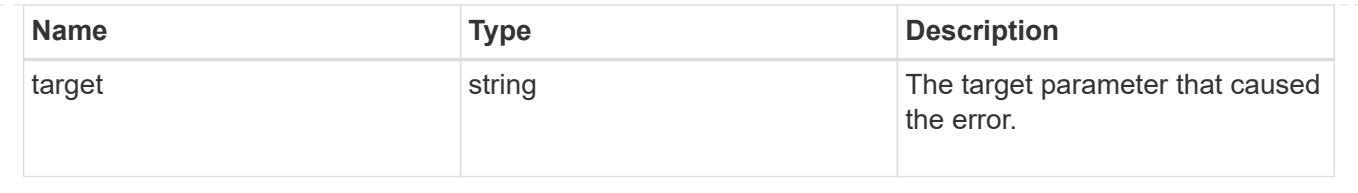

### **Copyright information**

Copyright © 2024 NetApp, Inc. All Rights Reserved. Printed in the U.S. No part of this document covered by copyright may be reproduced in any form or by any means—graphic, electronic, or mechanical, including photocopying, recording, taping, or storage in an electronic retrieval system—without prior written permission of the copyright owner.

Software derived from copyrighted NetApp material is subject to the following license and disclaimer:

THIS SOFTWARE IS PROVIDED BY NETAPP "AS IS" AND WITHOUT ANY EXPRESS OR IMPLIED WARRANTIES, INCLUDING, BUT NOT LIMITED TO, THE IMPLIED WARRANTIES OF MERCHANTABILITY AND FITNESS FOR A PARTICULAR PURPOSE, WHICH ARE HEREBY DISCLAIMED. IN NO EVENT SHALL NETAPP BE LIABLE FOR ANY DIRECT, INDIRECT, INCIDENTAL, SPECIAL, EXEMPLARY, OR CONSEQUENTIAL DAMAGES (INCLUDING, BUT NOT LIMITED TO, PROCUREMENT OF SUBSTITUTE GOODS OR SERVICES; LOSS OF USE, DATA, OR PROFITS; OR BUSINESS INTERRUPTION) HOWEVER CAUSED AND ON ANY THEORY OF LIABILITY, WHETHER IN CONTRACT, STRICT LIABILITY, OR TORT (INCLUDING NEGLIGENCE OR OTHERWISE) ARISING IN ANY WAY OUT OF THE USE OF THIS SOFTWARE, EVEN IF ADVISED OF THE POSSIBILITY OF SUCH DAMAGE.

NetApp reserves the right to change any products described herein at any time, and without notice. NetApp assumes no responsibility or liability arising from the use of products described herein, except as expressly agreed to in writing by NetApp. The use or purchase of this product does not convey a license under any patent rights, trademark rights, or any other intellectual property rights of NetApp.

The product described in this manual may be protected by one or more U.S. patents, foreign patents, or pending applications.

LIMITED RIGHTS LEGEND: Use, duplication, or disclosure by the government is subject to restrictions as set forth in subparagraph (b)(3) of the Rights in Technical Data -Noncommercial Items at DFARS 252.227-7013 (FEB 2014) and FAR 52.227-19 (DEC 2007).

Data contained herein pertains to a commercial product and/or commercial service (as defined in FAR 2.101) and is proprietary to NetApp, Inc. All NetApp technical data and computer software provided under this Agreement is commercial in nature and developed solely at private expense. The U.S. Government has a nonexclusive, non-transferrable, nonsublicensable, worldwide, limited irrevocable license to use the Data only in connection with and in support of the U.S. Government contract under which the Data was delivered. Except as provided herein, the Data may not be used, disclosed, reproduced, modified, performed, or displayed without the prior written approval of NetApp, Inc. United States Government license rights for the Department of Defense are limited to those rights identified in DFARS clause 252.227-7015(b) (FEB 2014).

### **Trademark information**

NETAPP, the NETAPP logo, and the marks listed at<http://www.netapp.com/TM>are trademarks of NetApp, Inc. Other company and product names may be trademarks of their respective owners.